THE ELECTRONICS MAGAZINE WITH THE PRACTICAL APPROACHUK £1.70IR £2.62 (incl. VAT)January 1990

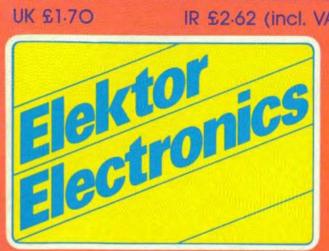

Video Mixer Mini EPROM Programmer Simple AC Millivoltmeter HC Oscillators 8052 modification CMOS Preamplifier (2) RS

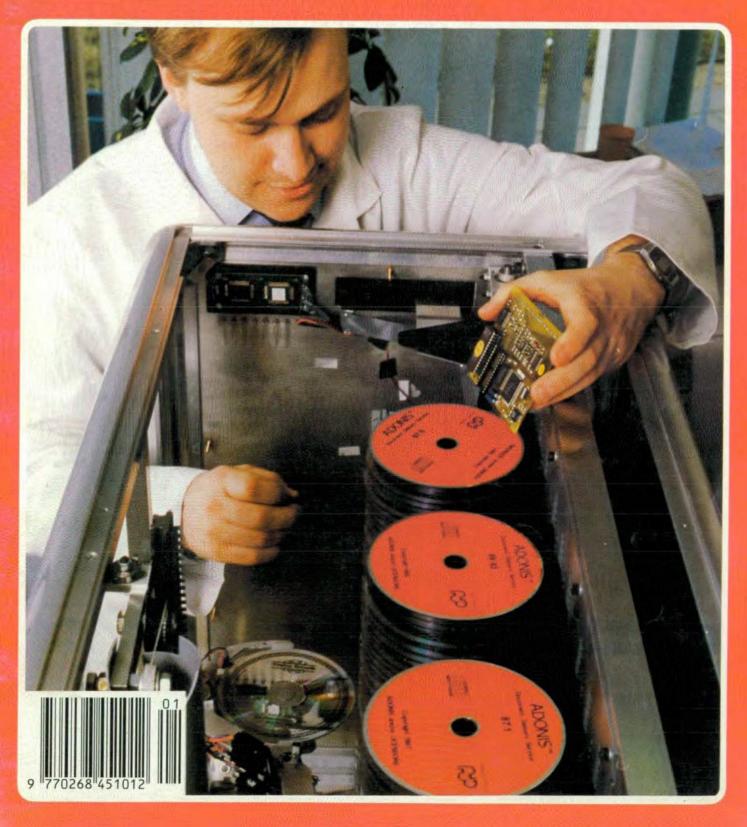

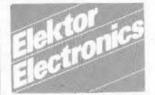

### Theme of the month in February will be Audio & hi-fi

Also in the February issue:

- Dark room clock
- Video mixer (Part 2)
- Car theft deterrent
- Current sensors
- Feedback killer
- Capacitance meter
- PC radio
- Waveform modulation of the mains voltage
- Initialization aid for printers

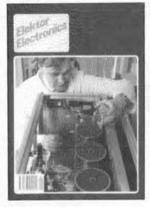

## Front cover

A software engineer inserts a microprocessor board into a Voyager CD-ROM jukebox disc library that has been designed and built by Next Technology Corporation of Cambridge.

Voyager is a floor-standing unit intended to slide under or stand alongside a desk and has a capacity for up to 270 compact discs and 8 CD-ROM drives.

Each CD can be used to hold large amounts of information, such as text, video or sound that can be retrieved quickly by a computer. In computer terms, it can hold over 175 Gigabytes of information. The British Library uses the system as part of the Adonis project, which stores over 200 biomedical journals on CD-ROM.

## CONTENTS

### LEADER

11

14

44

57

33

Radio makes a comeback

### **AUDIO & HI-FI**

27 PROJECT: All-solid-state preamplifier – Part 2 by T. Giffard

## COMMUNICATIONS

 18 PROJECT: Telephone answering unit an ELV design
 50 Introduction to duobinary encoding and decoding by J. Buiting

## COMPONENTS

62 HCMOS oscillators by J. Ruffell

### COMPUTERS

| PROJECT: EPROM programmer                  |
|--------------------------------------------|
| by J. Ruffell                              |
| PROJECT: CMOS RAM control for PC/AT        |
| from an idea by H. van den Bosch           |
| PROJECT: CMOS replacement for 8052AH-BASIC |
| by J. Ruffell                              |
|                                            |

## GENERAL INTEREST

38 PROJECT: The digital model train - Part 10 by T. Wigmore

## INTERMEDIATE PROJECT

60 One-wire intercom by J. Bareford

### **RADIO & TELEVISION**

**PROJECT**: Video mixer – Part 1 by A. Rigby

## SCIENCE & TECHNOLOGY

53 Conversing with computers – naturally by Professor Marcel Tatham

### **TEST & MEASUREMENT**

 22 PROJECT: Simple AC millivoltmeter by T. Giffard
 46 PROJECT: 1 GHz frequency meter card for PCs by H. Kolter

### INFORMATION

Electronics scene 13; New books 26; Events 43; Readers services 67

### **GUIDE LINES**

Switchboard 68; Buyers' guide 74; Classified ads 74; Index of advertisers 74

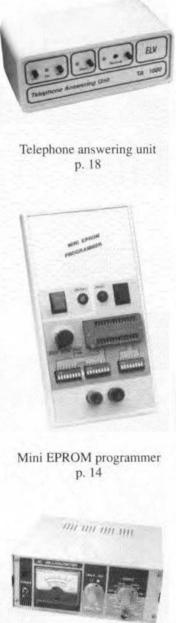

January 1990

Volume 16 Number 174

Simple AC millivoltmeter - p.22

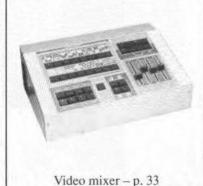

3

# **MINI EPROM PROGRAMMER**

J. Ruffell

Many constructors have good reasons for preferring a low-cost EPROM programmer with manual data and address to a full-blown programmer operating under computer control. First, they may not have a computer; second, they do not mind spending some time on programming small amounts of data; and third, they object to the expenditure on an instrument that is only occasionally called upon.

The programmer is definitely not intended for loading huge amounts of data into EPROMs. Even if you could manage to program bytes faultlessly at a rate of one per second, it would take more than 18 hours to load all 65,536 bytes (64 Kbytes) in a Type 27512 EPROM, the largest the present programmer can handle. Moreover, it is a common misunderstanding to associate EPROMs with microcomputer systems that require large amounts of data. As has been shown in a number of projects in this magazine over the past few months, there are quite a few occasions where no more than, say, 256 or 512 bytes are involved, such as where EPROMs function as programmable look-up or conversion tables.

Although the circuit diagram of the mini EPROM programmer (Fig. 1) looks crowded, it should be noted that most components go into the power supply to ensure that the high programming voltage is not applied to the EPROM until the 5 V supply voltage is present — the reverse sequence would have disastrous consequences. Also note that an EPROM must

never be removed from the working programmer, because the order in which the programming voltage and the supply voltage are removed might just be wrong.

## How it works

Although the supply circuit already looks quite crowded in places, it is not complete without an external regulated power supply to furnish the programming voltage plus about 750 mV. The input voltage to the circuit may be adjusted by measuring the programming voltage at point Pv. The programming voltage is determined by the EPROM type and its manufacturer.

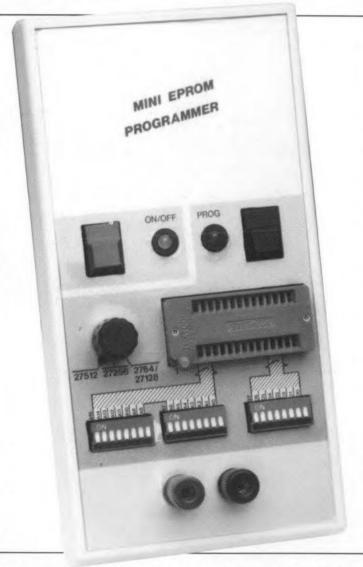

Regulator IC<sub>3</sub> reduces the programming voltage to 5 V which is used to power the EPROM and the programmer circuit. Transistor T<sub>1</sub> prevents the programming voltage being applied to the EPROM before the 5 V supply voltage. The transistor is controlled by a monostable multivibrator (MMV), IC<sub>1a</sub>. After this has been triggered, its Q output remains high until it is reset via its CLR input. This input is connected to the rest of the circuit in a manner to ensure that IC<sub>1a</sub> is reset if the +5 V supply voltage disappears, or when there is no supply voltage at all. The latter condition may appear superfluous, but the programming voltage is immediately

disconnected from the relevant EPROM pin when the programmer is switched off with S1. The 5 V supply voltage, however, remains present for a short while because the electrolytic capacitors take some time to discharge. Conversely, IC1a can not be set until the +5 V supply voltage is present. The SET input of the MMV is formed by trigger input B, which is connected to network R3-C5. The voltage on C5 takes a few seconds to rise to a level that enables IC1a to be set, and, consequently, the programming voltage to be applied to the EPROM. Capacitor C10 is required only if the CLR input of IC1a is erroneously actuated by input voltage fluctuations. The value of C10 should be between 100 pF and 10 nF and must be determined empirically. In general, the capacitor must be kept as small as possible.

Bi-colour LED  $D_7$  indicates the status of the EPROM programmer. The LED turns red (T<sub>3</sub> off; T<sub>4</sub> on) if the 5 V supply voltage is present, and green if both the 5 V and the programming voltage are present.

The circuit around IC<sub>1b</sub> (also a MMV) is a pro-

gramming pulse generator. When S<sub>2</sub> is actuated, a single 50-ms programming pulse is generated. An intelligent programming algorithm with variable programming pulse length is, of course, not feasible in a simple circuit like this. Even if it were available, the total programming time would not be reduced because the data and addresses are set manually, which takes much longer than 50 ms in any case.

The bulk of the signals in the programmer circuit emanates from DIP switches and associated pull-up resistors. Addresses are set with S4 and S5, data with S6. Switch S3 is used to select the EPROM type. The connections it makes are in ac-

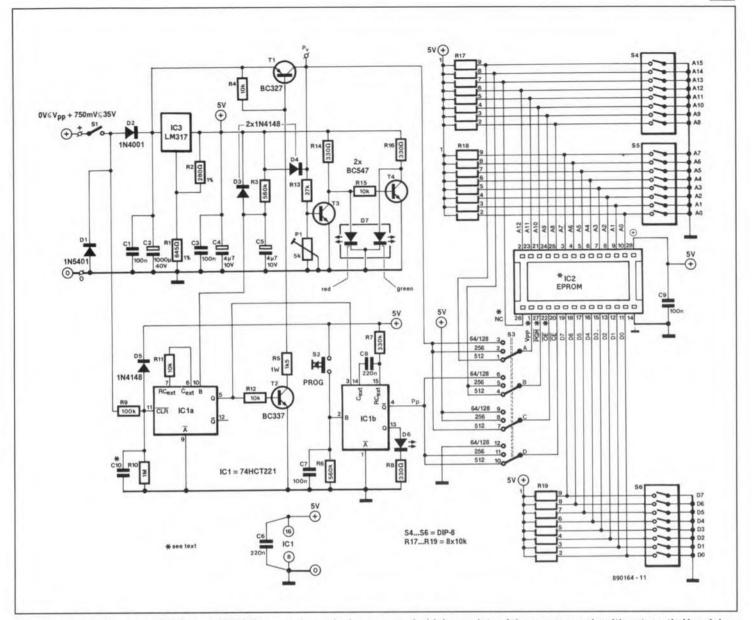

Fig. 1. Circuit diagram of the budget EPROM programmer, the larger part of which consists of the power supply with automatic Vpp delay.

cordance with the EPROM data listed in Table 1.

## Construction

The printed-circuit board for the programmer is shown in Fig. 3. Start the construction by fitting the wire links. Next, fit the resistors and capacitors. Each of the three single-in-line (SIL) resistor arrays may be replaced by eight vertically mounted, discrete resistors whose upper terminals are cut short and commoned by a horizontal wire that goes into the hole provided for the +5 V connection of the array.

The semiconductors are fitted next, with the exception of the LEDs. IC<sub>3</sub> does not need a heat-sink, and is bolted straight on to the PCB. Mount rotary switch S<sub>3</sub>, but do not cut its spindle as yet.

Be sure to mount the components that protrude from the front panel at the correct height above the board. This involves the LEDs, on/off switch S<sub>1</sub>, programming switch S<sub>2</sub>, the data/address DIP switches and the ZIF (zero-insertion force) socket

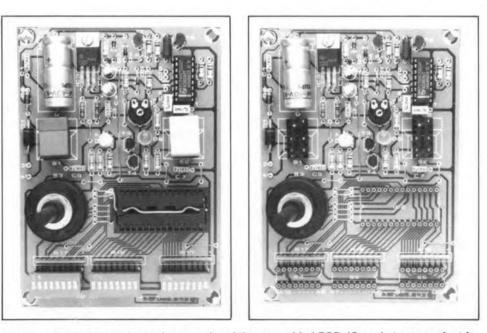

Fig. 2. As shown on these photographs of the assembled PCB, IC sockets are perfect for mounting the push-buttons and the DIP switch blocks. SIL strips are used for the ZIF socket. The height of the prototype enclosure did not require low-profile IC sockets to be stacked.

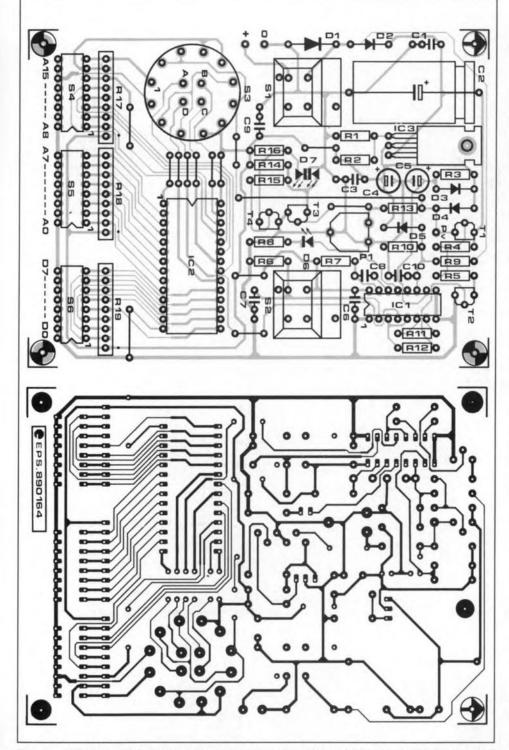

Fig. 3. Track layout and component mounting plan of the single-sided PCB for the mini EPROM programmer. Start the construction with fitting the wire links.

for the EPROM. A good way of achieving the correct height for the DIP switches is to use wire-wrap sockets or simply three or four stacked low-profile IC sockets (see Fig. 2). Much depends on the enclosure used.

Figure 4 shows a suggested lay-out for the front panel of the programmer. Make a photocopy of this drawing and use it as a template to cut and drill the metal or ABS front-panel of your enclosure.

## Setting up

Connect the external power supply and adjust it to an output that results in +10.0 V at point Pv (you may have to wait

| Pin | 2764 | 27128 | 27256 | 27512  |
|-----|------|-------|-------|--------|
| 1   | Vpp  | Vpp   | Vpp   | A15    |
| 22  | ŌĒ   | ŌE    | ŌĒ    | OE/Vpp |
| 26  | n.c. | A13   | A13   | A13    |
| 27  | PGM  | PGM   | A14   | A14    |

| Signal | 2764 | 27128 | 27256 | 27512 |
|--------|------|-------|-------|-------|
| ŌĒ     | н    | н     | н     |       |
| OE/Vpp |      |       |       | Pv    |
| Vpp    | Pv   | Pv    | Pv    |       |
| CE     | L    | Ĺ     | ĿF    | ĿF    |
| PGM    | LF   | LF    |       |       |

Table 1. EPROM programming data as set by the EPROM type switch on the front panel.

### Resistors:

 $\begin{array}{l} R_1 = 845\Omega; \ 1\% \\ R_2 = 280\Omega; \ 1\% \\ R_3; R_6 = 560k \\ R_4; R_{11}; R_{12} = 10k \\ R_5 = 1k5; \ 1W \\ R_7 = 330k \\ R_8; R_{14}; R_{16} = 330\Omega \\ R_9 = 100k \\ R_{10} = 1M0 \\ R_{13} = 27k \\ R_{15} = 10k \\ R_{17}; R_{18}; R_{19} = 8 \text{-resistor}; 9 \text{-pin SIL} \\ resistor array 10k \\ P_1 = 5k \text{ preset H} \end{array}$ 

### Capacitors:

 $\begin{array}{l} C_{1};C_{3};C_{7};C_{9}=100n\\ C_{2}=1000\mu;\,40\ V\\ C_{4};C_{5}=4\mu7;\,10\ V;\,radial\\ C_{6};C_{8}=220n \end{array}$ 

## Semiconductors:

 $\begin{array}{l} D_1 = 1N5401 \\ D_2 = 1N4001 \\ D_3; D_4; D_5 = 1N4148 \\ D_6 = LED \\ D_7 = 3 \text{-terminal bi-colour LED} \\ T_1 = BC327 \\ T_2 = BC337 \\ T_3; T_4 = BC547 \\ IC_1 = 74HCT221 \\ IC_2 = EPROM \text{ to be programmed} \\ IC_3 = LM317 \end{array}$ 

### Miscellaneous:

S1 = self-locking push-button; ITW Type 61-20204000 +. S2 = momentary action push-button; ITW Type 61-10204000 +. S3 = PCB-mount 4-pole 3-way rotary switch. S4;S5;S6 = 8-way DIP switch block. 28-way IC socket (ZIF type preferred). PCB Type 890164 (see Readers Services page).

We regret that the front-panel foil for this project is not available ready-made.

 ITW Switches • Division of ITW Ltd. • Norway Road • Hilsea • PORTSMOUTH PO3
 5HT. Telephone: (0705) 694971.

17

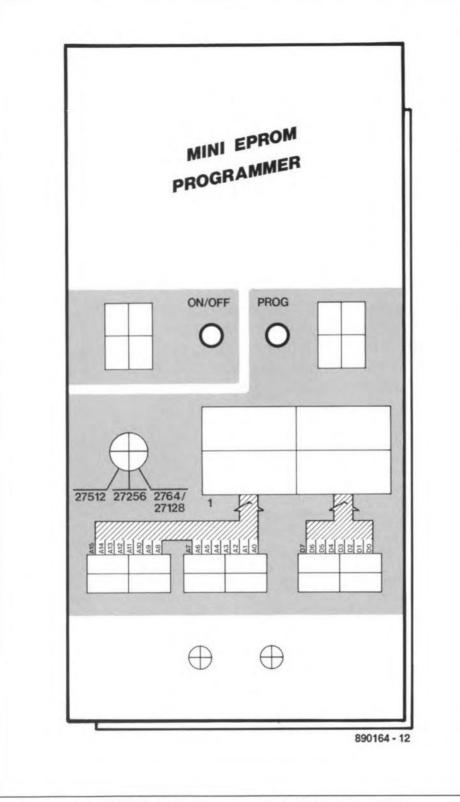

Fig. 4. Suggested front-panel layout shown at true size for easy reproduction.

a second or two until T<sub>1</sub> is turned on). Adjust P<sub>1</sub> until the status LED changes colour. This completes the adjustment procedure.

## Do's and don'ts

There are a few basic rules to keep in mind when using the mini EPROM programmer:

 Before inserting an EPROM, always check the programming voltage at point Pv and adjust your power supply to set the correct value for the device to be programmed. Next, set the EPROM type on S<sub>3</sub>.

- Never insert or remove an EPROM with the programmer switched on.
- And, finally, think before actuating the programming switch!

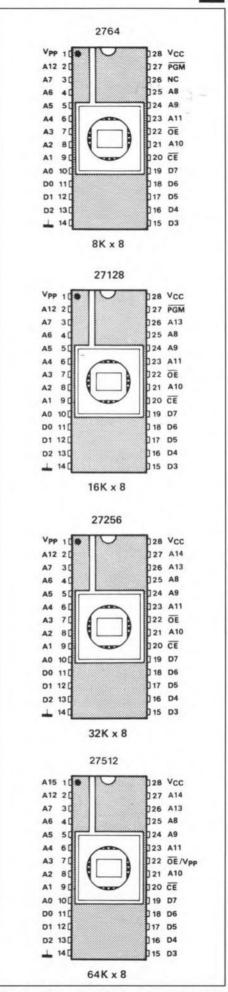

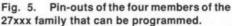

**ELEKTOR ELECTRONICS JANUARY 1990** 

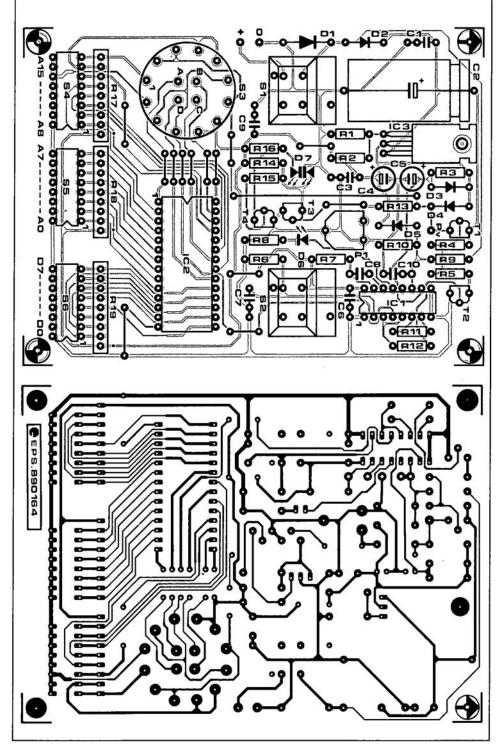

Fig. 3. Track layout and component mounting plan of the single-sided PCB for the mini EPROM programmer. Start the construction with fitting the wire links.

for the EPROM. A good way of achieving the correct height for the DIP switches is to use wire-wrap sockets or simply three or four stacked low-profile IC sockets (see Fig. 2). Much depends on the enclosure used.

Figure 4 shows a suggested lay-out for the front panel of the programmer. Make a photocopy of this drawing and use it as a template to cut and drill the metal or ABS front-panel of your enclosure.

## Setting up

Connect the external power supply and adjust it to an output that results in +10.0 V at point Pv (you may have to wait

| Pin | 2764 | 27128 | 27256 | 27512  |
|-----|------|-------|-------|--------|
| 1   | Vpp  | Vpp   | Vpp   | A15    |
| 22  | ŌĒ   | ŌĒ    | ŌE    | OE/Vpp |
| 26  | n.c. | A13   | A13   | A13    |
| 27  | PGM  | PGM   | A14   | A14    |

| Signal | 2764 | 27128 | 27256 | 27512 |
|--------|------|-------|-------|-------|
| ŌĒ     | н    | н     | н     |       |
| OE/Vpp |      |       |       | Pv    |
| Vpp    | Pv   | Pv    | Pv    |       |
| CE     | L    | L     | LF    | ЪЪ    |
| PGM    | LF   | 1.5   |       |       |

Table 1. EPROM programming data as set by the EPROM type switch on the front panel.

### Parts list

### **Resistors:**

R1 =  $845\Omega$ ; 1% R2 =  $280\Omega$ ; 1% R3;R6 = 560kR4;R11;R12 = 10kR5 = 1k5; 1 W R7 = 330kR8;R14;R16 =  $330\Omega$ R9 = 100kR10 = 1M0R13 = 27kR15 = 10kR17;R18;R19 = 8-resistor; 9-pin SIL resistor array 10kP1 = 5k preset H

### Capacitors:

C1;C3;C7;C9 = 100n C2 = 1000 $\mu$ ; 40 V · C4;C5 = 4 $\mu$ 7; 10 V; radial C6;C8 = 220n

### Semiconductors:

D1 = 1N5401 D2 = 1N4001 D3;D4;D5 = 1N4148 D6 = LED D7 = 3-terminal bi-colour LED T1 = BC327 T2 = BC337 T3;T4 = BC547 IC1 = 74HCT221 IC2 = EPROM to be programmed IC3 = LM317

### Miscellaneous:

S1 = self-locking push-button; ITW Type 61-20204000 +. S2 = momentary action push-button; ITW Type 61-10204000 +. S3 = PCB-mount 4-pole 3-way rotary switch. S4;S5;S6 = 8-way DIP switch block. 28-way IC socket (ZIF type preferred). PCB Type 890164 (see Readers Services page).

We regret that the front-panel foil for this project is not available ready-made.

+ ITW Switches • Division of ITW Ltd. • Norway Road • Hilsea • PORTSMOUTH PO3 5HT. Telephone: (0705) 694971.

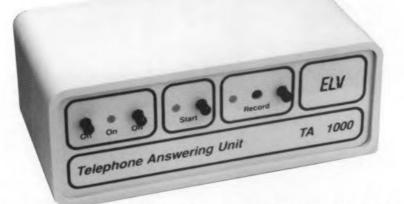

This automatical telephone answering unit, designed by ELV GmbH, uses a 256-Kbit voice recording circuit to store and replay your spoken message of up to 15 seconds. Noteworthy features are that it is available as a complete kit, provides a battery back-up facility, and does not require alignment. No provision is made, however, to record incoming calls.

From the onset, it should be made clear that the telephone answering unit is not type-approved by British Telecom, and may not be connected to the public switched telephone network (PSTN). This limits its use to domestic and office telephone exchanges. In countries other than the UK, the relevant PTT authorities should be contacted for information on type approval.

A digital sound processing circuit in the telephone answering unit does away with the need of the more usual cassette or tape recorder to replay the recorded message. Apart from its four front-panel mounted controls, the unit has no parts or controls subject to mechanical wear and tear.

The unit is of the direct-coupled type, i.e., it does not use a costly transformer that complicates the line interface circuit and limits the speech bandwidth.

## Simple to connect and operate

The telephone answering unit is simply connected in parallel with the line terminals inside an existing telephone set. In most European countries, the telephone line connections are marked 'a' and 'b', or 'LA' and 'LB'. Although terminals 'a' and 'b' have the corresponding indications on the printed-circuit board, the connections between the line and the telephone answering unit may be reversed without causing damage because the input of the circuit uses a bridge rectifier.

The unit is powered by an inexpensive mains adaptor with an unregulated output voltage of 12 VDC at 100 mA.

The on/off switches and the associated indicator LED are located at the left of the

front panel. The unit is switched on and off by briefly pressing the relevant button. The LED lights at normal intensity if

the unregulated input voltage supplied by the mains adaptor is between 12 V and 15 V. A 9 V rechargeable battery inside the enclosure ensures that the answering unit remains operative during mains voltage interruptions. The 'on' LED lights at reduced intensity if the unit is batterypowered. An internal voltage monitor ensures that the unit is automatically switched off when the battery voltage drops below 7.5 V. When the mains voltage is switched on again, the battery is recharged, but the answering unit is not switched on automatically because the speech content of its internal RAM is erased or corrupted. The unit can be taken into operation again only by switching it on with the front panel control.

To record a message, press the RECORD button briefly. The associated LED lights. Wait one or two seconds before delivering the message via the built-in condenser microphone located between the RECORD key and the LED. Speak at a distance of about 20 cm to 50 cm from the microphone. An internal amplifier with leveldependent gain ensures the best drive margin for the speech digitizer.

There is no technical reason for the short pause before the message, but callers may be unable to hear the first two or three words of the message because of the connection noise that is often heard immediately after a call is answered.

The telephone answering unit has an outgoing message length of 15 seconds. This may appear relatively short, but in reality allows a message of reasonable duration to be recorded without having to speak too quickly.

The LED at the centre of the front panel lights when the recorded message is transmitted. This happens automatically when the unit answers the call, or manually when the START button is pressed. Although the message can be heard by picking up the receiver of the parallel-connected telephone set, the line driver circuit in the answering unit can not be overridden by the normal speech signal. The line circuit eliminates virtually any external signal that resembles line unbalance or noise. This means that you can not hear the calling party, while the calling party hears the answer message only.

The recorded message may be interrupted while it is transmitted by pressing the OFF key. It should be noted, however, that this also clears the message.

A new message may be recorded as often as required by pressing the RECORD key. The previous message is automatically cleared to make the practical use of the answering unit as simple as possible.

## **Circuit description**

The circuit diagram in Fig. 1 shows that the AF signal supplied by the electret microphone is applied to the –input (pin 6) of opamp OP1 via coupling capacitor C7. The gain of the opamp is determined by feedback resistor R11. The amplified microphone signal at pin 7 is applied to the comparator input, pin 29, of the voice recorder chip, IC1.

The signal conversion and storage circuit works on the basis of adaptive delta modulation (ADM). In this process, a comparator is used to determine whether the instantaneous level of an analogue input signal is above or below that of the reference level established by summation

889504

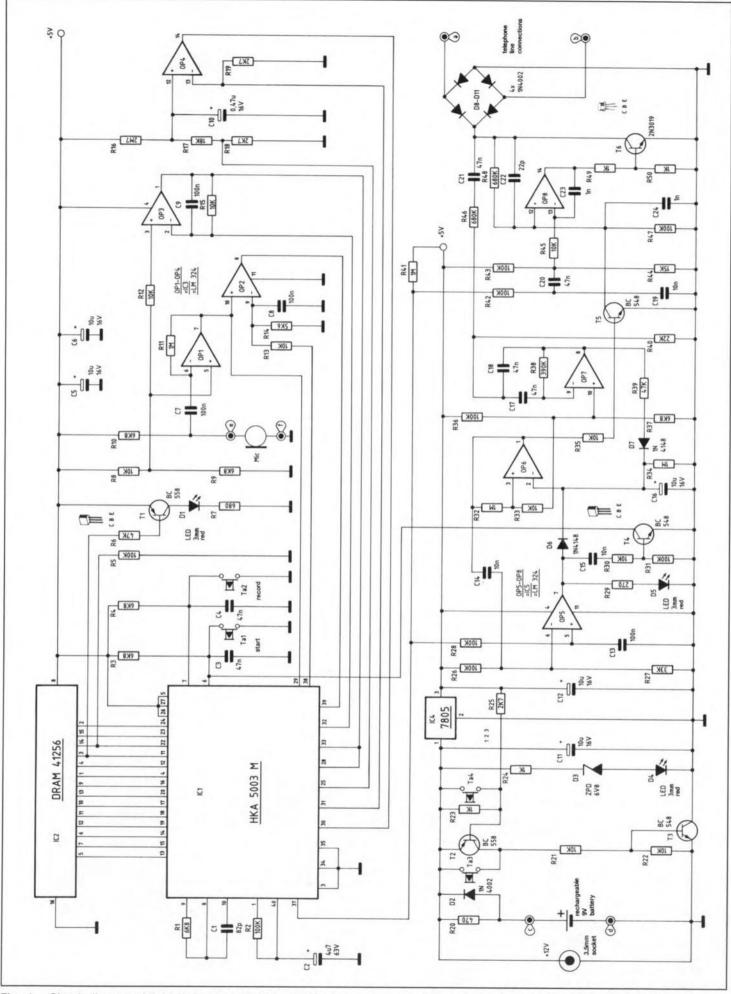

Fig. 1. Circuit diagram of the telephone answering unit. The answer message is recorded and stored digitally in 256-kbit RAM chip IC2.

**ELEKTOR ELECTRONICS JANUARY 1990** 

COMMUNICATIONS

of previously taken samples. The result of the comparison is a 0 or a 1 which is stored into the memory. The next step involves a further comparison between the current input level and the new (*adaptively* established) reference level. The result is another 0 or 1 which goes into the memory.

The digital-to-analogue conversion is essentially the reverse process, and is based on current-controlled integration of the digital memory data. The content of the memory is fed out sequentially. Any 1 or 0 causes the current output amplitude to become greater or smaller respectively.

The Type HKA5003M integrated circuit requires only four external opamps and a handful of passive components to handle the D-A and A-D conversions, as well as the memory addressing. Unfortunately, the scope of this article does not allow a closer analysis of the internal operation of the HKA5003M to be given, so that it has to be treated like a black box.

Random-access memory (RAM) chip IC2 has capacity for storing up to 262,144 bits (0s or 1s). At a maximum speech recording time of 15 s, this results in a data rate of 17,476 bits per second, which corresponds to 'almost' six bits for an AF input frequency of 3,000 Hz. Since this 'digital resolution' is too low to ensure acceptable quality of the digitized speech signal, the dynamic response of IC1 is boosted. This is achieved with an internal current source which is composed of quantization stages, and controlled by a 4-bit shift register. The quantization level of the current source is incremented when the shift register contains only 0s or 1s, and is reduced to almost nought at small input signal levels and low frequencies to eliminate background noise. The operation of the quantization stages is not unlike that of a compander, and ensures acceptable playback quality for signals up to 3,000 Hz, i.e, for most components in the frequency spectrum of speech.

### Answer circuit

The speech processor chip has an onboard refresh controller which allows an inexpensive dynamic RAM to be used. All 262,144 bits are read sequentially to transmit the 15-s message. The serial signal at pin 37 of IC1 is applied to integrator C19 via R42. Coupling capacitor C20 feeds the filtered signal to the output driver formed by OPs, T6 and associated parts. Output pin 14 of OPs is connected to the base of T6 via R29 and R50. This causes the collector voltage of T6 to take a value that results in equal voltages at the inverting (-) and non-inverting (+) inputs of opamp OPs. The -input is held at a reference voltage of about +0.6 V by potential divider R43-R44. With the amplification of the opamp determined by R47-R48, a voltage of about 5 V is obtained at the collector of T<sub>6</sub>, but only when the unit is actuated, i.e., effectively connected to the telephone line.

The reference voltage at junction R43-R44-R45-C20 is modulated with the digitized speech signal. As a result, this is superimposed on to the collector voltage of T<sub>6</sub>, and from there, on to the telephone line.

The above situation applies to the 'playback' mode only, i.e., when the unit is answering a call. Otherwise,  $T_5$  is turned on, so that the +input of OPs is at a lower potential than the -input. As a result, opamp output pin 8 is at virtually 0 V, keeping T<sub>6</sub> disabled. The telephone line terminals (a and b) are at 50 V to 60 V.

### **Receive** circuit

When the extension is called, components C21 and R46 feed ring signals on the line to a bandfilter around OP7. The alternating output voltage of OP7 is rectified by R39-D7 and applied to combination C16-R34. After a few ring pulses, the voltage on C16 exceeds that at the +input of OP6, which consequently toggles. The resultant low level at the output of the opamp causes T5 to be turned off via R35. This, in turn, causes the output stage to be enabled via pin 12 of OPs. The output transistor, T6, is driven to a level where its collector is at about 5 V. This enables the telephone exchange to detect that the call is being answered.

Next, C14 causes OP5 to toggle and supply a high level at its output. The resultant pulse from C15-R30 is applied to the base of T4, whose collector voltage drops briefly. The START input of IC1, pin 6, is taken low. The output voltage at pin 37 of the speech synthesizer rises from 0.5 V to about 2.0 V when the answer message is being transmitted. This level enables the state of comparator OP5 to be frozen via R28 while the message lasts (approx. 15 s). Capacitor C16 is also charged, so that T5 is kept off in the absence of a ring signal.

When the recorded message is finished, the voltage at pin 37 of IC1 reverts to 0.5 V, so that the output of OP5 goes low, and C16 is slowly discharged. When the voltage on C16 drops below the reference voltage of OP6, the opamp toggles and supplies a high level at its output. As a result, T5 is turned on, and T6 is turned off via OP8 so that the answering unit is disconnected from the telephone exchange. It is connected back again by ring pulses as explained above.

### Power supply

In most cases, the mains adaptor is only lightly loaded, so that its output voltage is between 13 V and 15 V. The 9 V battery in the answering unit is charged via R<sub>2</sub>.

Power indicator D4 passes the current through series resistor R24 and zener diode D3, and lights at its nominal intensity.

When button Ta<sub>3</sub> (ON) is pressed, the circuit is powered by T<sub>3</sub>, which is turned on via R<sub>21</sub>. The voltage across regulator IC<sub>4</sub> is about 9 V (14 – 5), which switches on T<sub>2</sub> via potential divider R<sub>23</sub>-R<sub>25</sub>. When Ta<sub>3</sub> is released, the circuit remains on by virtue of R<sub>23</sub> which feeds a base current into T<sub>3</sub>.

Voltage regulator IC4 provides the 5 V supply voltage for the entire circuit. When the mains voltage disappears, D<sub>2</sub> con-

### Parts list

**Resistors:**  $R_{29} = 270\Omega$  $R_{20} = 470\Omega$  $R_7 = 680\Omega$ R23;R24;R49;R50 = 1k0 R18;R19;R25 = 2k7  $R_{14} = 5k6$ R1:R3:R4;R9:R10;R37 = 6k8 Rs;R12;R13;R15;R21;R22;R30;R33; R35:R45 = 10k  $R_{44} = 15k$ R17 = 18k  $R_{40} = 22k$  $R_{27} = 33k$ R6;R39 = 47k R2;R5;R26;R28;R31;R36;R42;R43;  $R_{47} = 100k$  $R_{38} = 390k$ R46;R48 = 680k R11;R32;R34;R41 = 1M0  $R_{16} = 2M7$ 

### Capacitors:

 $\begin{array}{l} C_{22} = 22p\\ C_1 = 82p\\ C_{23}; C_{24} = 1n0\\ C_{14}; C_{15}; C_{19} = 10n\\ C_{3}; C_{4}; C_{17}; C_{18}; C_{20}; C_{21} = 47n\\ C_{7}; C_{8}; C_{9}; C_{13} = 100n\\ C_{10} = 0.47\mu; \ 16 \ V\\ C_{2} = 4.7\mu; \ 63 \ V\\ C_{5}; C_{6}; C_{11}; C_{12}; C_{16} = 10\mu; \ 16 \ V \end{array}$ 

### Semiconductors:

 $\begin{array}{l} \text{IC3;IC5} = \text{LM324} \\ \text{IC1} = \text{HKA5003M} \\ \text{IC4} = 7805 \\ \text{IC2} = 41256 \\ \text{T3;T4;T5} = \text{BC547B} \\ \text{T1;T2} = \text{BC558} \\ \text{T6} = 2\text{N3019} \\ \text{D8} - \text{D11} = 1\text{N4002} \\ \text{D2;D6;D7} = 1\text{N4148} \\ \text{D3} = ZPD6V8 \\ \text{D1;D4;D5} = \text{LED; 3 mm; red} \end{array}$ 

### Miscellaneous:

Ta1 – Ta4 = PCB-mount push-button.Qty 1:Condenser microphone.Qty 1:PP3 battery clip.QTY 1:3.5 mm dia. supply socket.Qty 6:solder pin.10 cm light-duty wire.20 cm 2-way flexible cable.

ducts, so that the 9 V battery takes over the supply. Although the input voltage of the regulator drops to about 8 V, the circuit remains on because T<sub>2</sub> conducts. LED D4 lights at reduced intensity to indicate that the unit is powered by the battery.

When the battery voltage drops below 8 V, the voltage difference between the input and the output of IC4 also drops to a level at which T2 is turned off. Consequently, T3 is turned off, and the circuit is no longer powered. The power indication LED goes out.

The battery is charged again as soon as the mains voltage is restored, but the telephone answering unit remains off until

**ELEKTOR ELECTRONICS JANUARY 1990** 

20

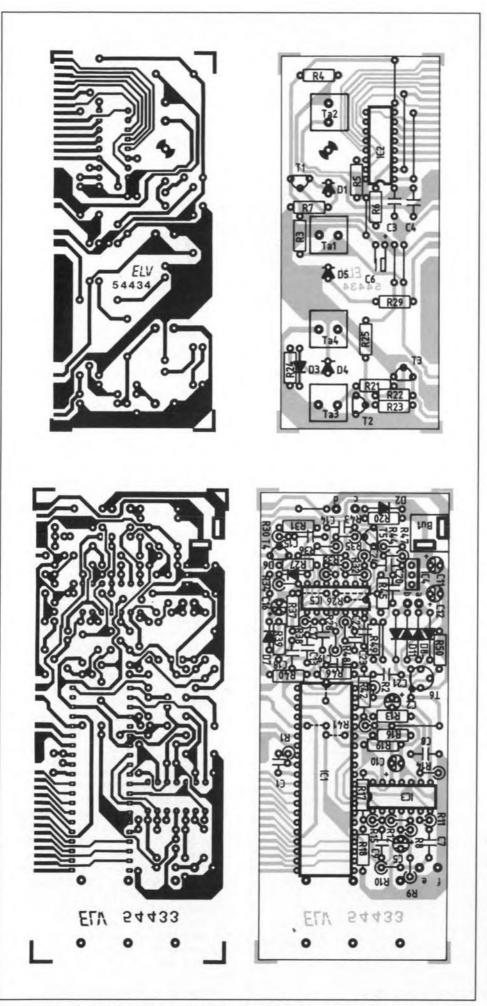

Fig. 2. Top views and component mounting plans of the keyboard PCB and the main PCB.

21

Ta<sub>3</sub> (ON) is actuated. In most cases, a new message must be recorded only if the answering unit has completely run out of battery power at some time. Fortunately, this should not be required too often since the capacity of the 9 V battery supplied with the kit is such that most power cuts can be coped with.

## Length of the message

It will be clear that the time available for the message is inversely related to the rate at which it is recorded and reproduced. The output frequency of the clock oscillator on board IC1 may be changed to individual requirements to achieve a message duration other than 15 seconds as determined by parts R1 and C1. The resistor may be changed within a range of 3.3 k $\Omega$ to 15 k $\Omega$ , with the lower value resulting in improved speech quality at a short message duration.

## Construction

The printed-circuit boards for the telephone answering unit are shown in Fig. 2. Start the construction by fitting the 17 wire links and all the passive parts. Next, fit the semiconductors. The size and dimensions of the boards are geared to the ABS enclosure supplied with the kit.

On their completion, the boards are carefully examined with reference to the parts list and the component overlay. Next, position the keyboard PCB vertically against the front edge of the main PCB. The lower edge of the keyboard PCB must protrude at about 1.5 mm below the track side of the main PCB. Align facing solder tracks and join each pair which a little solder, taking good care not to cause short-circuits.

Fit the 3.5 mm power supply socket into a hole in the rear panel and connect the two light-duty supply wires to the relevant terminals on the PCB. The connection to the telephone line is made direct via a short length of 2-way flexible cable.

The telephone answering unit requires no alignment, and is ready for use as soon as the PCBs and the batteries have been fitted into the case.

A complete kit of parts for the telephone answering unit is available from the designers' exclusive worldwide distributors (regrettably not in the USA and Canada):

ELV France B.P. 40 F-57480 Sierck-les-Bains FRANCE Telephone: +33 82837213 Fax: +33 82838180

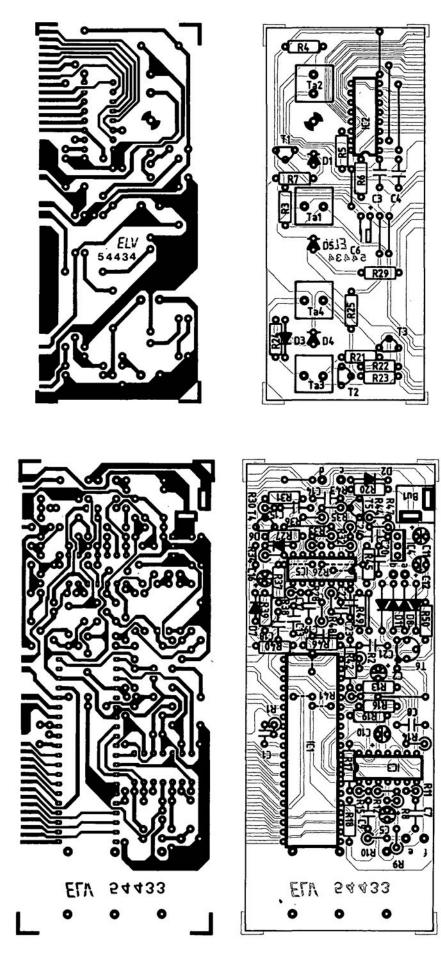

Fig. 2. Top views and component mounting plans of the keyboard PCB and the main PCB.

It will be clear that the time available for the message is inversely related to the rate at which it is recorded and reproduced. The output frequency of the clock oscillator on board IC1 may be changed to individual requirements to achieve a message duration other than 15 seconds as determined by parts R1 and C1. The resistor may be changed within a range of 3.3 k $\Omega$ to 15 k $\Omega$ , with the lower value resulting in improved speech quality at a short message duration.

## Construction

can be coped with.

Length of the message

The printed-circuit boards for the telephone answering unit are shown in Fig. 2. Start the construction by fitting the 17 wire links and all the passive parts. Next, fit the semiconductors. The size and dimensions of the boards are geared to the ABS enclosure supplied with the kit.

On their completion, the boards are carefully examined with reference to the parts list and the component overlay. Next, position the keyboard PCB vertically against the front edge of the main PCB. The lower edge of the keyboard PCB must protrude at about 1.5 mm below the track side of the main PCB. Align facing solder tracks and join each pair which a little solder, taking good care not to cause short-circuits.

Fit the 3.5 mm power supply socket into a hole in the rear panel and connect the two light-duty supply wires to the relevant terminals on the PCB. The connection to the telephone line is made direct via a short length of 2-way flexible cable.

The telephone answering unit requires no alignment, and is ready for use as soon as the PCBs and the batteries have been fitted into the case.

A complete kit of parts for the telephone answering unit is available from the designers' exclusive worldwide distributors (regrettably not in the USA and Canada):

**ELV France** B.P. 40 F-57480 Sierck-les-Bains FRANCE Telephone: +33 82837213 Fax: +33 82838180

message must be recorded only if the answering unit has completely run out of battery power at some time. Fortunately, this should not be required too often since the capacity of the 9 V battery supplied with the kit is such that most power cuts

Ta3 (ON) is actuated. In most cases, a new

## SIMPLE AC MILLIVOLTMETER

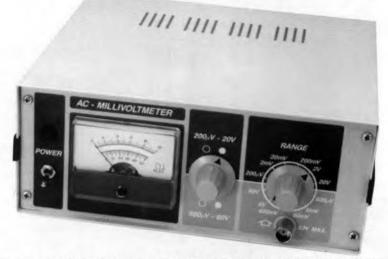

The third instrument in our series on budget test equipment is a wideband millivoltmeter with no fewer than twelve ranges, quite reasonable accuracy, a sensitivity of 200  $\mu$ V and a frequency range from 20 Hz to over 2 MHz.

A sensitive AC millivoltmeter is a useful instrument even if an oscilloscope is already available in your electronics workshop. This is mainly because signal levels are easier read from a meter scale than from an oscilloscope screen, which requires counting graticule divisions, multiplication by the set sensitivity, and conversion from the peak-to-peak value to the rms (root-mean-square) value. The AC millivoltmeter is also smaller and more sensitive than the average oscilloscope, and in addition may be powered by batteries. Compared to the digital multimeter, the AC millivoltmeter offers a much greater bandwidth. Although hard to beat for DC measurements, most DMMs have a frequency range of just 400 Hz which makes them really unsuitable even for signal tracing and frequency response measurements in AF amplifiers. By contrast, the AC millivoltmeter has a bandwidth of 20 Hz to 2 MHz.

The test instrument described here has no fewer than 12 measurement ranges from 0.2 mV to 60 V, and a high input impedance of 1 M $\Omega$ . The highest range, 60 V, allows output voltages of powerful AF amplifiers to be measured, while the most sensitive range, 0.2 mV, is suitable for direct signal level measurements on microphones and pick-up cartridges.

The choice of the enclosure and the design of the front-panel of the AC millivoltmeter are in line with the two earlier described instruments.

## **Circuit description**

Since the instrument measures AC voltage only, off-set and drift are not normally

### T. Giffard

problems in the amplifier stages. This means that integrated differential amplifiers in the form of operational amplifiers are not needed, and may be replaced by a circuit based on discrete transistors. The final version of this circuit was found to offer good stability at a reasonable bandwidth by virtue of the accurately compen-

### SIMPLE AC MILLIVOLTMETER

### AV measurement ranges:

0.2 mV; 2 mV; 20 mV; 200 mV; 2 V; 20 V 0.6 mV; 6 mV; 60 mV; 600 mV; 6 V; 60 V

### Accuracy:

- approx. 5% at 2 MHz with selected compensation capacitors in input attenuator; approx 3% at 100 kHz (depending on meter error).
- approx. 2% at 15 kHz; 10% above 15 kHz with non-selected standard MKT capacitors in input attenuator.

### Bandwidth (0.5 dB): 17 Hz to 2 MHz

17 HZ 10 2 MHZ

### Input impedance: 1 MΩ//10 pF

1 Mischio be

minimum:

| Battery vol | tage: |  |
|-------------|-------|--|
| nominal:    |       |  |
| maximum.    |       |  |

9 VDC

10 VDC

7.5 VDC

| Cu | rre | nt | con | sum | otio | 1: |
|----|-----|----|-----|-----|------|----|

7.5 mA typ. at 9 V.

sated voltage divider at the input, and a PCB design that prevents problems with wiring capacitance by accommodating the range switch on the printed-circuit board.

### Voltage divider

The circuit diagram in Fig. 1 shows frequency compensation capacitors fitted in parallel with every resistor in the input attenuator around rotary switch S1. These capacitors linearize the frequency response above 500 kHz. Ceramic capacitors are connected in parallel with larger MKT (metallized multi-layer theraphtelate) types as a fine correction to the compensation at relatively high frequencies. If possible, the ceramic capacitors are selected to give a time constant of 11 µs for each of the *R*-*C* combinations in the voltage divider.

### Input amplifier

Depending on the position of S2 in the measurement amplifier, the AC voltage at the gate of FET T1 that results in full-scale deflection of the meter is either 0.2 mV or 0.6 mV. The gate of the FET forms a very high impedance so that the voltage divider is hardly loaded. Components D1-D2 and R8 protect the gate against overvoltage. Diodes D1 and D2 conduct at gate voltages of about +9.6 V and -0.6 V respectively and afford protection to about 50 V in the 0.2 mV range. Capacitor C13 prevents Rs and its associated stray capacitance (the FET, the diodes and the relevant PCB tracks) forming a low-pass filter that would limit the bandwidth of the millivoltmeter. It should be noted, however, that the reactance of C13 drops with increasing frequency, which reduces the

ELEKTOR ELECTRONICS JANUARY 1990

protective effect of the diodes at frequencies above 40 kHz or so. The values of Rs and C13 are, therefore, a compromise between bandwidth and protection over a reasonable frequency range.

FET T1 is not included in the feedback circuit of the measurement amplifier that follows it. It has its own feedback resistor, R11, to give an amplification of about 1.5 times. R9 functions as a drain resistor for direct voltage only. For alternating voltages, it is decoupled by C15 and C16. These parts decouple the supply voltage and so help to stabilize the sensitive input stage. The DC setting of the FET is determined by the source resistor: since the gate is effectively grounded by the resistor ladder network, the voltage drop across the source resistor creates a negative gate voltage (UGs), which determines the current through the drain- and the source resistors. The resultant bias setting can be deduced from the curves in Fig. 2. For a drain voltage of about +5.5 V,  $R_{11} = 680\Omega$ to set a drain current of about 1.5 mA at  $U_{\rm CS} = 1$  V. It should be noted, however, that FETs in the same *I*DSS-*U*<sub>P</sub> group (here, the A-type of the BF256 is used) are subject to a certain production tolerance. Fortunately, this is of little consequence in this case because of the low drive level (below 1 mV).

### Measurement amplifier

This consists of a differential amplifier, T<sub>2</sub>-T<sub>3</sub>, followed by a class-A output amplifier. The emitter current of the differential amplifier is sunk by current source T<sub>4</sub>, which uses a LED, D<sub>3</sub>, to supply a reference voltage of 1.8 V. A normal red LED has a typical voltage drop of about 1.5 V and can not be used in this application. The LED required is either a high-efficiency or an amber type which drops typically 1.8 V.

With  $R_{13} = 1 k\Omega$ , T4 sinks a constant current of 1.2 mA. The output stage also uses a constant current source, T6. This current source forms a high AC resistance at the collector of T5. Compared to a single collector resistor, the current source allows a much higher gain to be achieved. The previously mentioned reference voltage source, D3, is also used for this second current source to give a constant current of about 2.5 mA (1.2 V/R<sub>19</sub>).

The input FET is DC-coupled to the measurement amplifier and thus determines the bias setting by means of its drain voltage of between 4 V and 5 V. The inverting input of the 'discrete opamp', T2–T6, is formed by the base of T3. This is DC-coupled to the output of the measurement amplifier by feedback resistor R15, so that the differential amplifier regulates the direct voltage at the output (collectors of T5-T6) to the value that exists at the non-inverting opamp input, the base of T2.

The overall gain for alternating voltages is either 83 times or 26 times as determined by switch S<sub>2</sub>, which selects feedback resistors R<sub>15</sub>-R<sub>16</sub> or R<sub>15</sub>-R<sub>17</sub> in series with a parallel combination of capacitors, C<sub>17</sub>-C<sub>18</sub>. This simple switch ar-ELEKTOR ELECTRONICS JANUARY 1990

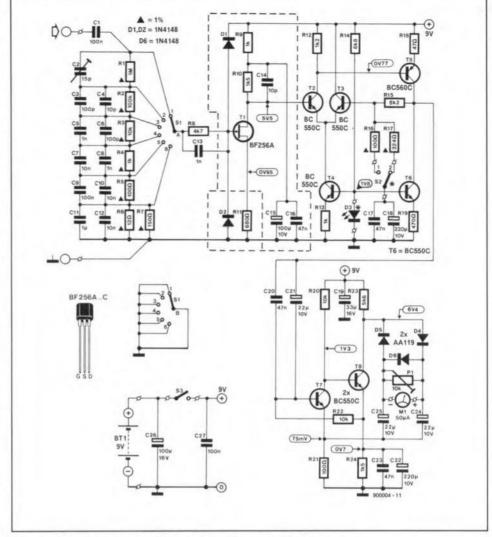

Fig. 1. Circuit diagram of the wideband millivoltmeter.

rangement results in two sets of measurement ranges.

Fortunately, the transistors offer stable operation at relatively high frequencies, so that frequency compensation with a small ceramic capacitor is not needed in the AC feedback network. In practice, C14 alone does the job adequately.

### Active rectifier

The signal rectifier is capacitively coupled to the measurement amplifier by C20 and

C21. The active part consists of a two-stage amplifier around T7-T8, which uses the rectifier and the moving-coil meter as part of its feedback network to achieve linear operation. The result is a high sensitivity of about 21 mV at the input of the rectifier for full-scale deflection (f.s.d.) of the moving-coil meter. The double meter scale is virtually linear, as shown on the frontpanel layout in Fig. 3.

The high as well as stable amplification of the instrument results in a measure-

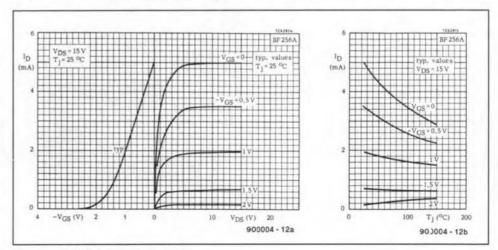

Fig. 2. BF256A FET design data.

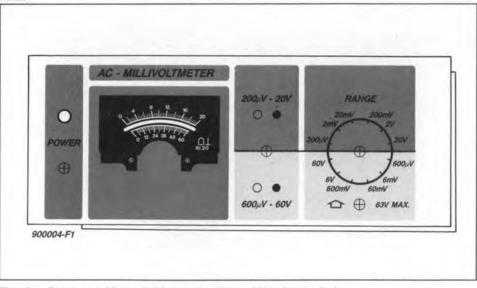

Fig. 3. Front-panel lay-out (shown at approx. 60% of true size).

ment range of  $200 \ \mu V$  f.s.d., in which the lowest signal level that can be measured reliably is determined by the noise levels that exist in the discrete opamp and, of course, in the power supply. Consequently, the meter will not normally indicate '0' in the 200  $\mu V$  range. Capacitors C<sub>26</sub> and C<sub>27</sub> reduce the noise on the supply voltage lines and compensate the negative effect of the rising internal resistance of the battery as this is slowly discharged.

Preset P1 determines the form factor, i.e., it allows the meter indication to be reduced from the peak-to-peak value to the corresponding rms value. Note, however, that the set form factor is only valid for sine-wave voltages: the AC millivoltmeter does not contain a true-rms converter.

The signal rectifier consists of germanium diodes D<sub>4</sub>-D<sub>5</sub>. Silicon diode D<sub>6</sub> protects the coil in the meter against overloading.

## Construction and alignment

As with the previous two instruments in this series, the construction depends entirely on the combination of the printedcircuit board (Fig. 4), the metal enclosure and the front-panel layout (Fig. 3). Together, these give a compact instrument that is simple to build because the wiring is kept to a minimum.

The two rotary switches are 6-way types with a special ring to set the number of positions. Set the ring to two positions on S<sub>2</sub>. The same ring may be omitted or set to six positions in the case of the range selector, S<sub>1</sub>. Select two suitable collet knobs for the switches and provide them with an additional pointer arrow opposite the one already printed on the plastic collar.

The population of the single-sided printed-circuit board should not present problems. Be sure to fit all components as close as possible to the board, i.e., keep all component terminals as short as possible. Check your work every now and then to prevent a long fault-finding session later. Fit solder pins at the locations shown between the rotary switches. Next, bend a 20-mm high piece of tin plate to form the screening as shown on the photographs of the prototype board.

Cut and drill a suitable aluminium support plate that can be bolted on to the side panels of the LC-850 enclosure. The completed PCB is fitted on to this support plate with the aid of four 10-mm high threaded PCB spacers.

Use the front-panel foil as a template to cut and drill the aluminium front panel of the enclosure. Fit the power LED, the on/off switch, the moving-coil meter and the BNC socket. Connect wires to the LED, the switch and the meter, and a short length of screened cable to the BNC socket.

Remove the rear panel of the enclosure, and insert the support plate with the PCB on it vertically between the side brackets of the enclosure. Move the assembly towards the front of the enclosure until the PCB is at about 50 mm from the front panel. This position allows enough room for the body of the moving-coil meter. Mark the holes in the side brackets to be used for securing the support panel. Cut the rotary switch spindles at the required distance from the front panel. Check if the two collet knobs fit, and remove them again.

The enclosure has ample room behind the vertically fitted support plate for a 9-V battery or a battery pack made up of six penlight types. Rechargeable batteries may also be used, in which case it is necessary to fit a charge socket on the rear panel of the enclosure. The AC millivoltmeter must never be powered by a mains adapter without an internal 9 V regulator.

## Setting up

The instrument is aligned before it is reassembled and fitted into the enclosure. Connect the meter, the on/off switch, the LED, the BNC socket and a 9-V battery. Fit the knobs provisionally on the switch spindles.

Switch on, and check that the current consumption is 7–8 mA. Use a digital multimeter to measure the voltage at the anode of D<sub>3</sub> (+1.8 V) and the positive terminal of C<sub>21</sub> (between +5 V and +6 V). The latter voltage must be virtually equal to that at the drain of T<sub>1</sub>. If this is not the case, replace the FET, or adapt R<sub>11</sub>. Check that the collector of T<sub>8</sub> is at about +6.4 V.

Set the instrument to the 60 V range and adjust the mechanical meter setting to an indication of 0. Connect a sine-wave generator to a digital multimeter set to alternating voltage measurement. Set the generator to a frequency between 100 Hz and 200 Hz. Connect a 1000:1 voltage divider between the input of the DMM and the input of the AC millivoltmeter. This voltage divider consists of a 10 k $\Omega$ and a 10  $\Omega$  resistor (both at 1% tolerance). Set the millivoltmeter to the 0.6 V range and the DMM to the 1 V or 3 V range. Adjust preset P<sub>1</sub> for corresponding readings on the DMM and the AC millivolt-

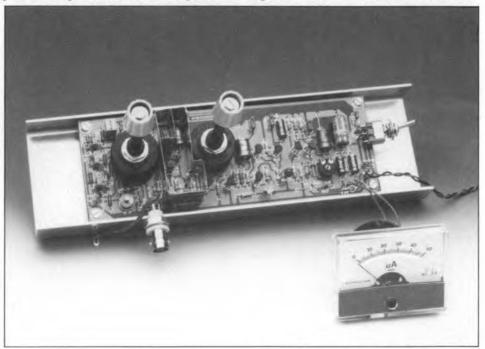

**ELEKTOR ELECTRONICS JANUARY 1990** 

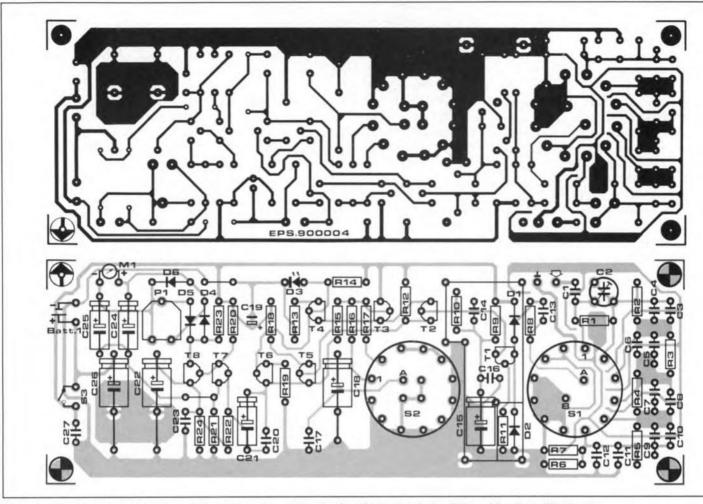

Fig. 4. Track layout and component mounting plan of the single-sided printed-circuit board for the millivoltmeter.

meter — i.e., disregard the multipliers 1 (V) and 0.001 (mV) — and check the adjustment for a couple of amplitude settings on the generator.

Check the indications on the millivoltmeter against those on the DMM. If the meter scale deviates considerably, try fitting another pair of diodes in positions D4 and D5 (Types BAT85 may be used if the stated germanium diodes are hard to obtain).

Since 1%-tolerance resistors are used in the input attenuator, the indications in the other ranges follow the results of the above alignment to within 1%.

Trimmer C<sub>2</sub> is adjusted for optimum compensation at an input frequency of 200 kHz. An oscilloscope and a sine-wave oscillator are required for this calibration to compare the indicated levels in the 200 mV ranges. If these instruments are not available, set C<sub>2</sub> to about two-thirds of its range to give a capacitance of 10–12 pF.

The prototype shown in the photographs has a 1-dB bandwidth of over 4 MHz, and an indication error smaller than 5% at 2 MHz.

Previously featured test equipment in this series:

RF inductance meter. *Elektor Electronics* October 1989.

LF/HF signal tracer. *Elektor Electronics* December 1989.

ELEKTOR ELECTRONICS JANUARY 1990

### Parts list

**Resistors:**  $R_1 = 1M0:1\%$ R2 = 100k; 1% R3 = 10k: 1%  $R_4 = 1k0; 1\%$  $R_5;R_{16} = 100\Omega; 1\%$ Re = 120; 1%  $R_7 = 150\Omega; 1\%$ Rs = 4k7R9;R13 = 1k0  $R_{10}$ ; $R_{24} = 1k5$  $R_{11} = 680\Omega$  $R_{12} = 1k2$  $R_{14} = 6k8$ R15 = 8k2 R17 = 342Ω; 1%  $R_{18} = 47\Omega$  $R_{19} = 470\Omega$ R20;R22 = 10k  $R_{21} = 100\Omega$  $R_{23} = 5k6$ P1 = 10k preset H

### Capacitors:

 $C_{1};C_{27} = 100n \text{ ceramic}$   $C_{2} = 15p \text{ trimmer}$   $C_{3} = 100p \text{ polystyrene (styroflex)}$   $C_{4};C_{14} = 10p$   $C_{5} = 1n0$   $C_{7} = 10n$   $C_{6} = 100p$   $C_{8};C_{13} = 1n0 \text{ ceramic}$ 

### C9 = 100n

C10;C12 = 10n ceramic C11 = 1 $\mu$ 0 C15 = 100 $\mu$ ; 10 V C16;C17;C20;C23 = 47n ceramic C18;C22 = 220 $\mu$ ; 10 V C19 = 33 $\mu$ ; 16 V tantalum bead C21;C24;C25 = 22 $\mu$ ; 10 V C26 = 100 $\mu$ ; 16 V

### Semiconductors:

 $\begin{array}{l} D_1; D_2; D_6 = 1N4148\\ D_3 = amber \ or \ high-intensity \ LED\\ (Ur = 1.8 \ V; \ see \ text)\\ D_4; D_5 = AA119\\ T_1 = BF256A\\ T_2; T_3; T_4; T_6; T_7; T_8 = BC550C\\ T_5 = BC560C \end{array}$ 

#### Miscellaneous:

S1;S2 = 2-pole 6-way rotary switch for PCB mounting. S3 = miniature SPDT switch. BT1 = 9-V battery with clip. M1 = 50 μA moving-coil meter e.g., Monacor Type PM2. Metal enclosure: H=80 mm; W=200 mm; D=180 mm. E.g., Telet LC-850 (C-I Electronics, P.O. Box 22089, 6360 AB Nuth, Holland). PCB Type 900004 (see Readers Services page). Front-panel foil 900004-F (see Readers Services page).

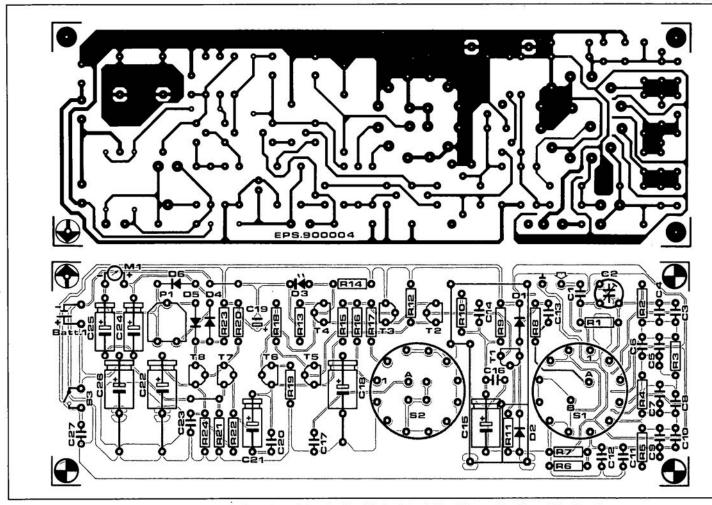

Fig. 4. Track layout and component mounting plan of the single-sided printed-circuit board for the millivoltmeter.

Parts list

meter — i.e., disregard the multipliers 1 (V) and 0.001 (mV) — and check the adjustment for a couple of amplitude settings on the generator.

Check the indications on the millivoltmeter against those on the DMM. If the meter scale deviates considerably, try fitting another pair of diodes in positions D4 and D5 (Types BAT85 may be used if the stated germanium diodes are hard to obtain).

Since 1%-tolerance resistors are used in the input attenuator, the indications in the other ranges follow the results of the above alignment to within 1%.

Trimmer C<sub>2</sub> is adjusted for optimum compensation at an input frequency of 200 kHz. An oscilloscope and a sine-wave oscillator are required for this calibration to compare the indicated levels in the 200 mV ranges. If these instruments are not available, set C<sub>2</sub> to about two-thirds of its range to give a capacitance of 10–12 pF.

The prototype shown in the photographs has a 1-dB bandwidth of over 4 MHz, and an indication error smaller than 5% at 2 MHz.

Previously featured test equipment in this series:

RF inductance meter. *Elektor Electronics* October 1989.

LF/HF signal tracer. *Elektor Electronics* December 1989.

**ELEKTOR ELECTRONICS JANUARY 1990** 

**Resistors:** R1 = 1M0; 1% R2 = 100k; 1% R3 = 10k; 1% R4 = 1k0; 1% R5;R16 = 100Ω; 1%  $R_6 = 12\Omega; 1\%$ R7 = 150Ω; 1% Rs = 4k7R9;R13 = 1k0  $R_{10};R_{24} = 1k5$  $R_{11} = 680\Omega$  $R_{12} = 1k2$  $R_{14} = 6k8$ R15 = 8k2 R17 = 342Ω; 1%  $R_{18} = 47\Omega$  $R_{19} = 470\Omega$ R20;R22 = 10k  $R_{21} = 100\Omega$ R23 = 5k6 Pi = 10k preset H Capacitors:

 $G_1;C_27 = 100n \text{ ceramic}$   $G_2 = 15p \text{ trimmer}$   $G_3 = 100p \text{ polystyrene (styroflex)}$   $G_4;C_{14} = 10p$   $G_5 = 1n0$   $G_7 = 10n$   $G_6 = 100p$   $G_8;C_{13} = 1n0 \text{ ceramic}$ 

 $\begin{array}{l} C_9 = 100n \\ C_{10}; C_{12} = 10n \ ceramic \\ C_{11} = 1\mu 0 \\ C_{15} = 100\mu; \ 10 \ V \\ C_{16}; C_{17}; C_{20}; C_{23} = 47n \ ceramic \\ C_{18}; C_{22} = 220\mu; \ 10 \ V \\ C_{19} = 33\mu; \ 16 \ V \ tantalum \ bead \\ C_{21}; C_{24}; C_{25} = 22\mu; \ 10 \ V \\ C_{26} = 100\mu; \ 16 \ V \end{array}$ 

 $\begin{array}{l} \textbf{Semiconductors:} \\ D_1;D_2;D_6 = 1N4148 \\ D_3 = amber or high-intensity LED \\ (Ur = 1.8 V; see text) \\ D_4;D_5 = AA119 \\ T_1 = BF256A \\ T_2;T_3;T_4;T_6;T_7;T_8 = BC550C \end{array}$ 

T2:T3:T4:T6:T7:T8 = BC550C T5 = BC560C Miscellaneous:

S1;S2 = 2-pole 6-way rotary switch for PCB mounting. S3 = miniature SPDT switch. BT1 = 9-V battery with clip. M1 = 50 μA moving-coil meter e.g., Monacor Type PM2. Metal enclosure: H=80 mm; W=200 mm; D=180 mm. E.g., Telet LC-850 (C-I Electronics, P.O. Box 22089, 6360 AB Nuth, Holland). PCB Type 900004 (see Readers Services page). Front-panel foil 900004-F (see Readers Services page).

## **DC-AC** converter

### July/August 1989, p. 49-51

Only when used in conjunction with the external timebase circuit, the 4047 in the converter supplies an output signal with a duty factor other than 0.5. This causes the primary transformer winding to become saturated, and the dissipation in the power transistors to rise to uncontrollable levels. To prevent this happening, fit wire links 2–3 and 4–5 to keep the 4047 operating in the astable mode. Connect pin 2 of the timebase circuit (100 Hz signal) to pin 3 of the 4047 via a 10 k $\Omega$  resistor. Remove R<sub>1</sub> and C<sub>1</sub> from the main converter board.

Attention: none of the above changes applies to the free-running version of the power converter.

## CORRECTIONS

## Simple AC millivolt meter

### January 1990, p. 22-25

In the circuit diagram, Fig. 1, the voltage shown at the base of T<sub>5</sub> is measured with respect to the positive supply rail.

## Dark-room clock

### February 1990, p. 62-66

The value of R<sub>17</sub> (1 k $\Omega$ ) is best increased to 10 k $\Omega$  to prevent T<sub>6</sub> overloading the Q13 output of IC<sub>1</sub>, which may cause erroneous clocking of IC<sub>1</sub>.

In Fig. 4, pin 9 of IC1 should also be circled to indicate that a through-contact

wire must be fitted in the relevant PCB hole.

## Vocal eliminator

July/August 1989, supplement p. 5-6

Pins 5 (+input) and pin 6 (-input) of opamp A<sub>2</sub> must be transposed in the circuit diagram.

## Voice recorder from Texas Instruments

### June 1989, p. 43-45

The supply voltage pin numbers of IC<sub>2</sub>, IC<sub>3</sub> and IC<sub>4</sub> are given incorrectly in the circuit diagram in Fig 6.

Pins 18 of IC2 and IC3, and pin 4 of IC4, must be connected to ground. Pins 9 of IC2 and IC3, and pin 8 of IC4, must be connected to +5 V.

## ALL-SOLID-STATE PREAMPLIFIER 890170-14

## PART 2 – VOLUME CONTROL STAGES

by T. Giffard

## In this second and final part of the article we describe the volume and balance control stages, followed by the construction of the complete preamplifier.

Like the CMOS switches described in Part 1, the volume control switches are connected in an amplifier circuit in such a way that they have no potential drop across them. This results in very low distortion, so that the preamplifier can be used in topquality stereo installations.

The basic principle of the volume control circuit is illustrated in Fig. 9. Since it is not easy to design an electronic switch with, say, fifty positions, two cascaded attenuation networks, each consisting of eight voltage dividers, are used.

Each network is switched in steps of 1.25 dB and the second (coarse) in steps of 10 dB. When the 'fine' attenuator reaches maximum attenuation ( $8 \times 1.25 = 10 \text{ dB}$ ). the 'coarse' one is switched by one step (= 10 dB). A total attenuation of 78.75 dB in  $8 \times 8 = 64$  steps is therefore provided. This number of steps could not be provided by a standard rotary switch.

Each attenuator section is resistively coupled to the input of an 8-to-1 multiplexer. The output of each multiplexer is applied to the inverting input of an opamp, so that there is no voltage drop across the multiplexers.

A control circuit ensures that the multiplexers are switched correctly and that the attenuators for the left- and right-hand channels can be used independently with the aid of balance switches.

A preset key makes it possible for the volume to be set to a predetermined position.

## Circuit description

In the circuit diagram of Fig. 10, the bufferred signals from the input circuits are fed to the 'fine' attenuator (R94 -R101 for

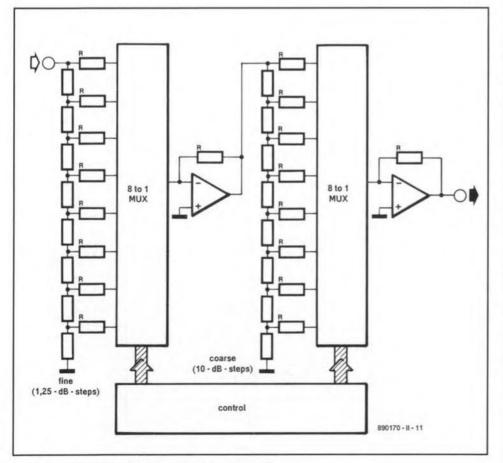

Fig. 9. Fundamental set-up of the volume control circuit.

## **Calculation of voltage dividers**

Each of the voltage dividers in the attenuators of Fig. 9 is basically configured as shown below.

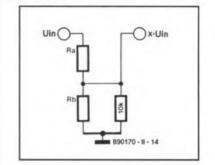

Each voltage divider is formed by resistors Ra and Rb, the ratio of whose values depends on which branch of the divider they are located in. The 10 k $\Omega$  resistor is connected via the multiplexer to the inverting input of the opamp (virtual earth), so that, as far as the potential divider is concerned, it is connected to earth.

The voltage at the junction of the resistors is *xU*in, where *x* is the attenuation factor (no attenuation: x = 1; maximum attenuation: r = 0)

In the computation, the value of Ra + Rbis taken as 10 k $\Omega$ , which gives a value for x of:

$$x = \frac{R b // 10 k\Omega}{R b // 10 k\Omega + R a}$$

and for  $R_a$  of  $(10 \text{ k}\Omega - R_b)$ . Substituting these values and rearranging the formula for *x*, gives a value (in  $k\Omega$ ) for Rb of:

$$R b = \frac{10 - \frac{10}{x} + \sqrt{\left(\frac{10}{x} - 10\right)^2 + 400}}{2}$$

If it is desired to change the value of the steps, x must be replaced by  $10^{y/20}$ , where y is the desired attenuation in dB per step. Remember that from the result for each step the result of the previous step must be deducted. Resistance values so calculated must, where necessary, be rounded to the nearest standard value.

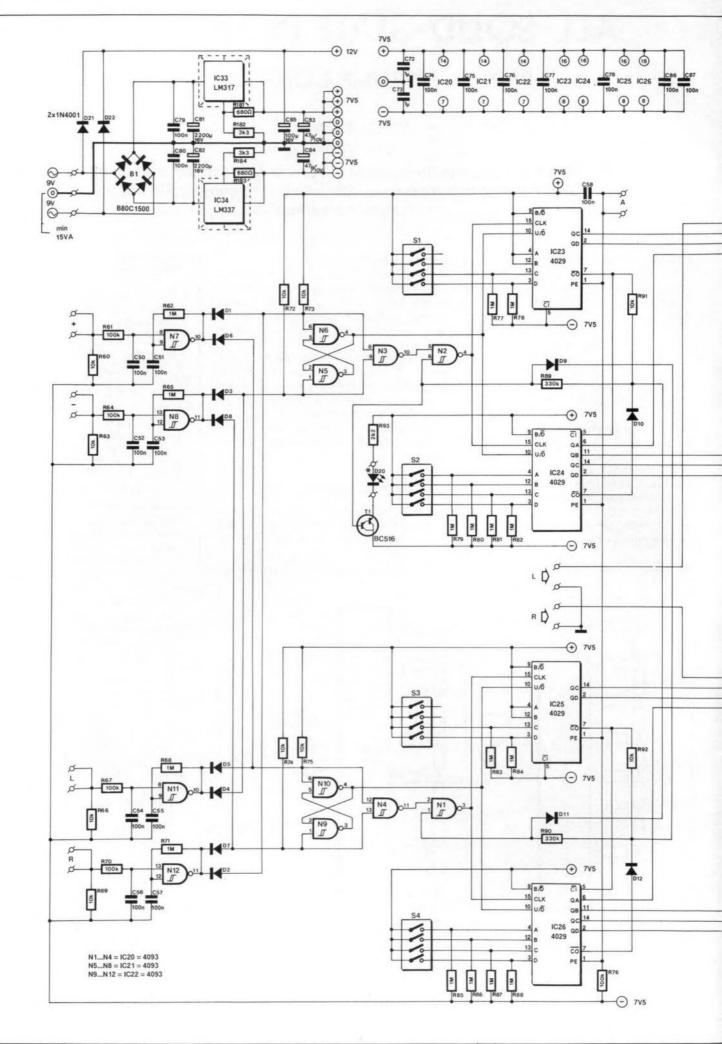

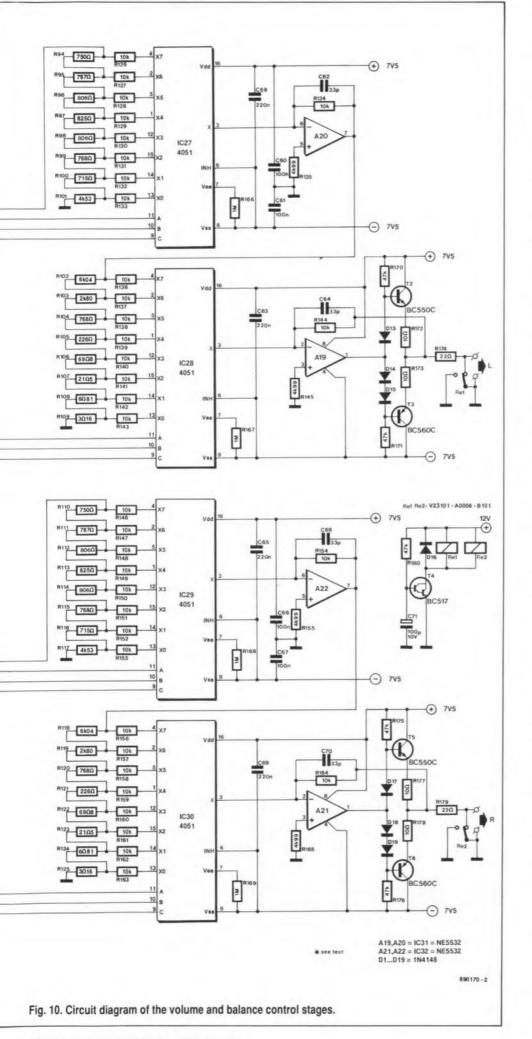

the left-hand channel and R110–R117 for the right-hand channel). Each branch of the attenuator is connected via a 10 k $\Omega$  resistor to the first multiplexer (IC27 and IC29 for the left-hand and right-hand channels respectively. The output of the 'fine' attenuators is applied to the 'coarse' attenuators, R102–R109 and R118–R125, via buffers A20 and A22 respectively. The output of the 'coarse' attenuators is applied to a second multiplexer, IC28 and IC30 respectively, each of which is followed by a buffer, A19 and A21.

29

Buffers A19 and A21 are configured rather differently from A20 and A22, in that they have an additional, complementary pair of transistors, T2-T3 and T5-T6.

The three diodes between the bases of these transistors ensure an adequate quiescent current.

The output impedance of these circuits is very low, so that long leads to the power amplifiers will not cause any problems.

The 22  $\Omega$  resistors, R174 and R179, provide short-circuit protection. The outputs may be connected direct to 600  $\Omega$  headphones.

The relay contacts at the outputs connect the outputs to earth to obviate audible clicks when the mains is switched on or off. It was not possible to replace the relay by an electronic device. Fortunately, the contacts are not in the signal path, so that the sound quality can never be affected by them.

The multiplexers are switched by Type 4029 preset up/down counters: IC23-IC24 for the left-hand channel and IC25-IC26 for the right-hand channel. DIP switches allow the volume to be preset to individual taste. Each time the preamplifier is switched on or when the reset key is pressed, the preset counter positions are assumed.

The carry-out pins of the counters are interconnected in a manner to ensure that the gates which provide the clock pulses, N2 for IC23-IC24 and N1 for IC25-IC26, are both blocked the moment one of the counters reaches nought or maximum. This arrangement ensures that the balance setting is maintained when the volume is adjusted to nought or maximum.

The plus and minus volume keys are connected to start/stop oscillators N7 and N8 respectively. A momentary depression of a key causes a single pulse at the output of the associated gate, while a sustained depression causes a pulse train. If the speed of this control is found to be too low, it may be increased by lowering the value of C51 and C53, and possibly also of C55 and C57.

The pulses associated with the +key are fed to N3 via D1 and to N4 via D6. The ensuing signals are taken to the clock inputs of the counters via

AUDIO & HI-FI

N2 and N1 respectively.

30

When the -key is pressed, the generated pulses are passed to the clock inputs of the counters via D3-N3-N2 and D8-N4-N1 respectively.

Two bistables, N5-N6 for the left-hand channel and N9-N10 for the right-hand channel, provide a signal that drives the up/down inputs of the counters. The level of this signal depends on which key is pressed.

The circuit of the balance control is virtually identical with that of the volume control. An exception is that the bistables are configured in a way that causes the left-hand counter to receive an 'up' signal when the right-hand counter gets a 'down' signal. Thus, if the left-hand balance key is pressed, the left-hand counter counts up and the right-hand counter counts down. Pressing the reset key returns the circuits to the position set by S1–S4. That position need not be the same for the two channels. This is useful where, for instance, there is a small difference in balance between the two speakers.

The power supply provides a separate voltage for energizing the output relay. Because of the (relatively) low value of C85, the relay is deenergized immediately the mains is switched off. On power-up, there is a delay provided by R180-C71-T4.

The remainder of the preamplifier is powered by the regulated, symmetrical voltage provided by IC33 and IC34.

### Construction

Populating the PCB shown in Fig. 11 should not present any problems. All ICs and DIL switches may be mounted in sockets, but this is not obligatory.

The two electrolytic capacitors in the power supply are types that should be mounted upright. Each of the regulator ICs should be fitted on a heat sink.

It is convenient to provide all connexion points with a solder pin. Not, by the way, that for each control signal two solder pins may be fitted: this will facilitate the possible extension with remote control at a later date.

It is advisable to set all DIP switches to zero before the board is installed in the enclosure. The counters are then at nought at first power-up and that is a safe starting point.

The preamplifier may be installed in a 19-inch, 2-unit (88 mm) high, enclosure. The enclosure used for the prototypes – see Fig. 12 – has a double front panel. Rectangular holes are cut in the back of this panel over which the control boards are screwed. If an enclosure with a single front panel is used, the three control boards may be fitted direct to the rear of the panel with the aid of small metal brackets.

The LED located on the board with the volume and balance controls should be bent sideways by a few millimetres so that it comes directly behind the relevant opening in the front panel.

Note that self-adhesive foils for the

front and rear panels of the enclosure are available through the Readers' service (see Fig. 13).

The boards for the input and system control stages dealt with in Part 1 should be fitted near the left-hand side of the rear panel.

The board for the volume and balance control stages should be fitted at the lefthand centre of the enclosure in such a way that the relays are located nearest the input boards. The mains transformer, the mains on-off switch and the mains cable entry should be fitted at the extreme right-hand rear of the enclosure, as far away as possible from the printed-circuit boards.

Note that the mains earth should be connected only to the appropriate terminal on the volume control board.

A wiring diagram for the complete preamplifier is shown in Fig. 14. For all analogue signals suitable screened cable should be used; all other connexions may be made in standard insulated circuit wire.

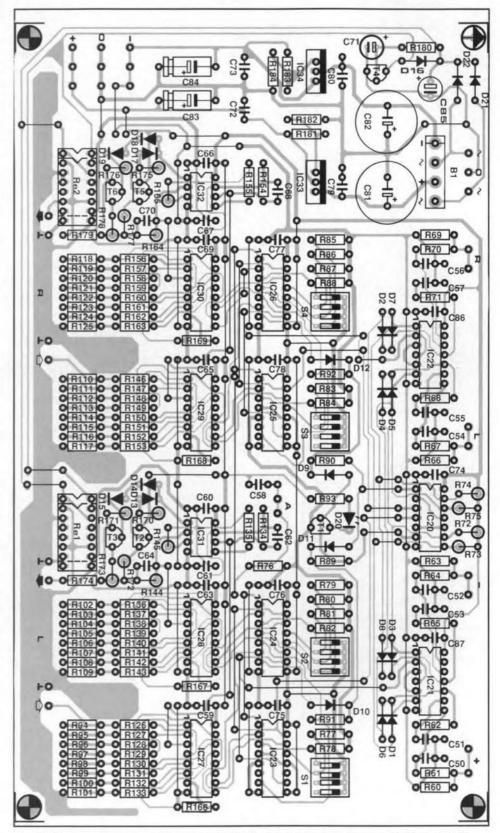

Fig. 11. Component mounting side of the printed-circuit board for the volume and balance control.

### Parts list

**Resistors:** R60;R63;R66;R69;R72 - R75;R91;R92 = 10k R61;R64;R67;R70;R76 = 100k R62; R65; R68; R71; R77 - R88; R166 - R169 = 1M0 R89;R90 = 330k  $R_{93} = 2k2$ R94;R110 =  $750\Omega$ ; 1% R95;R111 = 787Ω; 1% R96;R98;R112;R114 = 806Ω; 1% R97;R113 = 825Ω; 1% R99;R104;R115;R120 = 768Ω; 1% R100;R116 = 715Ω; 1% R101;R117 = 4k53; 1% R102;R118 = 6k04; 1% R103;R119 = 2k80; 1% R105;R121 = 226Ω; 1% R106; R122 = 69Ω8; 1% R107; R123 = 21 Ω5; 1% R108; R124 = 6Ω81; 1% R109;R125 = 3Ω16; 1% R126 - R134; R146 - R154; R156 - R164 = 10k; 1% R135;R145;R155;R165 = 4k99; 1% R170;R171;R175;R176;R180 = 47k R172;R173;R177;R178 = 10Ω; 0.6 W R174:R179 = 222: 0.6 W R181;R183 = 680Ω R182;R184 = 3k3

### Capacitors:

C50 - C58;C60;C61;C66;C67;C74 - C80;  $C_{86};C_{87} = 100n$ C59;C63;C65;C69 = 220n C62:C64:C68:C70 = 33p C71 = 100µ; 16 V; radial C72;C73 = 1µ0; MKT Ca1;Ca2 = 2200µ; 16 V; radial C83;C84 = 47µ: 10 V C85 = 100µ; 16 V; radial

### Semiconductors:

 $D_1 - D_{19} = 1N4148$ D20 = LED; red; 3 mm D21;D22 = 1N4001 B1 = B80C1500  $T_1 = BC516$  $T_2;T_5 = BC550C$ T3;T6 = BC560C  $T_4 = BC517$  $IC_{20} - IC_{22} = 4093$  $IC_{23} - IC_{26} = 4029$  $IC_{27} - IC_{30} = 4051$ IC31;IC32 = NE5532 IC33 = LM317 IC34 = LM337

### Miscellaneous:

S1 - S4 = 4-way DIP switch block. Re1;Re2 = PCB-mount 12-V relay: e.g. Siemens V23101-A0006-B101. Qty 2: heatsink (for IC33 and IC34). Tr1 = toroidal transformer 2×9 V @15 VA: e.g. Type 03011 (240 V mains; Jaytee Electronic Services) or Type 01011 (220 V mains). Enclosure: 25 or 30 cm deep: e.g. ESM Type ER48/09. Fused chassis plug for mains cord: e.g. ElectroMail stock no. 481-639. Fuse: 100 mA slow. PCB Type 890170-2 (see Readers Services

page). Front and rear panel foils Types 890170-F1 and -F2 (see Readers Services page).

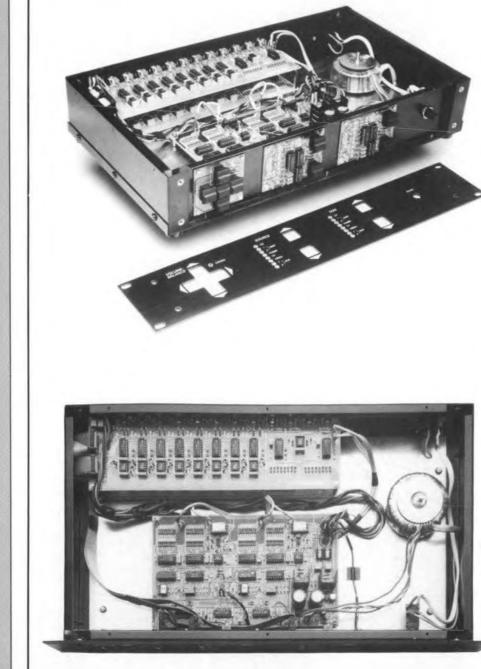

Fig. 12. General views of the prototype of the preamplifier

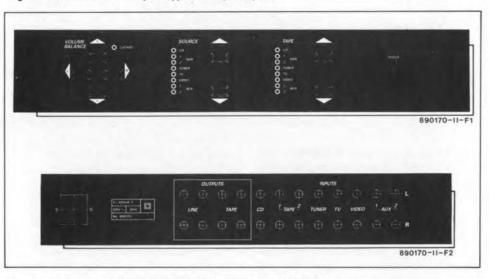

Fig. 13. Self-adhesive foils are available for the front and rear panels.

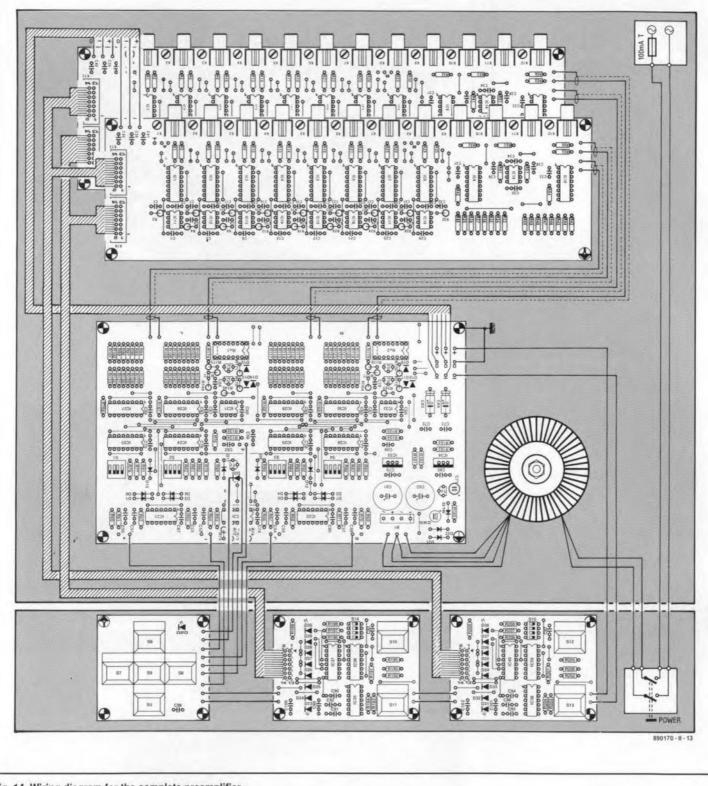

Fig. 14. Wiring diagram for the complete preamplifier.

Some ribbon cables were already described in Part 1 and these may now be shortened where necessary. If the connectors are dismantled carefully, they may be refitted to the (shortened) cable without any problems.

After all the boards are fitted and interconnected, a few simple checks can be carried out. Make sure that DIP switches S2 and S4 are OFF, otherwise there is the likelihood of a deafening sound from the loudspeakers when the preamplifier is connected into the audio system.

After the mains has been switched on, it should be possible to select all the inputs for tape-out and line-out. The volume and balance controls may also be tested: the LED should light when the minimum and maximum positions are reached. Briefly pressing the reset key should bring the volume back to the preset value.

Finally, you will have noticed that the preamplifier is DC-coupled throughout and normally this should not create any problems. However, if the input of your power amplifier has no capacitors, it may be advisable to connect a couple of good-quality capacitors (for instance, 4.7–10 µF metallized polypropylene or polystyrene types) in the line outputs.

## VIDEO MIXER

## PART 1: VIDEO SWITCHING BOARD

A. Rigby

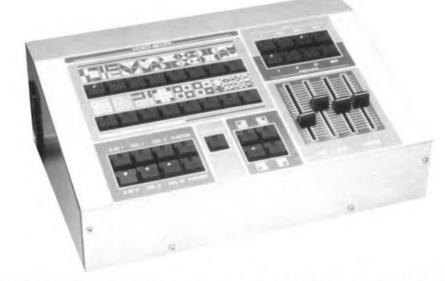

Recent developments in consumer electronics have boosted the popularity of video recorders, portable cameras and camcorders to such an extent that the film camera has become a thing of the past. Video enthusiasts who want to edit and mix recorded material from various video sources, and in addition require special fade-in and fade-out effects, will delight in building and using the advanced mixing desk presented here.

Not so long ago, a small fortune would buy a bulky video recorder offering mono sound, a primitive programming facility and just acceptable picture quality if the tracking control was re-adjusted from time to time. Today's camcorders (camera-recorders) cost less than these old VCRs, but offer significantly improved sound and picture quality. Stereo sound, Super-VHS and all-digital recording techniques are already available but will take some time to become established in the consumer markets.

In spite of all its technological benefits, the camcorder has one disadvantage when compared to, say, an 8-mm film camera: editing recordings requires a mixer, of which there appear to be few around that can be purchased ready-made at a reasonable price.

The video mixer/effects unit described here allows a up to three video signals to be combined into one video output signal. The mixer also offers a number of special effects which result in attractive fade-in, fade-out and superimpose effects.

An important proviso must be mentioned at the outset: depending on the number of video sources connected to the mixer, at least one (two sources) or two (three sources) must have an external synchronization input. One video source always serves as the master sync source, the other (one or two) are externally synchronized.

The mixer always mixes two signals, even when three signals are applied. It does not allow three signals to be shown simultaneously. The mixing options are:

- video 1 with video 2
- video 1 with video 3
- video 2 with video 3

Again remember that video sources that lack an external synchronization input can not be mixed. The reason for this is probably familiar to those who have experience working with video signals, but may be less obvious to many other readers. Mixing video signals is essentially alternate switching between lines of two TV pictures. To maintain phase synchronism between the two pictures, their picture line content must start at the same instant. The synchronization pulses in the video signal serve to time this instant. The sync pulse frequencies of the two video sources will not be equal if the syncs are derived from free-running clock circuits

as used in most portable cameras. Hence, a single synchronization source is required to prevent the two pictures 'floating' with respect to one another in the mixed image.

87304-I

It would not be fair to say that the video mixer is a simple-to-build project. The final design is relatively complex, and construction is only recommended to readers who have experience in working with video signals, and who are confident of their soldering skills.

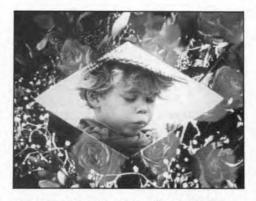

Lozenge-insertion: one of the many picture mixing effects.

## Two block diagrams

34

The basic operation of the video mixer is best understood by looking at the block diagram in Fig. 1. The three blocks shown in the drawing represent the three circuits that make up the video mixer. Each circuit is constructed on a separate printed-circuit board. This first instalment of a fourpart article deals with the video switching board. Part 2 discusses the modulation board, and Part 3 the keyboard. Part 4, finally, addresses matters related to the adjustment and practical use of the video mixer.

The block diagram shows four inputs, VIDEO I, VIDEO II, VIDEO III and VIDEO EXP. The first three accept the video signals that are to be mixed. Input VIDEO I takes the master signal that ensures the central synchronization. The video source connected to this input does not require an external synchronization input, and must always be present to provide the master sync signals for the other video source(s). The other two inputs, VIDEO II and VIDEO III, are identical, and take signals from sources synchronized with VIDEO I.

The fourth mixer input, VIDEO EXP (expansion input), takes an additional signal that may be routed to the monitor when none of the other inputs is being used. This 'stand-by' signal may be supplied by a test chart generator or logomat. It can not be mixed with the other channels.

The video mixer has four outputs. The BLACK-BURST (BB-video) output supplies the composite synchronization signal for the video sources. Outputs PROGRAM and MONITOR are electrically identical and supply the mixed video output signal. The PREVIEW output, finally, allows the video-1, video-2, video-3, or the mixed video signal to be viewed independently of the other outputs.

The video switching board divides the synchronization signal recovered from video-1 between the sub-circuits. The control signals for the modulation and the switching board emanate from the keyboard circuit (to be discussed in Part 3). The function of these control signals, marked SCxx, will be reverted to in due course.

Figure 2 shows the block diagram of the video switching board. The input buffers are at the left, the outputs at the right. Electronic switches at a number of locations select the required signals. The control blocks at the top of the diagram are used to generate the sync signals and enable the colour burst in the master signal to be inserted at the right instant into the output signal. In the mixer circuit, the horizontal and vertical sync signals are available separately in true as well as inverted form. The KEYOUT output allows a kind of picture-in-picture effect to be achieved: one particular colour is removed from the picture on one channel, to be filled in by corresponding areas in the picture on the other channel. This effect is often used in TV news broadcasts to create a background for (apparently large)

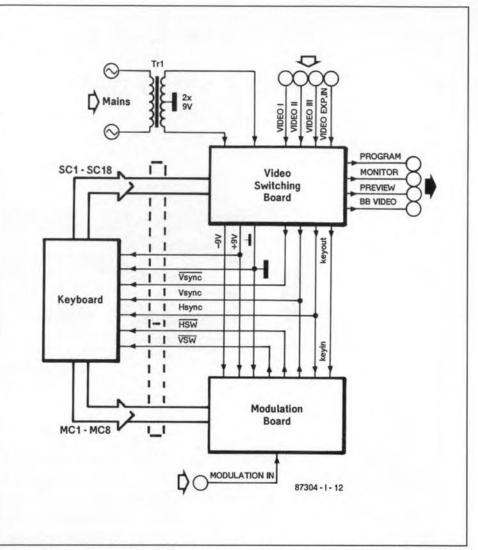

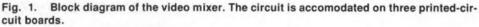

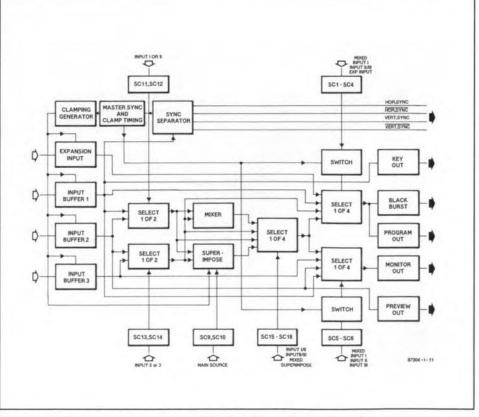

Fig. 2 Block diagram of the first module, the video switching board.

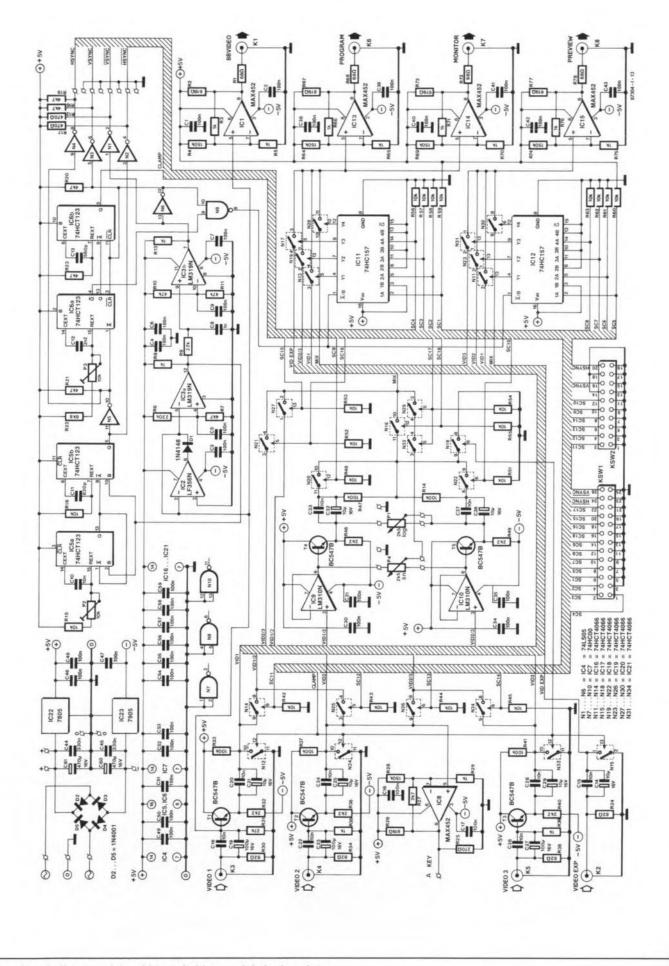

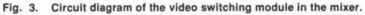

35

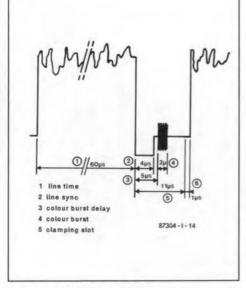

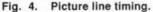

weather maps.

## Switching unit: the practical circuit

Although the circuit is fairly complex, the diagram in Fig. 3 gives a good insight into the operation of the video switching board.

The video signal applied to the VIDEO I input, socket K3, serves to synchronize all other sources. Opamps IC2, IC3a and IC3b form a synchronization separator. Circuit IC2 clamps the input signal, while IC3a and the associated filter recover the line sync pulses. These trigger IC5a, a monostable multivibrator (MMV), whose output pulses have a fixed length of 60 µs. These pulses keep a second MMV, IC5b, from being started by interference during the picture line time, and ensure that a 4 µs horizontal sync pulse is generated by IC5b at the end of the line only. This gives a total time of 64 µs for the line content and the sync pulse, as shown in Fig. 4. The first picture information appears in the line 12 µs after the start of the line sync pulse. The third MMV, IC6a, ensures that the line sync pulse and the colour burst recovered from video 1 are applied to all other video signals. This is achieved by NAND gate N9 switching multiplexers IC11 and IC12 in a way that video-1 signals present during an 11 µs interval around the line sync pulse are passed to the output (by pre-selection on the  $\overline{A}/B$  input).

Circuit IC<sub>6b</sub> generates a clamp pulse of approximately 1 µs before the start of the picture line content. The clamp pulse serves to define the absolute black level as a direct-voltage reference in the video signal.

The analogue circuitry on the video switching board starts at the left of the circuit diagram with three input buffers around transistors  $T_1$ ,  $T_2$  and  $T_3$ . These ensure that the video sources are terminated into the correct impedance, and further ensure sufficient drive for use at various points in the circuit. The inputs asa well as the outputs of the buffers are in series with parallel combinations of a solid (MKM) and an electrolytic capacitor to ensure a low reactance over a wide frequency range, which ensures that both the vertical and the horizontal sync pulses are passed undistorted. Each buffer output can be short-circuited by an electronic switch to give the required reference black level. The electronic switches are controlled by the clamping pulse.

There is a fair number of electronic switches between the buffers and the output. These switches are controlled from the keyboard circuit and select the two video signals that are to be mixed. The selected signals are first buffered for the benefit of two mixing effects.

First, the opamps used allow the signals to be mixed by potentiometer P4. The mixed video signal at the wiper is passed through a series of electronic switches before it arrives at the output buffers, IC13, IC14 and IC15.

Second, the amplifier that follows the mixer stage is used for the superimpose effect. Although the circuit around potentiometer P1 looks similar to the mixer stage, it works altogether differently. Transistors T4 and T5 ensure sufficient buffering between the mixer and the superimpose stage, while potentiometer P1 forms an adjustable short-circuit between the two video signals, which are mixed in a way that ensures that their brightest picture areas are passed to the output. Effectively, a relatively dark area in one picture is covered by a brighter one at the same location in the other picture. Switches N20 and N22 determine the video channel selection if the superimpose function is not used (P1 set to maximum).

Circuits IC11 and IC12 have a number of functions related to the control of the video switching board. These functions will be reverted to in Part 2. For now, it is sufficient to say that control lines SC1 through SC8 are connected to switches that select the video signal that is to be fed to the output.

As will be seen in Part 2 of this article, the pattern generator on the modulation board controls lines SC15 through SC18 to enable two pictures to be mixed via an intermediate effect.

The circuit around opamp ICs raises the video signal at the VIDEO II input to a level suitable for driving the keying input on the modulation board.

The power supply is quite simple. Every board has its own regulator, which takes the unregulated supply voltage from the central power supply. The video switching board has two local regulators, IC22 and IC23 to provide the symmetrical, regulated supply voltages of +5 V and – 5 V.

## Construction

The printed-circuit board for this part of the project is a relatively large, doublesided and through-plated type, which is available ready-made. The component overlay shows that the board is fairly densely populated.

Use PCB-mount phono sockets for the video inputs and outputs as indicated on the component mounting plan. The synchronization signals, the supply voltage and the potentiometers are connected via solder pins. PCB headers KSW1 and KSW2 mate with IDC sockets fitted on short flat-cables that connect the video switching board to the keyboard unit and the modulator board.

Start the construction with fitting all connectors, solder pins and phono sockets. Then follow the passive components. Ample decoupling is provided by inex-

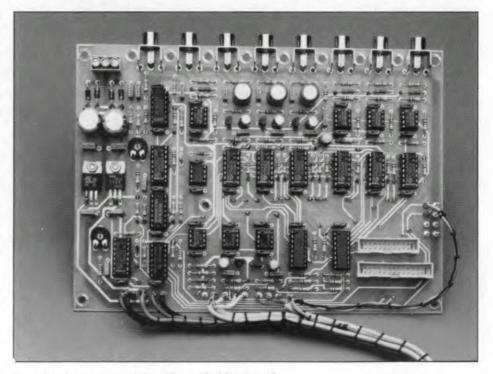

Completed prototype of the video switching board.

37

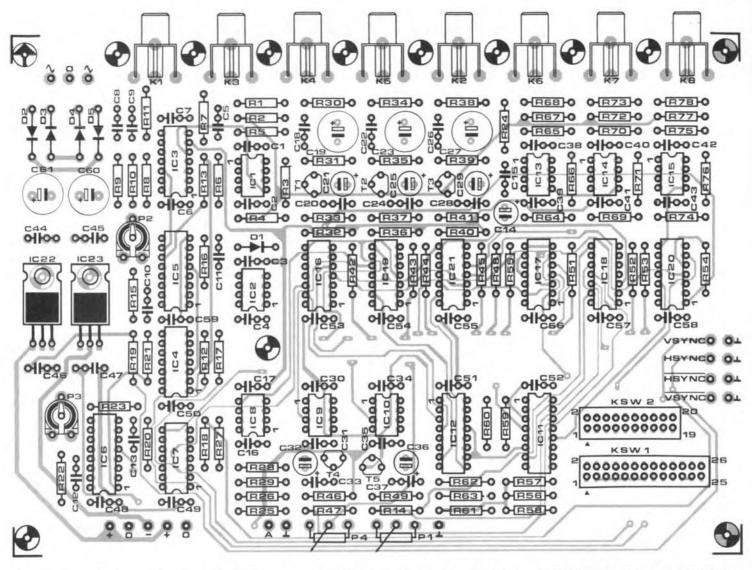

Fig. 5. Component mounting plan of the video switching board. The input and output cables are connected to PCB-mount phono sockets.

Parts list

### **Resistors:**

 $R_1:R_{68}:R_{73}:R_{78} = 68\Omega$  $R_2; R_{26}; R_{67}; R_{72}; R_{77} = 619\Omega$  (E96) R3;R5;R8;R13;R29;R35;R39;R65;R66;R70; R71; R75; R76 = 1k0 R4:R28;R64;R69;R74 = 150k  $R_{6} = 220k$ R7;R18-R21;R23=4k7 R9 = 22k $R_{10};R_{11} = 47k$  $R_{12};R_{17} = 470\Omega$ R32;R36;R40;R46;R49 = 2k2  $R_{31} = 27k$ R15;R16;R42-R45;R48;R51-R63=10k  $R_{22} = 6k8$  $R_{24};R_{30};R_{34};R_{38} = 82\Omega$  $R_{27} = 2k7$ R14;R33;R37;R41;R47 = 100k

# $\begin{array}{l} R_{25}=270\Omega\\ P_{1}=2k5\ \text{logarithmic potentiometer}\\ P_{2};P_{3}=10k\ \text{preset H}\\ P_{4}=2k5\ \text{linear potentiometer} \end{array}$

### Capacitors:

 $\begin{array}{l} C_1 - C_7; C_9; C_{16}; C_{17}; C_{30}; C_{31}; C_{34}; C_{35};\\ C_{38} - C_{43}; C_{46} - C_{59} = 100n\\ C_{8} = 1n0\\ C_{80}; C_{61} = 470\mu; \ 16 \ V; \ radial\\ C_{11} = 820p\\ C_{12} = 2n2\\ C_{13} = 560p\\ C_{10}; C_{15}; C_{18}; C_{20}; C_{22}; C_{24}; C_{26}; C_{28}; C_{33};\\ C_{37} = 10n\\ C_{19}; C_{23}; C_{27} = 100\mu; \ 16 \ V; \ radial\\ C_{14}; C_{21}; C_{25}; C_{29}; C_{32}; C_{36} = 10\mu; \ 16 \ V; \ radial\\ C_{44}; C_{45} = 330n \end{array}$ 

### Semiconductors:

D1 = 1N4148

 $\begin{array}{l} D_2 - D_5 = 1N4001 \\ |C_1;|C_8;|C_{13};|C_{14};|C_{15} = MAX452 \\ |C_2 = LF356N \\ |C_3 = LM319N \\ |C_4 = 74LS05 \\ |C_5;|C_6 = 74HCT123 \\ |C_9;|C_{10} = LM310N \\ |C_{11};|C_{12} = 74HCT157 \\ |C_{16} - |C_{21} = 74HCT4066 \\ |C_{22} = 7805 \\ |C_{23} = 7905 \\ |T_1 - T_5 = BC547B \end{array}$ 

### Miscellaneous:

K1 – K8 = PCB-mount phono socket. KSW1 = 26-way pin header. KSW2 = 20-way pin header. PCB Type 87304-1 (see Readers Services page).

pensive miniature 100 nF ceramic capacitors. IC sockets may be used, but are not strictly required. Note that many electrolytic capacitors are radial (PCB-mount) types to save board space.

Bend the terminals of the voltage regu-ELEKTOR ELECTRONICS JANUARY 1990 lators at right angles and secure these devices with a short M3 bolt. The regulators remain cool under normal conditions, and do not require heat-sinks.

Finally, check your work so far. Inspect the completed PCB for incorrectly fitted parts and short-circuits. The adjustment of P<sub>2</sub> and P<sub>3</sub> will be discussed in Part 4 of this article.

To be continued next month

## SLIDE POTENTIOMETERS IN THE VIDEO MIXER — AN UPDATE

We understand that the mounting of the slide potentiometers in the video mixer published last year has caused a small difficulty with some constructors.

There appear to be two types of slide potentiometer around, which, although they have the same track length, are mounted differently. In some cases, the type with two mounting lugs (Fig. 1) requires a few washers, or short PCB spacers, to be positioned at the right height above the PCB. The second type (Fig. 2) has two holes through the potentiometer body. To enable this type to be secured to the PCB, mount two small support plates and two spacers at the track side of the PCB, as shown in Fig. 2. The length of the spacers is determined by the required height of the slide potentiometer above the PCB surface.

"Video Mixer", *Elektor Electronics* January, February and March 1990.

**ELEKTOR ELECTRONICS JANUARY 1991** 

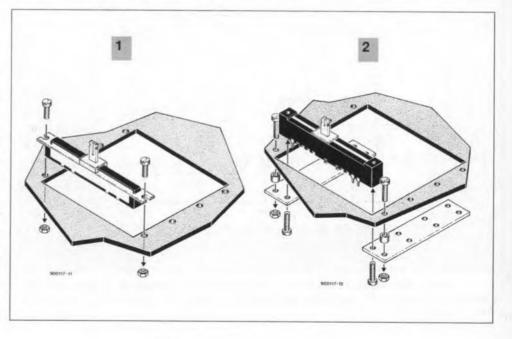

# THE DIGITAL MODEL TRAIN

## PART 10 - RS232 INTERFACE 87291 -

by T. Wigmore

The 9-way D-connector at the edge of the mother board offers the possibility of controlling the model railway by computer. This opens the way for fully automatic control of locomotives, turnouts (points), signals, protection of selected sections of the track. service schedules, simulated inertia of trains, combining locomotives for heavy goods trains, the switching of additional functions in rolling stock, and more.

The RS232 interface is compatible with the Märklin interface as far as standard instructions are concerned: the control of turnouts (points), signals and locomotives, and the calling for monitoring information.

However, it offers many other facilities as well, such as requesting the state of locomotive controllers; the allocation of addresses to locomotive controllers: the disablement of keyboards and locomotive controllers as desired; the possibility of down-loading users' programs, and others. If manual control is not required, all keyboards and locomotive controllers may be omitted: all control instructions are then given via the interface. Mixed operation is also possible.

Originally, the RS232 standard was intended to couple a Data Communication Equipment (DCE, also called modem) and a Data Terminal Equipment (DTE), such as a computer. The standard is, unfortunately, abused by many manufacturers.

The Elektor Electronics Digital Train System is, strictly speaking, a DCE and, like the Märklin system, it uses three signal paths:

TxD: transmitted data - for data transport from the host computer to the EEDTS:

RxD: received data - for data transport from the EEDTS to the host computer;

CTS: clear to send - for advising the host computer that the EEDTS is ready for the next instruction.

Apart from these, an earth line is also required, so that the actual connexion cable must have at least four cores. A screen is not necessary. Recommended is four- or five-core flexible telephone cable. The length of the cable is of no consequence.

The cables shown in Fig. 62 will connect the EEDTS to most current computers that have an RS232 input. Some computers, such as the Commodore, require the signals to be inverted and their levels to be adapted to the TTL level; a suitable cable for these is shown in Fig. 63.

host computer (DTE) 10 14 MOTHER BOARD 0 0 (DCE) - received data 0 0 0 1 6 0 0-0 -0 6 0-0 0 7 itted data -0 0-0 -0 0 0-09 0 GND 0 0 0 0 0 clear to send 0 0 0 25 013 87291 - IX - 11 host computer (DTE) MOTHER BOARD (DCE) 0 10 -0 ő received data -0 0 0 0 transmitted data --0 0 0 0 0 0 - clear to send 87291 - IX - 12

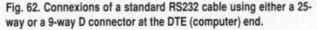

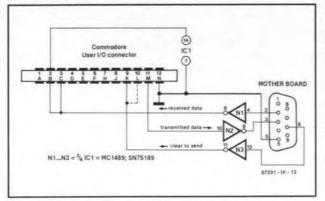

Fig. 63. When the EEDTS is to be connected to a Commodore. the signals must be inverted.

The gates used here may be those as yet unused in IC9 on the mother board.

## Baud rate and data format

On power-up, the interface is set for 2400 baud, eight data bits, no parity bit and two stop bits. Instructions must not be followed by a carriage return. The baud rate may be altered if needed: for instance, in noisy (electronically speaking) conditions or where a very long RS232 cable is used, 1200 baud (instruction <111>) is a more congenial operating frequency. For extensive tracks, a baud rate of 4800 (instruction <113>) is recommended. A reset, either by S3 or instruction <98> returns the operating frequency to 2400 baud.

The processing of an instruction received by the EEDTS is illustrated in Fig. 64. Basically, there are three types of instruction: 1-byte, 2-byte, and those that require the EEDTS to answer by data.

When a 1-byte or 2-byte command is received, CTS is deactuated for the short time the EEDTS requires to process the instruction. As soon as the stop bit is received, CTS becomes active again.

When an instruction is received that requires a response from the EEDTS, CTS is deactuated, and becomes active again only after the EEDTS has sent one or more data bytes to the DTE to indicate that the next instruction may be transmitted. This is half-duplex operation: full duplex working, that is, the simultaneous sending and receiving of data, is not possible.

The response time of the EEDTS depends on the type of instruction and, in the case of calling for monitoring information, on the numer of monitors used. The delay lies between 2 ms (one monitor) and 80 ms (62 monitors). This will be reverted

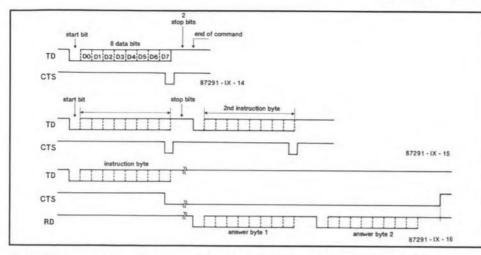

Fig. 64. The protocol for a 1-byte instruction (a); a 2-byte instruction (b); and a command that is followed by two answer-bytes (c).

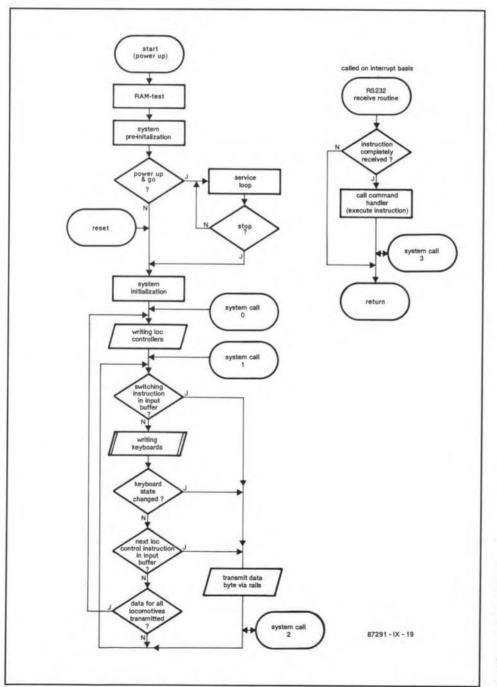

Fig. 65. Simplified flow diagram of the main loop in the system control program with indications where optional system programs may be called ((addressed).

to later.

### **EEDTS vs Märklin**

All commands defined by Märklin have the same result in the EEDTS. Yet, there are several differences.

39

- In the stop mode, the Märklin system can receive only one instruction, whereas the EEDTS RS232 interface remains normally active. Monitor data can thus still be written. Switching instructions for turnouts (points) and signals may still be given but, since there is no voltage on the rails, they are retained in a buffer (up to 128 commands). When the buffer is full, CTS becomes inactive. As soon as the 'go' command is given, all switching instructions are executed in proper order.
- An energizing instruction for turnouts (points) or signals (<33>/<34>) must be followed in the Märklin system by a reset instruction (<32>). This is necessary to prevent the burning out of solenoids. In EEDTS, the reset instruction is generated automatically after a preset 'time out'.
- The numbering of turnouts (points) is slightly different between the two systems (see Table 7 in Part 9). Those that may be controlled via the RS232 interface are numbered 0–255.
- The monitor decoders in the Märklin system have 16 inputs, whereas those in the EEDTS have only eight. When the state of one monitor is requested, a program intended for the Märklin system expects a 2-byte reply. In the EEDTS a single byte would suffice, but there is then the likelihood that the program will wait (in vain) for the second byte. Therefore, the EEDTS provides Märklin simulation, in which it transmits the data of two units, i.e., two bytes, even if that of only one is called for. In other words, the monitor units are numbered in sets of two. If required, instruction <107> resets the system to the 'byte reply mode', in which the monitors are treated as single units again. After a reset or command <106>, the system is again in the 'word reply mode'.

## System-status word and reset

The system status word, available with command <110>, contains information on the most relevant system data. After a reset or power-up, the system status word is 00H, which means that:

the loc controllers and keyboards will be active as soon as the 'go' signal is given;
there are no active switching instructions (system is in stop mode);

 the switching-instruction buffer is empty;

### GENERAL INTEREST

### Instruction set

The instruction set is given in Table 8; all Märklin supported instructions are marked with an asterisk. All commands smaller than <80>, except <32>, are 2byte instructions. The second byte of these consists of a loc address, a turnout (points) number and occasionally a time (the number indicated times 10 ms).

Instruction <32>, defined by Märklin as the turnout reset command, consists of only one byte and is active at the turnout number for which the latest switching command was given. This command is not used with the EEDTS.

### Locomotive control

To actuate the additional function in Märklin loc decoders, the loc control instruction must be increased by 16. With EEDTS loc decoders the direction of travel is then reversed. The change-over instruction (<15> or, with actuated additional function, <31>) results in the EEDTS in the loc crawling backwards or forwards.

If a loc that is already controlled by a loc controller is also addressed via the RS232 interface, the controller is deactuated, since RS232 instructions have priority over others. Only after a loc enable instruction (<37>) or a system reset is the controller reactuated.

#### Turnout/signal control

Reset instruction <32> is not necessary. Command <33>. turnout straight on (signal green), means that the LED on the associated keyboard goes out. Instruction <34>, turnout turnoff (signal red) causes the LED to light.

When the status of one turnout is requested, the reply is one byte. This byte is false (0) if the turnout is set for straight on and true (255) if it is set for turn-off.

The standard turnout energizing delay after a reset or power-up is 250 ms. This delay may be altered to between 10 ms and 2.55 s by instruction <38>. The time is determined by the second byte (t =  $n \times 10$  ms).

The position of turnouts and signals may be requested in groups of eight (commands 160-190 for several groups and 224-255 for a single group). Each group of eight gets a 1-byte reply. Each bit in this represents a turnout or signal. For instance, on command <161> (requesting first two groups), bit 0 of the first reply byte represents the state of turn-out 0, bit 7 that of turnout 7. bit 0 of the second reply byte the state of turnout 8 and bit 7 of the second reply byte that of turnout 15. If the position of

turnouts (points) is requested that have not yet been energized, the reply by definition is 0 (straight on). Only after turnouts and signals have been energized at least once can their actual position be ascertained.

### Programming loc controllers

Each locomotive controller may be given an address with instructions <48>-<63>, but only if the eight DIL switches at the relevant loc controller are off.

An address allocated to a loc controller via the RS232 interface will be erased if another address is set with the DIL switches.

### **Requesting loc controllers**

The reply consists of a loc data byte and a loc address byte - see Fig. 66. The returned loc data contain information on speed, direction, whether an additional function is active or not, and the type of data format. Bit 4 is 1 if the function is active (Märklin data format) or if the loc is moving backwards (EEDTS data format).

If the controller is set for the Märklin data format, bit 5 will give information on the direction of travel (it is set if the controller is positioned for backward travel).

Bit 6 is set when the controller is set for EEDTS data format (loc data increased by 64). If a controller is not in use, the returned loc data is 255.

If the requested controller status is to be used for loc control information, bits 5 and 6 must be masked before the loc data is returned to the EEDTS.

The second reply byte is the loc address, 0-80. Bit 7 of this address gives information on its origin. For instance, if bit 7 is set (loc address increased by 128), the address was set via the RS232 interface.

#### System control

The differences between emergency stop <97>, reset <98> and stop all locs <99> are:

the emergency stop removes the voltage from the rails and will thus immobilize the entire track; if fairly soon afterwards the 'go' command is given, all locs will continue at their previous speed;

· a reset is followed by a new system-initialization; again, the track will be at standstill; all settings made via the RS232 interface will be erased; in contrast to the situation after power-up, the actual turnout and signal states are retained.

 when all locs are halted, the voltage is not removed from the rails, although all moving locs are stopped; any locs that are

| Locomotiv    | ve control  | *               |                                                                                        |
|--------------|-------------|-----------------|----------------------------------------------------------------------------------------|
| 0–14         | [loc ad     |                 | loc control instruction; additional<br>function not active                             |
| 15           | [loc ad     | ldress]         | loc reverse instruction; additional<br>function not active (only for Märklin           |
| 10 00        | floc ad     | Inner           | decoders)<br>loc control instruction; additional                                       |
| 16-30        | Lioc ad     | laress          | function active for Märklin decoders;<br>reverse travel with EEDTS decoders            |
| 31           | [loc ad     | ldress]         | switch-over instruction; additional<br>function active (only with Märklin<br>decoders] |
| Control o    | f turnouts; | ; calling       | g for state of turnouts/monitors                                                       |
| 32           |             | reset ]         | ast turnout (points) (1-byte command)*                                                 |
| 33 [no. of   | turnout]    |                 | rnout for straight on*                                                                 |
| 34 [no. of t |             |                 | rnout for turn-off*                                                                    |
| 35 [no. of   | turnout]    | 1               | st status of single turnout;                                                           |
|              |             |                 | 1 byte (0 or 255)                                                                      |
| 36 no. of c  | ontact)     |                 | st status of single monitor;<br>1 byte (0 or 255)                                      |
| 37 [loc ad   | dressl      |                 | able command for one loc                                                               |
| 38 [time]    |             |                 | mout delay (default = $250 \text{ ms}$ )                                               |
| 39 [time]    |             |                 | ror time (default = $1 \text{ second}$ )                                               |
| 40-47 []     |             |                 | ocated 2-byte commands (not defined)                                                   |
| Program      | ning of loc | contro          | ller                                                                                   |
| 48-63 [a     |             | loc cor         | ntroller address instructions                                                          |
|              |             | (no of          | controller = instruction - 46)                                                         |
| Future lo    | c decoder   |                 | ing instructions                                                                       |
| 64-79 [a     | ddress]     |                 | coder switching instructions reserved by                                               |
|              |             | Märkl<br>define | lin; four functions per decoder (not yet<br>d)                                         |
|              | oller requ  |                 |                                                                                        |
| 80-95        |             |                 | st status of loc controllers<br>controller 1)                                          |
|              |             |                 | = 2 bytes [loc data][loc address]                                                      |
| System co    | ontrol inst | ruction         | 15                                                                                     |
| 96           | go*         |                 |                                                                                        |
| 97           |             | default a       | at power-up)*                                                                          |
| 98           | reset       |                 |                                                                                        |
| 99           |             |                 | no stop or reset)                                                                      |
| 100<br>101   |             | e keyboa        | ards (default)                                                                         |
| 101 102      |             |                 | trollers (default)                                                                     |
| 102          |             |                 | ntrollers                                                                              |
| 104          |             |                 | status; normal mode (default)                                                          |
| 105          |             |                 | status; differential mode                                                              |
| 106          |             |                 | nits to word-reply mode                                                                |
| 107          |             |                 | lation; default at power-up)                                                           |
| 107          |             |                 | nits to byte-reply mode<br>er of monitor units                                         |
| 108<br>109   |             |                 | er of monitor units<br>er of locs in use                                               |
| 110          |             |                 | m status (1-byte reply)                                                                |
| 110          |             | ud rate         |                                                                                        |
| 112          |             |                 | 0 (default)                                                                            |
| 113          | set ba      | ud rate         | to 4800                                                                                |
| 114-117      | unallo      | ocated in       | nstructions                                                                            |
|              | d comman    |                 | 1001.11.0                                                                              |
| 118          |             |                 | mode for files in binary format                                                        |
| 119          |             |                 | mode for files in Intellec format                                                      |
| 120-127      |             |                 | programs (error if no code is present at<br>I location)                                |
| Request i    | nstruction  | ns for st       | tatus of a number of monitor units*                                                    |
| 128          | do not      | t reset n       | nonitors after writing                                                                 |
| 100 150      |             |                 | C 1 C (1 01)                                                                           |

| Request | instructions for status of a number of monitor |
|---------|------------------------------------------------|
| 128     | do not reset monitors after writing            |
| 129_159 | request state of a number of monitors (1-31)   |

Request instructions for state of several groups of 8 turnouts/signals 160 - 191request status of turnouts/signals in several groups of 8

### Request instructions for status of a single monitor unit\*

| 192     | reset monitor units after writing                      |
|---------|--------------------------------------------------------|
| 193-223 | request status of single monitor (no. = command - 192) |

Request instruction for status of turnouts/signals, single group of 8 request status of any group of 8 turnouts or signals 224-255

### Definition of parameters:

| [loc address]    | =0-80                                             |
|------------------|---------------------------------------------------|
| [no. of turnout] | =0-255                                            |
| [no. of monitor] | = 0-255                                           |
| [time]           | $= 0-255 \times 10 \text{ ms} (0-2.55 \text{ s})$ |

Table 8. Definitions of RS232 instructions.

### THE DIGITAL MODEL TRAIN - PART 10: RS232 INTERFACE

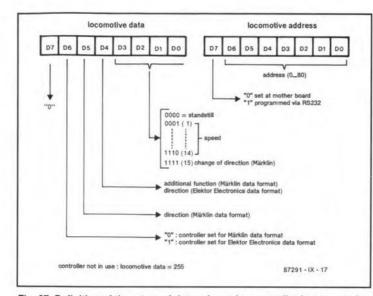

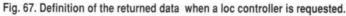

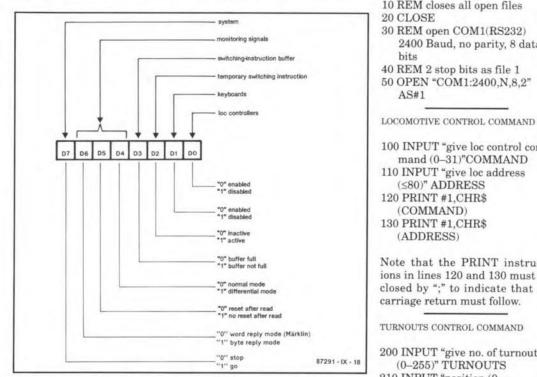

Fig. 68. Construction of system-status word: at power-up, it is 00H.

under the command of a controller will resume their previous speed; this may be prevented by preceding the stop all locs command by the loc controller disable instruction, <103>.

Disabling controllers and keyboards may be useful in fully automatic operation. When the keyboards are disabled, the yellow LED on the mother board lights.

#### Monitor signals

Instructions <106> and <107> enable the requesting of data from a single unit or from two units respectively. After power-up or a reset, the EEDTS is in the word-reply mode.

Monitor contacts are reset immediately they are written, unless the reset is disabled by <128>. The reset may be enabled again by <192>.

Normally, a monitor contact is written as a 1 if it is active. It is, however, possible with <105> to switch over to the differential mode, in which the contact is read as 1 only if it has altered. This makes it easy to see where something has happened.

The number of monitor units in use may be requested with instruction <108>.

### **Examples of programming**

Since the program occupies some 200 Kbyte, it can not be given here. To help you on your way, however, some examples are given on how to actuate the basic functions of the EEDTS from GWBA-SIC (as supplied with every PC). If you use another variant of BASIC, or a different machine, or

a different language, consult the associated handbooks.

The programming examples are fairly basic and they should therefore be treated as direction indicators only.

Before each command, the CTS line should be tested to see whether the system is ready to receive commands. This check is, however, often carried out by the system and also, for instance, by the GWBASIC interpreter. If instructions are attempted to be sent while the CTS line is inactive, the BASIC interpreter will give an I/O time out error. Generally, however, the processing of the commands is so rapid that no problems should be encountered.

INITIALIZING THE RS232 INPUT

- 10 REM closes all open files 20 CLOSE 30 REM open COM1(RS232) 2400 Baud, no parity, 8 data bits 40 REM 2 stop bits as file 1 50 OPEN "COM1:2400,N,8,2"
- AS#1

100 INPUT "give loc control command (0-31)"COMMAND 110 INPUT "give loc address (≤80)" ADDRESS 120 PRINT #1.CHR\$ (COMMAND)

130 PRINT #1,CHR\$ (ADDRESS)

Note that the PRINT instructions in lines 120 and 130 must be closed by ";" to indicate that no carriage return must follow.

TURNOUTS CONTROL COMMAND

200 INPUT "give no. of turnout (0-255)" TURNOUTS 210 INPUT "position (0 = straight on; 1 = turn off", POSITION 230 IF POSITION = 0 PRINT #1,CHR\$(33); OTHERWISE PRINT#1,CHR\$(34) 240 PRINT #1.CHR\$

(TURNOUT)

SETTING TURNOUTS DELAY (default = 0.25 s)

300 INPUT "new turnouts delay (0-255\* 10 ms)" TIME 310 PRINT #1,CHR\$(38) 320 PRINT #1,CHR\$(TIME)

REQUESTING STATE OF MONITORS (193 - 223)

- 400 INPUT "required unit/group number (1-31)" UNITNR
- 410 PRINT #1,CHR\$ (UNITNR +192)
- 420 A\$=INPUT\$(2,#1) 430 PRINT "unit"
  - (UNITNR-1)\*2 +1 =

"ASC(LEFT\$(A\$,1)) 440 PRINT "unit" (UNITNR-1)\*2 +2" "ASC(RIGHT\$(A\$,1))

In this example it is assumed that the system is in the wordreply mode; the monitor units are written as pairs. The digit '2' in line 420 shows that a reply of 2 bytes is expected. These reply bytes are separated in lines 430 and 440. In the byte-reply mode, line 420 becomes:

420 A\$=INPUT\$(1,#1)

and line 440 is omitted.

REQUESTING STATUS OF A SINGLE MONITOR

500 INPUT "call monitor unit (0-255)" CONTACT 510 PRINT #1,CHR\$(36) 520 PRINT #1,CHR\$ (CONTACT) 530 A\$=INPUT\$(1,#1) 540 CONTACT STATE=ASC(A\$) 550 IF CONTACT STATE=0, B\$="not active" OTHERWISE B\$="(was) active" 560 PRINT "monitor"; CONTACT "is"; B\$

REQUESTING STATUS OF TURNOUTS

The state of turnouts is requested in the same way as that of monitors with the exception that only a 1-byte reply follows a group of eight turnouts.

ALLOCATING A LOC ADDRESS TO A LOC CONTROLLER

- 600 INPUT "address setting instruction for loc controller (1-16)",REGNR
- 610 INPUT "required loc address (≤80)",ADDRESS
- 620 PRINT

#1,CHR\$(REGNR + 47) 630 PRINT #1,CHR\$(ADDRESS)

REQUESTING STATUS OF LOC CONTROLLER

700 INPUT "request instruction for loc controller (1-16)", REGNR 710 PRINT 720 PRINT #1,CHR\$(REGNR+79) 730 A\$=INPUT\$(2,#1) 740PRINT "locdata=" ASC(LEFT\$(AS,1)) 750 PRINT "loc address=" ASC(RIGHT\$(A\$,1))

In the last example, the reply also consists of two bytes (line 730) which are separated in lines 740 and 750 into the address for which the controller is set and the associated controller status (loc data).

| RAM address | Call          | Misc          |
|-------------|---------------|---------------|
| 4800H       | system call 1 | )             |
| 4900H       | system call 2 | ) see Fig. 65 |
| 4A00H       | system call 3 | )             |
| 4B00H       | system call 0 | )             |
|             |               | instruction:  |
| 5000H       | user call 0   | <120>         |
| 5100H       | user call 1   | <121>         |
| 5200H       | user call 2   | <122>         |
| 5300H       | user call 3   | <123>         |
| 5400H       | user call 4   | <124>         |
| 5500H       | user call 5   | <125>         |
| 5600H       | user call 6   | <126>         |
| 5700H       | user call 7   | <127>         |

Table 9. RAM addresses available for downloading.

 the monitor units are in normal mode and will be reset automatically after writing and the word reply mode is active;

• the stop-status is active (no voltage on the rails).

On a reset via S3 or instruction <98>, apart from the above default settings, the following will happen:

 all loc controllers are enabled, including those that are active at loc addresses where previously an RS232 command was active;

the baud rate is set at 2400 baud;

• the energizing delay for turnouts (points) is set to 0.25 s;

• the loc addresses set via the RS232 at the loc controllers become inactive;

all down-loaded user programs will be erased.

The situation after a reset is thus almost the same as after power-up; the only difference is that the prevailing positions of turnouts (points) and signals are retained.

## Error LED

The error LED will light when the EEDTS receives an incompatible instruction. Examples of such commands, which are ignored by the system, are:

a non-existent loc address;

 an attempt at addressing a loc controller that has already been set to a different address;

 calling for the status of a non-connected monitor;

a non-defined instruction;

addressing a non-down-loaded user program;

• the start bit on the serial channel is shorter than expected for the set baud rate (may also be a spurious pulse).

The diode will light for one second, unless this duration has been altered via command <39>, but in three situations it will

|   |                      |                |       |                 | ; t:           | urnouts      | and s                | signals pre            | eset routine<br>and <120>                                                                                                    |
|---|----------------------|----------------|-------|-----------------|----------------|--------------|----------------------|------------------------|----------------------------------------------------------------------------------------------------|
|   |                      | 082            | F     |                 | WI             | S_COM:       | EQU                  | 082FH                  | start address of system routine for<br>conversion of switch commands<br>and turnout numbers, and storage or<br>result in buffer |
|   | 5000                 |                |       |                 |                |              | ORG                  | 5000H                  | ;RAM-address 5000 is called ;with command (120)                                                                                 |
| - | 5000<br>5001<br>5002 | F5<br>D5<br>E5 |       |                 |                |              | PUSH<br>PUSH<br>PUSH | DE                     | ;save registers                                                                                                    |
|   | 5003                 |                | 19 5  | 50              |                |              | LD                   | HL, WIS TH             |                                                                                                    |
| 3 | 5006<br>5007<br>5008 | 5E<br>23<br>56 |       |                 | NX             | T_COM:       | LD                   | E,(HL)<br>HL<br>D,(HL) | ;copy turnout number and command ;from table to register DE                                                                     |
|   | 5008                 | 23             |       |                 |                |              | INC                  |                        |                                                                                                    |
|   | 5009                 | 97             |       |                 |                |              | SUB                  |                        | ; A : =0                                                                                                    |
|   | 500B                 | BA             |       |                 |                |              | CP                   | D                      | no switch command                                                                                                    |
|   | 500C                 | 28             | 07    |                 |                |              | JR                   |                        | ;= end of table                                                                                                    |
|   | 500E                 | E5             |       |                 |                |              | PUSH                 |                        | ;convert turnout number and                                                                                                    |
|   | 500F                 | CD             | 2F (  | 18              |                |              | CALL                 | WIS_COM                | ;convert turnout number and<br>;turnout command                                                                                 |
|   | 5012                 | E1             |       |                 |                |              | POP                  |                        |                                                                                                    |
|   | 5013                 | 18             | F1    |                 |                |              | JR                   | NXT_COM                |                                                                                                    |
|   | 5015                 | E1             |       |                 | WT             | S_END:       | POP                  | HL                     | restore registers                                                                                                    |
|   | 5016                 | D1             |       |                 | MI             |              | POP                  | DE                     | AND AND AND AND AND AND AND AND AND AND                                                                                         |
|   | 5017                 | F1             |       |                 |                |              | POP                  | AF                     |                                                                                                    |
|   | 5018                 | C9             |       |                 |                |              | RET                  |                        |                                                                                                    |
|   |                      |                |       |                 |                |              | : suit               | tching com             | mands table                                                                                                    |
|   |                      |                |       |                 |                |              | ; (tu                | rnout numbe            | er> <command/>                                                                                                    |
|   |                      |                |       |                 |                |              | ;end                 | of table               | = <0><0>                                                                                                    |
|   |                      |                |       |                 |                |              |                      |                        | ands in table                                                                                                    |
|   | 5019                 | 00             |       |                 | WI             | S_TBL:       |                      |                        | :turnout 0, straight on<br>:turnout 1, divert                                                                                   |
|   | 501B                 | 01             |       |                 |                |              |                      | 1,34 2,33              | :turnout 1, divert<br>:turnout 2, straight on                                                                                   |
|   | 501D                 | 02             |       |                 |                |              |                      | 5.34                   | ;turnout 5, divert                                                                                                    |
|   | 501F<br>5021         | 05             |       |                 |                |              |                      | 6.34                   | ;turnout 6, divert                                                                                                    |
|   | 5023                 | 08             |       |                 |                |              |                      | 8,33                   | ;turnout 8, straight on                                                                                                    |
|   |                      |                |       |                 |                |              |                      |                        | ;table may be extended                                                                                                    |
|   |                      |                | -     |                 |                |              | DUTE                 | 0.0                    | ;to requirement<br>;closes table                                                                                                |
|   | 5025                 | 00             | 00    |                 |                |              | BILE                 | 0,0                    | CLOSES CADLE                                                                                                    |
|   | 5027                 |                |       |                 |                |              | END                  |                        |                                                                                                    |
|   | - 1                  | Lines          | Ass   | embled          | : 51           |              | A                    | ssembly Er             | rors : 0                                                                                                    |
|   | Intellec-file:       |                |       |                 |                |              |                      |                        |                                                                                                    |
|   |                      | a star of      |       | tart cha        | racter         |              |                      |                        |                                                                                                    |
|   |                      | -              | -b)   | yte-counter     |                |              |                      |                        |                                                                                                    |
|   |                      |                |       | fres            | (00 = data rec | and dis - no | Francist             |                        |                                                                                                    |
|   |                      |                |       | ecord-type      | tov = data rec | viu, VI = 80 | e record)            |                        |                                                                                                    |
|   |                      | + + +          | an sa | and an entry of |                |              |                      |                        |                                                                                                    |
|   |                      |                |       |                 | 397BA2807E5CD3 |              |                      |                        |                                                                                                    |
|   |                      | 0750200022     |       |                 | /4101220221059 |              |                      |                        |                                                                                                    |
|   |                      | 0000001FF      |       |                 |                |              |                      |                        |                                                                                                    |
|   |                      |                | - 57  | F-record        |                |              | 87291                | - 1X - 20              |                                                                                                    |
|   |                      |                |       |                 |                |              |                      |                        |                                                                                                    |

Fig. 68. Example of a programme in assembler to preset a number of turnouts (points) with instruction <120>. Underneath the associated down-load file in Intellec format.

light permanently:

• when during the auto test an error is detected in the RAM (when IC14 should be replaced);

 when a non-existent loc address has been set in the diode matrix (which thus should be undone);

• when a transmission error is detected during the down-loading of a file (possibly caused by a wrong baud rate – reset and try again).

### Down-load mode

The down-load mode enables user programs to be loaded from the host computer into the RAM of the EEDTS in Z80 machine language.

Basically there are programs that are addressed by separate commands and programs that are addressed (called) cyclically by the EEDTS. Figure 65 shows where in the control program the EEDTS executes such a call to a possible user program.

Two instructions are available for down-loading: <118> and <119>.

Instruction <118> sets the binary download mode, in which the EEDTS expects a binary down-load file preceded by two 2byte RAM addresses (high-order address part first). These addresses determine where the first and last byte will be written and must agree with the number of transmitted data bytes because each subsequent byte will be interpreted as a normal instruction.

Command <119> sets the EEDTS to a mode in which it is possible to down-load files in Intel"s Intellec-8 format. Most assemblers are able to create an output file in this format. Such a (strictly speaking ASCII) file contains apart from data also all necessary address information and a checksum for each block of 256 bytes. If through this checksum a transmission

| 2          |       |       | this rou   | +100 | allour one  | controller to be used for two los                                                                                |
|------------|-------|-------|------------|------|-------------|----------------------------------------------------------------------------------------------------|
| 2          |       |       | , CHIS FOU |      | allows one  | controller to be used for two lo                                                                                 |
| 2014 10 10 |       |       | 1010000000 |      |             |                                                                                                    |
| 5          |       | 0001  | REGNR :    | EQU  | 1           | :number of loco controller                                                                                       |
| 6          |       | 0028  | LOKADRES : |      | -           | addres of second loco                                                                                            |
| 7          |       | 4800  | RAMTRAP1 : |      | 4800H       | start address of this routine.                                                                                   |
| 8          |       |       |            | 230  |             | ;runs after reading data from                                                                                    |
| 9          |       |       |            |      |             | :loco controllers                                                                                                |
| 10         |       | 4000  | LOKBUF -   | EQU  | 4000H       | system program places data                                                                                       |
| 11         |       |       |            | 2.40 | 400011      | from loco controllers in this                                                                                    |
| 12         |       |       |            |      |             | :buffer address area                                                                                             |
| 13         |       | 4100  | OUTBUF :   | EQU  | 4100H       | :base address for loco control                                                                                   |
| 14         |       |       |            |      |             | commands                                                                                                    |
| 15         |       |       |            |      |             |                                                                                                    |
| 16         | 4800  |       |            | ORG  | RAMTRAP1    |                                                                                                    |
| 17         |       |       |            |      |             |                                                                                                    |
| 18         | 4800  | F5    |            | PUSH | AF          |                                                                                                    |
| 19         | 4801  | DS    |            | PUSH | DE          |                                                                                                    |
| 20         | 4802  | E5    |            | PUSH | HL          |                                                                                                    |
| 21         | 4803  | 16 40 |            | LD   | D. LOKBUF   |                                                                                                    |
|            |       | 1E 01 |            | LD   | E. (REGNR*2 | 1)-1                                                                                                    |
|            |       | 26 41 |            | LD   | H. OUTBUF   | ;load output buffer base address                                                                                 |
|            | 4809  | 2E 28 |            | LD   | L.LOKADRES  |                                                                                                    |
| 25         |       | 1A    |            | LD   | A, (DE)     | ;read loco data into input buffer                                                                                |
|            | 480C  | 77    |            | LD   |             | ;copy to output buffer                                                                                           |
|            | 480D  | El    |            | POP  | HL          | and the second of the second of the second second second second second second second second second second second |
|            |       | D1    |            | POP  | DE          |                                                                                                    |
|            | 480F  |       |            | POP  | AF          |                                                                                                    |
|            | 4810  | C9    |            | RET  |             |                                                                                                    |
| 31         | 1.2.2 |       |            |      |             |                                                                                                    |
| 32         | 4811  |       |            | END  |             |                                                                                                    |

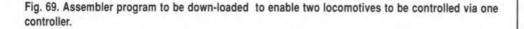

error is detected, the EEDTS goes into the stop mode and the error LED lights permanently. The system must then be reset by S3, after which the down-loading may be restarted.

Table 9 shows where in the RAM data may be down-loaded. However, the system does not verify whether the downloading really takes place at these addresses: in principle, writing may take place anywhere in the RAM, even in those parts that are used by the system.

During down-loading, the main program is interrupted and the system is in the stop mode to prevent the addressing of a routine that is to be called cyclically before its down-loading has been completed. In the down-load mode, the yellow LED flashes in a 2 Hz rhythm

The down-loading is initiated by the command copy <file name> com1:. After the down-loading has been completed, the LED will stop flashing; the 'go' command must then be given to reactuate the system.

## Some examples

Two examples will be given to illustrate what has been said so far.

The first is a routine (see Fig. 68) to set a number of turnouts (points) or signals (max. 128) to a given position.

Since this routine starts at address 5000H, it is actuated by command <120>. In the routine, the switching commands for the relevant turnouts and signals are first copied to register set DE and then, in system routine WIS COM, to the switching command buffer. The main program of the system will ensure that these switching commands are executed in due course. By adapting the data lines at the end of the routine, anyone is able to define his own presets for turnouts (points).

Each switching command consists of two bytes: the number of the turnout or signal followed by the switching command: <33> for straight on and <34> for turning off. After command <34> the row must be closed by 0000H.

The second example (see Fig. 69) is a routine that is addressed cyclically every time the state of the loc controllers is written. In this program, the data that was written by the loc controller is copied to the location for loc address 40 in the output buffer. This means that loc controller 1 will be active on the locomotive for which controller 1 has been set as well as on the locomotive with address 40. These locomotives are then coupled via software and may be controlled via one controller. This is, for instance, useful when a heavy goods train can not be pulled by one locomotive.

The coupled control is undone by sending a single byte (C9, the Z80 return command) to the start address in the RAM of the present routine. It may also be done by resetting the system.

In general, the original contents of all registers used in a user program should be stored in the stack from the beginning. At the end of the user routine, the contents of these registers must, of course, be recovered.

## Listing on floppy

In the development of user programs a good knowledge of the EEDTS control program is indispensable. Unfortunately, this program can not be given in this article, since, together with the HEX codes, an extensive commentary, and cross-references, it occupies some 200 Kbyte. It is, however, available through the Readers' Services on a 5.25-inch, 360 Kbyte floppy under reference ESS-109.

## **EVENTS**

### **IEE Meetings**

- 3 Jan Emerging CCIR standards for digital television transmission.
- 4 Jan Solid-state transmitters.
  12 Jan Optical intersatellite links
- and on-board techniques. 15 Jan — Design and test of mixed analogue and digital circuits.
- 16 Jan Realistic 3-D image synthesis.
- 18 Jan Intelligent buildings.
- 18 Jan Lichtsignalsteuering in Grossbritannien und der Bundesrepublik.
- 24 Jan Calibration of antennas for close range measurements.
- 25 Jan The car and its environment: what DRIVE and PROMETHEUS have to offer.
- 26 Jan Methods of combatting multipaths.
- 29 Jan In-house systems engineering practice.
- 30 Jan Microwave video distribution systems.
- 31 Jan PC-based instrumentation.

Information on these, and many other, events may be obtained from the IEE • Savoy Place • LONDON WC2R 0BL TELEPHONE 01-240 1871

ERA Technology is organizing a third seminar in its successful series on **Defence Standard 59-41** (covering electromagnetic compatibility). The event will take place on 11 January at the Cavendish Conference Centre, London. Further information from **ERA Technology • Cleev Road • LEATHERHEAD KT22 7SA • Telephone (0372) 374151.** 

A number of seminars on Information Technology; Telecommunications & Data Communications; and Electronic Engineering has been organized for this month by Frost & Sullivan. Details from Frost & Sullivan • Sullivan House • 4 Grosvenor Gardens • LONDON SW1W 0DH • Phone 01-730 3438.

Electrama '90, the Indian International Electrical and Power Electronics Exhibition will be held in Bombay from 20 to 28 January. Details from BEAMA • 8 Leicester St. • LONDON WC2H 7BN • Telephone 01-437 0678. **CMOS RAM CONTROL FOR PC-AT** 

from an idea by H. van den Bosch

The program listed here is written in Turbo Pascal to compile a small program, RTC-NVR.EXE, that enables owners of PC/ATs or any other IBM PC compatible fitted with a real-time clock (RTC) circuit to examine and, if necessary, change the contents of the non-volatile CMOS RAM that holds the time and date, as well as system configuration ('set-up') information.

Any PC-AT or compatible has a 64-byte CMOS RAM and a real-time clock powered by a re-chargeable battery. In the standard IBM PC-AT (who still has such an oldie?), the two functions are combined in a Motorola Type MC146818 integrated circuit on the motherboard. In the latest generation of AT compatibles, however, the RTC and the RAM are usually contained in one of the VLSI components that form part of the manufacturer's chip set. In general, owners of a PC-AT need not worry about the exact location of the RTC and non-volatile RAM: the only thing that counts is that the two can be found at the right memory address. Fortunately, most clone manufacturers keep to the I/O address assignment drawn up by IBM.

### A timed surprise?

To be informed by the computer that the set-up information is lost owing to a system malfunction or an exhausted battery is at best a temporary nuisance and at worst the beginning of a real hassle to unearth notes made a long time ago on hard disk drive parameters, RAM bank configurations, wait states, and so on.

Although the required information can be refurnished relatively quickly with the aid of the set-up utility provided with the computer, it is useful in many cases to have the RTC/RAM contents available on paper in the form of a hex dump.

The author recently suffered a malfunction in the power supply of his PC-AT compatible. After this had been repaired, the machine on being switched on reported a hard disk controller fault, and could not be made to boot from drive C: as usual. The previously written utility RTC-NVR.EXE was available on floppy disk, however, and on being run indicated that the two checksum bytes at addresses 2E and 2F (see Tables 1 and 2) had been corrupted, probably as a result of the power supply malfunction. The bytes were recalculated, modified, and the machine performed a normal boot-up operation.

### Document your settings

The listing in Fig. 1 is typed into Turbo Pascal and then compiled to obtain the required EXE file. Routines 'upcase' and

```
program RTC_NVR;
(This program reads the contents of the Non-Volatile RAM on board the
Real Time Clock chip of a PC/AT and allows the data to be changed.)
uses crt:
type str2 = string[2];
var addr. data: byte;
     ch: char:
function cb_hex (b: byte): str2; {cb_hex converts byte b into a string with the hexadecimal representation
(cb_hex con
of byte b)
const hexsigns: array [0..15] of char = '0123456789ABCDEF';
begin
cb_hex := hexsigns [b shr 4] + hexsigns [b and $0F]
end; {function cb_hex}
procedure read_RAM;
{read_RAM reads the contents of the non-volatile RAM}
var line, column: byte:
begin
  writeln ('hex address hex data'):
                                                 -----');
  writeln ('-----
for line := 0 to 7 do
                            -----
  begin
    write ('$',cb_hex(line * 8),'
for column := 0 to 7 do
                                               '): {write address & 11 spaces}
    begin
      port[$70] := line * 8 + column; {write address to RTC}
write ('$',cb_hex(port[$71]),' '); {read CMOS RAM and write contents}
    end
    writeln
  end
end; (procedure read_RAM)
begin (program)
  repeat
    clrscr; {clear screen}
writeln ('RTC-RAM information');
    write ('change RAM (choose N to end)? [Y.N] ');
    write (ch):
    if ch =
    then
    degin
  {**** WARNING **** CHECKSUM IS NOT RECALCULATED ****)
      writeln:
      write ('address in hex (e.g $3f) or decimal format? '); readln (addr);
write (' data? '); readln (data);
      port[$70] := addr;
port[$71] := data;
      read_RAM;
      write ('press any key to continue...');
repeat until keypressed; (wait)
      (clear keyboard buffer without using dummy variables)
repeat if readkey='' then; until not keypressed
  end {if} until (ch \leftrightarrow 'Y') and (ch = 'N');
end.
                                                                      900015 - 11
```

Fig. 1. Listing of the Turbo-Pascal program used to compile RTC-NVR.EXE.

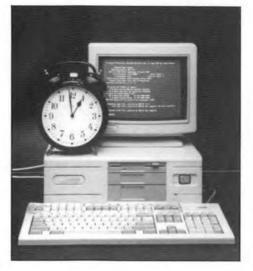

| Byte | yte Function      |    |
|------|-------------------|----|
| 0    | Seconds           | 00 |
| 1    | Second Alarm      | 01 |
| 2    | Minutes           | 02 |
| 3    | Minute alarm      | 03 |
| 4    | Hours             | 04 |
| 5    | Hour alarm        | 05 |
| 6    | Day of week       | 06 |
| 7    | Day of month      | 07 |
| 8    | Month             | 08 |
| 9    | Year              | 09 |
| 10   | Status Register A | 0A |
| 11   | Status Register B | 0B |
| 12   | Status Register C | OC |
| 13   | Status Register D | 0D |
| 13   | Status Register D | OD |

Table 2. Real-time clock addresses.

| Addresses | Description                                  |  |  |  |
|-----------|----------------------------------------------|--|--|--|
| 00-0D     | Real-time clock information                  |  |  |  |
| OE        | Diagnostic status byte                       |  |  |  |
| 0F        | Shut-down status byte                        |  |  |  |
| 10        | Diskette drive type byte<br>(drives A and B) |  |  |  |
| 11        | Reserved                                     |  |  |  |
| 12        | Fixed disk drive type<br>(drives C and D)    |  |  |  |
| 13        | Reserved                                     |  |  |  |
| 14        | Equipment byte                               |  |  |  |
| 15        | Low base memory byte                         |  |  |  |
| 16        | High base memory byte                        |  |  |  |
| 17        | Low expansion memory byte                    |  |  |  |
| 18        | High expansion memory byte                   |  |  |  |
| 19-2D     | Reserved                                     |  |  |  |
| 2E-2F     | 2-byte CMOS checksum                         |  |  |  |
| 30        | Low expansion memory byte                    |  |  |  |
| 31        | High expansion memory byte                   |  |  |  |
| 32        | Date century byte                            |  |  |  |
| 33        | Information flags (set<br>during power-on)   |  |  |  |
| 34–3F     | Reserved                                     |  |  |  |

| \$00                                                                         | \$44                                                | \$03                                                         | \$42                                         | \$00                                         | \$08                                         | \$00                                                          | \$03                                                         | \$10                                 |
|------------------------------------------------------------------------------|-----------------------------------------------------|--------------------------------------------------------------|----------------------------------------------|----------------------------------------------|----------------------------------------------|---------------------------------------------------------------|--------------------------------------------------------------|--------------------------------------|
| \$08                                                                         | \$11                                                | \$89                                                         | \$26                                         | \$02                                         | \$50                                         | \$80                                                          | \$00                                                         | \$0                                  |
| \$10                                                                         | \$24                                                | \$00                                                         | \$F0                                         | \$00                                         | \$71                                         | \$80                                                          | \$02                                                         | \$0                                  |
| \$18                                                                         | \$00                                                | \$29                                                         | \$00                                         | \$00                                         | \$00                                         | \$00                                                          | \$00                                                         | \$0                                  |
| \$20                                                                         | \$00                                                | \$00                                                         | \$00                                         | \$00                                         | \$00                                         | \$00                                                          | \$00                                                         |                                      |
| \$28                                                                         | \$00                                                | \$00                                                         | \$00                                         | \$00                                         | \$00                                         | \$00                                                          | \$02                                                         | \$3                                  |
| \$30                                                                         | \$00                                                | \$00                                                         | \$19                                         | \$F9                                         | \$EC                                         | \$F4                                                          | \$B0                                                         | \$1                                  |
| \$38                                                                         | \$E7                                                | \$45                                                         | \$BA                                         | \$1C                                         | \$C4                                         | \$1F                                                          | \$4F                                                         | \$7                                  |
| change RAM (c                                                                | hoose                                               | N to                                                         | end)                                         | ? [Y.                                        | N] Y                                         |                                                               |                                                              | 10                                   |
|                                                                              |                                                     |                                                              |                                              |                                              |                                              |                                                               |                                                              |                                      |
| address in he                                                                | ex (e.                                              | g \$3f                                                       | ) or                                         | decim                                        | al fo                                        | rmat?                                                         | \$01                                                         |                                      |
| address in he                                                                | ex (e.                                              | g \$3f                                                       | ) or                                         | decim                                        | al fo                                        |                                                               |                                                              |                                      |
| address in he                                                                |                                                     | g \$3f<br>data                                               | ) or                                         | decim                                        | al fo                                        | rmat?<br>data?                                                |                                                              |                                      |
| address in he                                                                |                                                     |                                                              | ) or                                         | decim                                        | al fo                                        |                                                               |                                                              |                                      |
| address in he<br>hex address                                                 | hex                                                 |                                                              |                                              | decim<br>                                    |                                              | data?                                                         | \$00                                                         |                                      |
| address in he<br>hex address<br><br>\$00                                     | hex                                                 | data                                                         |                                              |                                              | \$08                                         | data?<br><br>\$00                                             | \$00<br><br>\$03                                             | <br>\$1(<br>\$0(                     |
| address in he<br>hex address<br><br>\$00<br>\$08<br>\$10                     | hex<br><br>\$10                                     | data<br>\$00                                                 | <br>\$43                                     | \$00<br>\$02                                 | \$08<br>\$50                                 | data?<br>\$00<br>\$80                                         | \$00<br>\$03<br>\$00                                         | \$00                                 |
| address in he<br>hex address<br>\$00<br>\$08<br>\$10                         | hex<br><br>\$10<br>\$11                             | data<br>\$00<br>\$89                                         | \$43<br>\$26                                 | \$00                                         | \$08<br>\$50<br>\$71                         | data?<br>\$00<br>\$80<br>\$80                                 | \$00<br>\$03<br>\$00<br>\$02                                 | \$00<br>\$00                         |
| address in he<br>hex address<br>\$00<br>\$08<br>\$10<br>\$18                 | hex<br><br>\$10<br>\$11<br>\$24<br>\$00             | data<br>\$00<br>\$89<br>\$00                                 | \$43<br>\$26<br>\$F0<br>\$00                 | \$00<br>\$02<br>\$00<br>\$00                 | \$08<br>\$50<br>\$71<br>\$00                 | data?<br>\$00<br>\$80<br>\$80<br>\$80<br>\$00                 | \$00<br>\$03<br>\$00<br>\$02<br>\$00                         | \$00<br>\$00<br>\$00                 |
| address in he<br>hex address<br>\$00<br>\$08<br>\$10<br>\$18<br>\$20         | hex<br>\$10<br>\$11<br>\$24<br>\$00<br>\$00         | data<br>\$00<br>\$89<br>\$00<br>\$29                         | \$43<br>\$26<br>\$F0<br>\$00<br>\$00         | \$00<br>\$02<br>\$00<br>\$00<br>\$00         | \$08<br>\$50<br>\$71<br>\$00<br>\$00         | data?<br>\$00<br>\$80<br>\$80<br>\$80<br>\$00<br>\$00         | \$00<br>\$03<br>\$00<br>\$02<br>\$00<br>\$00<br>\$00         | \$00<br>\$00<br>\$00<br>\$00         |
| address in he<br>hex address<br><br>\$00<br>\$08                             | hex<br>\$10<br>\$11<br>\$24<br>\$00<br>\$00         | data<br>\$00<br>\$89<br>\$00<br>\$29<br>\$00<br>\$00<br>\$00 | \$43<br>\$26<br>\$F0<br>\$00<br>\$00<br>\$00 | \$00<br>\$02<br>\$00<br>\$00<br>\$00<br>\$00 | \$08<br>\$50<br>\$71<br>\$00<br>\$00<br>\$00 | data?<br>\$00<br>\$80<br>\$80<br>\$00<br>\$00<br>\$00<br>\$00 | \$00<br>\$03<br>\$00<br>\$02<br>\$00<br>\$00<br>\$00<br>\$00 | \$00<br>\$00<br>\$00<br>\$00<br>\$30 |
| address in he<br>hex address<br>\$00<br>\$08<br>\$10<br>\$18<br>\$20<br>\$28 | hex<br>\$10<br>\$11<br>\$24<br>\$00<br>\$00<br>\$00 | data<br>\$00<br>\$89<br>\$00<br>\$29<br>\$00                 | \$43<br>\$26<br>\$F0<br>\$00<br>\$00<br>\$00 | \$00<br>\$02<br>\$00<br>\$00<br>\$00         | \$08<br>\$50<br>\$71<br>\$00<br>\$00         | data?<br>\$00<br>\$80<br>\$80<br>\$80<br>\$00<br>\$00         | \$00<br>\$03<br>\$00<br>\$02<br>\$00<br>\$00<br>\$00         | \$0(<br>\$0(<br>\$0(<br>\$3(         |

Fig. 2. Print-out to illustrate the operation of the non-volatile RAM utility. The computer used for this test was a NEAT-286/4 AT compatibie. By studying the dump carefully, you can see when this article was written, and how many seconds it took to modify the data at address \$01, the seconds alarm in the RTC.

'readkey' are procedures resident in Turbo Pascal. Data is read via I/O port 71, while port 70 serves to address the 64 bytes. An example of the output of the program is shown in Fig. 2. The RAM addresses may be entered in hexadecimal (preceded by a \$ sign) or in decimal.

The program is also suitable for the popular Amstrad PC1640, and should also work on PC-XTs equipped with a multi-I/O card, although this has not been tested.

Finally, be sure to copy RTC-NVR.EXE to a floppy disk if you have compiled the program on hard disk. Make the floppy bootable by adding CONFIG.SYS, COM-MAND.COM and an AUTOEXEC.BAT file that calls up RTC-NVR.EXE.

| Byte(s) | Usage                                    | Default |
|---------|------------------------------------------|---------|
| 0-9     | RTC time and date parameters             |         |
| 10      | RTC control register A                   | 070H    |
| 11      | RTC control register B                   | 002H    |
| 12      | RTC control register C                   |         |
| 13      | RTC control register D                   |         |
| 14-19   | Time and date when machine was last used |         |
| 20      | User RAM checksum                        |         |
| 21-22   | Enter key translation token              | 01C0DH  |
| 23-24   | Forward key translation token            | 02207H  |
| 25-26   | Joystick fire button 1 translation token | OFFFFH  |
| 27-28   | Joystick fire button 2 translation token | OFFFFH  |
| 29-30   | Mouse button 1 translation token         | OFFFFH  |
| 31-32   | Mouse button 2 translation token         | OFFFFH  |
| 33      | Mouse X direction scaling factor         | 00AH    |
| 34      | Mouse Y direction scaling factor         | 00AH    |
| 35      | Initial video mode and drive count       | 020H    |
| 36      | Initial video character attributes       | 007H    |
| 37      | Size of RAM disk in 2-Kbyte blocks       | 000H    |

Table 1. CMOS RAM address map.

Table 3. Amstrad PC1640 non-volatile RAM address map.

# 1 GHz FREQUENCY METER CARD FOR PCs

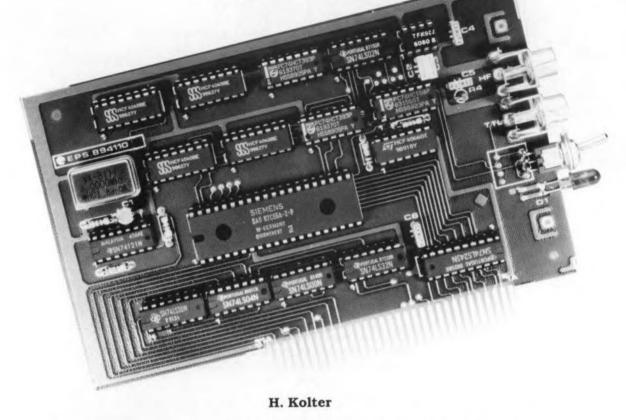

This plug-in card for IBM PC-XT/AT and compatibles forms a cost-efficient alternative to a stand-alone frequency meter. Simple to build and program, the card has a TTL input as well as a prescaler input with high sensitivity that can handle frequencies up to 1 GHz.

The signals on the expansion slots of an IBM PC or compatible machine form the starting point for the design of any extension card for this type of computer. The hardware that arranges the data flow and addressing must be laid out carefully to meet the technical requirements drawn up during the design stages. In practice, the eight bidirectional datalines between the extension card and the motherboard must be buffered to prevent the drive capacity of the CPU and associated peripheral chips being exceeded at the risk of permanent damage to the computer. The next requirement is that the extension circuit must occupy a carefully selected address range that can be accessed by the CPU in accordance with the I/O (input/output) map defined by IBM. Hence, the address range occupied by the extension card must be unique in the computer system to avoid I/O contention problems.

The frequency meter card presented here has a Type 8255 PPI (Programmable Peripheral Interface) to meet the above requirements as regards buffering and address decoding. All control of counter and clock circuits on the extension card is arranged by the CPU via the three data registers and one control register contained in the 8255 PPI.

#### Frequency measurement

Frequency measurement almost invariably requires a counter and a reference clock oscillator. Here, the latter function is realized by a 4 MHz oscillator block controlled by an on-board quartz crystal. This device comes in an encapsulated metal enclosure with pins that fit into an IC socket. The output signal of the oscillator block is applied to a divider circuit composed of individual, cascaded counter ICs. The output pulses of the last counter are applied to a NOR gate, the second input of which is driven by the measured signal. The output signal of the NOR gate clocks a counter cascade for the duration of the gate time. When the gate time is over, the counter state - which is proportional to the frequency of the measured signal — is taken over by one of the PPI ports, which transfers it to the CPU. A small BASIC program translates the counter state into the corresponding frequency, which is shown on the monitor. Before the next measurement cycle, all counters are cleared by a reset pulse of accurately defined length, generated with the aid of a programmed port line and a monostable multivibrator.

#### Ports and peripherals

The 8255 is probably the best known programmable I/O device designed for use with Intel microprocessors. It provides 24 I/O pins which may be individually programmed in two groups of 12, and used in one of three modes of operation. The content of the control register on board the 8255 determines whether the port lines function as an input or an output. In Mode 0, each group of 12 I/O pins may be programmed in sets of four to be input or output. In Mode 1, each group may be programmed to have 8 lines of input or output. Of the remaining four pins, three are used for handshaking and interrupt control signals. The third mode of operation, Mode 2, is a bidirectional bus mode that uses 8 lines for a bidirectional bus, and 5 lines for handshaking, borrowing one from the other group.

The 8255 on the frequency meter card, IC1, operates in Mode 0 with all port lines

ELEKTOR ELECTRONICS JANUARY 1990

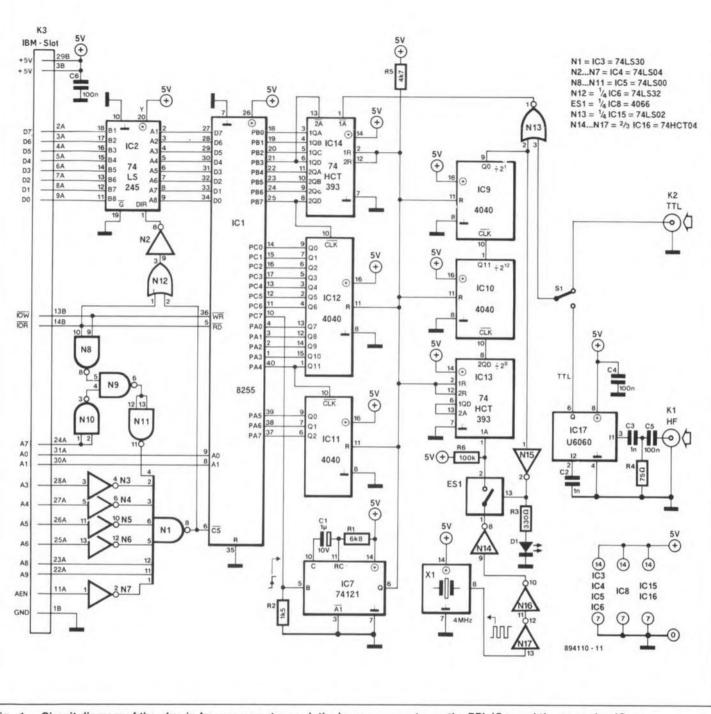

Fig. 1. Circuit diagram of the plug-in frequency meter card: the key components are the PPI, IC1, and the prescaler, IC17.

switched to inputs. Port C forms an exception, because one of its lines functions briefly as an output to supply the reset pulse for the counter cascade. The remaining pins of the 8255 are used to ensure correct interfacing with the CPU in the computer. PPI input pins  $\overline{WR}$  (write) and  $\overline{RD}$  (read) are driven direct by the PC expansion bus IOW (input/output write) and IOR (input/output read) signals that control the data direction. The 8255 is enabled by a low level at its  $\overline{CS}$  (chip select) input. The  $\overline{CS}$  signal is supplied by address decoder N1.

PPI inputs PORT SELECT 0 (A0) and PORT SELECT 1 (A1), together with inputs  $\overline{RD}$  and  $\overline{WR}$ , control the selection of ELEKTOR ELECTRONICS JANUARY 1990 the ports and the control register in the 8255.

#### Circuit details

The input of counter cascade IC13-IC10-IC9 is clocked by 4 MHz crystal oscillator block X1. The counters are reset at poweron, so that output Q0 of IC9 is low. This level is inverted by N15, and electronic switch ES1 is consequently closed. The clock pulses are counted by IC13, a Type 74HCT393 set to a divisor of 2<sup>8</sup>. Its output pulses clock IC10, which is configured to divide by 2<sup>12</sup>. Counter IC9, finally, provides a divisor of 2<sup>1</sup>, and supplies an output signal with a period of about 0.524 s at pin Q0. Pin 2 of gate N<sub>13</sub> is held low until counter state  $2^8 \times 2^{12} \times 2^1$  is reached. The measured signal taken from connector K<sub>2</sub> or the prescaler (IC<sub>17</sub>) is applied to the second counter cascade, IC<sub>14</sub>-IC<sub>12</sub>-IC<sub>11</sub>, via gate N<sub>13</sub>. When the gate time (0.262 s) has lapsed, pin 2 of N<sub>13</sub> goes high. This results in ES<sub>1</sub> being opened, so that the measured signal is no longer processed.

Next, the CPU reads the dataword (bitcombination) provided by ports A, B and C of the PPI at adresses 300H, 301H and 302H (768, 769 and 770 decimal). The counter state of IC11, IC12 and IC14 is taken over as a 23-bit word for further processing. A series of BASIC commands (from line 910 onwards in the control program)

47

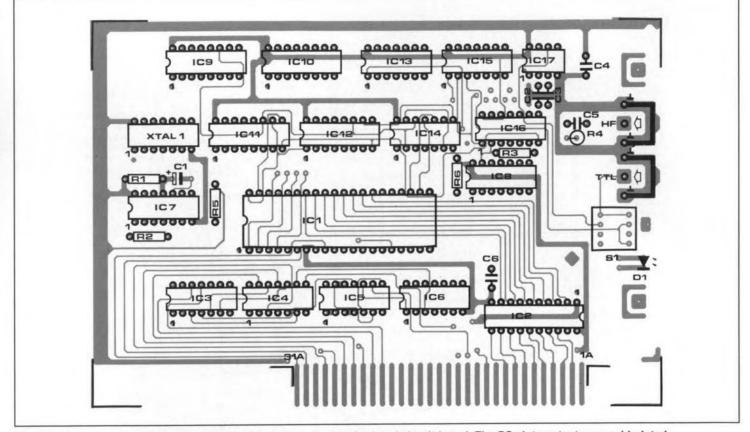

Fig. 2. Component overlay of the double-sided, through-plated printed circuit board. The PC slot contacts are gold-plated.

| Parts list                                |                                                                                                    |
|-------------------------------------------|----------------------------------------------------------------------------------------------------|
|                                           | 10 CLS: BEEP: KEY OFF<br>20 GATETIME=.262144: FACTOR=1: BS="Hz"                                                                     |
| Resistors:                                | 20 COCUP AGO, DEM start first management (also initialises DDI 8255)                                                                |
| R1 = 6k8                                  | 40 PRINT" ************************************                                                                                      |
| $R_2 = 1k5$                               | 40 PRINT"       ************************************                                                                                |
| $R_3 = 330\Omega$                         | 70 LOCATE 23,1                                                                                                    |
| $R_4 = 75\Omega$                          | 80 PRINT" H => Hz K => kHz M => MHz R => RANGE Q => QUIT"<br>90 REM TTL                                                             |
| $R_5 = 4k7$                               | 100 LOCATE 5,8: PRINT"RANGE 1: 4 Hz - 32 MHz (+/- 4 Hz) "                                                                           |
| $B_6 = 100k$                              | 110 LOCATE 7,8: PRINT"SWITCH TO LOWER INPUT SOCKET (TTL-input)"<br>120 PRESCALER=1                                                  |
| no = TUUK                                 | 130 GOSUB 350: REM measurement                                                                                                    |
| O                                         | 140 GOSUB 280: REM operation                                                                                                    |
| Capacitors:                               | 150 IF A\$="R" OR A\$="r" THEN BEEP: GOTO 180<br>160 GOTO 130                                                                       |
| C1 = 1µ0; 10 V; radial                    | 170 REM HF                                                                                                    |
| $C_2; C_3 = 1n0$                          | 180 LOCATE 5,8: PRINT"RANGE 2: 30 MHz - 1 GHz (+/- 1 kHz) "<br>190 LOCATE 7,8: PRINT"SWITCH TO UPPER INPUT SOCKET (RF-input) "      |
| C4;C5;C6 = 100n                           | 200 PRESCALER=256                                                                                                    |
|                                           | 210 GOSUB 350; REM measurement                                                                                                    |
| Semiconductors:                           | 220 GOSUB 280: REM operation<br>230 IF A\$="R" OR A\$="r" THEN BEEP: GOTO 100                                                       |
| D1 = LED (5 mm)                           | 240 COTO 210                                                                                                    |
| IC1 = 82555AC-2                           | 250 REM Leave program<br>260 CLS: KEY ON: END                                                                                       |
| IC2 = 74LS245                             | 270 REM operation subroutine                                                                                                    |
| $IC_3 = 74LS30$                           | 280 A\$=INKEY\$<br>290 IF A\$="Q" OR A\$="g" THEN GOTO 260                                                                          |
| $IC_4 = 74LS04$                           | 300 IF A\$="H" OR A\$="h" THEN FACTOR=1: B\$="Hz"                                                                                   |
| $IC_5 = 74LS00$                           | 310 IF A\$="K" OR A\$="k" THEN FACTOR=1000!: B\$="kHz"<br>320 IF A\$="M" OR A\$="m" THEN FACTOR=1000000!:B\$="MHz"                  |
| $IC_6 = 74LS32$                           | 330 RETURN                                                                                                    |
| IC7 = 74121                               | 340 REM measurement subroutine                                                                                                    |
| $IC_8 = 4066$                             | 350 WHILE TIMER <mitv: 360="" a="INP(768)&lt;/td" for="" interval="" lapse="" measurement="" rem="" to="" wait="" wend:=""></mitv:> |
| $IC_{9} = 4000$<br>$IC_{9} = 4000$        | 370 B=INP(769)                                                                                                    |
|                                           | 380 C=INP(770)<br>390 GOSUB 460: REM start next measurement                                                                         |
| IC13;IC14 = 74HCT393                      | 400 C=C AND &H7F: REM mask bit 7 on port C                                                                                          |
| $IC_{15} = 74LS02$                        | 410 COUNT=32768!*A+256*C+B: REM use bytes read to calculate counter state                                                           |
| IC16 = 74HCT04                            | <pre>420 F=COUNT*PRESCALER/(GATETIME*FACTOR) 430 LOCATE 13,8: PRINT"FREQUENCY IN ";B\$;" = ";INT(F+.5);" "</pre>                    |
| IC17 = U6060B (Telefunken)                | 440 RETURN                                                                                                    |
|                                           | 450 REM start next measurement                                                                                                    |
| Miscellaneous:                            | 470 OUT 770,128                                                                                                    |
| S1 = miniature SPDT switch for PCB mount- | 480 OUT 770,0<br>490 OUT 771,155                                                                                                    |
| ing.                                      | 500 MITV=TIMER+.5                                                                                                    |
| X1 = 4 MHz oscillator block.              | 510 RETURN: REM                                                                                                    |
| K1:K2 = RCA (phono) socket for PCB mount- |                                                                                                    |
| ing.                                      | 894110 - 15                                                                                                    |
| PCB Type 894110 (see Readers Services     |                                                                                                    |
| page).                                    | Fig. 3. Listing of the GWBASIC program that controls the frequency meter card.                                                      |

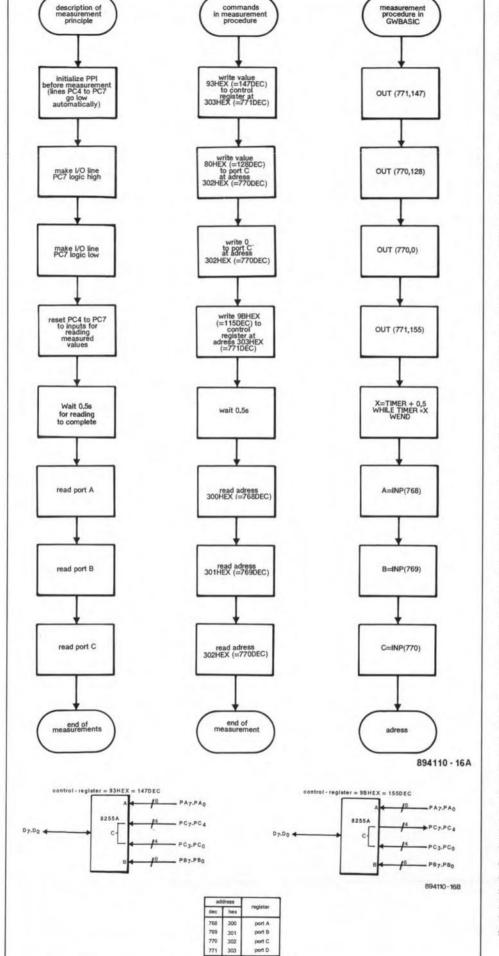

commands

Fig. 4. Flow-charts of the control program, and functional representation of the PPI in the address space it occupies in the PC.

then takes effect. Port C is briefly switched to output and supplies dataword FFH (255 decimal). The leading edge of the signal at pin PC7 triggers monostable multivibrator IC7, which responds by resetting all counters by means of its output signal at pin 6. A counter state of 0 results in a low level at the input of N15. Also, ES1 is closed, so that the circuit is ready for a new measurement cycle.

The fact that the CPU starts every measurement cycle by making PC7 high already indicates that it has ample time to read the port contents, calculate the frequency, and update the screen. Moreover, the clock oscillator is automatically disabled after the gate time. Not surprisingly, therefore, the speed offered by BASIC is ample for the control program.

The 1 GHz prescaler, IC17, is a Type U6060 from Telefunken, originally designed for use in PLL-controlled TV tuners. The chip has a balanced input (which is not used here), a fixed divide-by-256 prescaler, and a TTL output level converter. The input sensitivity of the 50  $\Omega$  input is better than 20 mV for frequencies between 30 MHz and 1,000 MHz.

#### Addresses

An address decoder set up around IC3, IC4 and IC5 monitors the logic levels on expansion bus address lines A3 through A9. The CS input of the 8255 is actuated only when A3 through A6 are low, and A8 and A9 are high, in combination with the AEN (address enable) line. When the 8255 is enabled, one of its four registers is selected by the bit combinations on A0 and A1. This means that the frequency meter card occupies the four I/O addresses, 300H through 303H, provided for prototyping cards in the PC. If any other extension card in the PC occupies the same addresses, it must be relocated by altering its jumper configuration as specified by the manufacturer. In general, extension cards can not share I/O address space without causing bus contention problems.

#### Software

The operation of the BASIC control program for the frequency meter may be analyzed in three ways as shown by the respective flow diagrams in Fig. 4. The BASIC program itself (Fig. 3) is straightforward, offering a kind of minimum user interface. The program is simply typed in under GWBASIC (available on any MS/DOS PC), saved to disk, and started with the RUN command. LED D1 flashes during measurements to indicate activity of the card. The program prompts you to select between the LF/TTL input and the HF input, and automatically switches between kHz and MHz readings on the screen.

# INTRODUCTION TO DUOBINARY ENCODING AND DECODING

J. Buiting

With a dozen or so MAC TV signals available from satellites such as TV-SAT2, TDF-1, Olympus, Astra and, shortly, BSB, it is surprising to note that relatively few electronics engineers and satellite-TV reception enthusiasts appear to be aware of essential technical backgrounds to MAC. In line with the theme of the month, communications, this article looks at one aspect of the MAC transmission standard that has received little attention so far: duobinary encoding and decoding of the sound and data block.

Several new TV transmission standards were studied and discussed following the channel and orbital position assignments drawn up by WARC 77. Although these studies resulted in proposals for different systems, all and sundry agreed on the need of analogue picture transmission and digital sound transmission on the basis of a time-multiplex scheme instead of a frequency-multiplex scheme as used up to then for the PAL, SECAM and NTSC systems for existing terrestrial TV broadcasts.

The proposals for A-MAC and B-MAC systems were short-lived because they did not provide a complete separation of the picture and sound blocks at the modulation signal level, and in addition were hard to implement in existing satellite TV channel bandwidths (note, however, that B-MAC is still used in Australia). A third standard, C-MAC, developed by the IBA and accepted as well as recommended by the EBU, uses a time-multiplex modulation signal in which the frequency-modulated analogue picture components are interspersed with a 2-4 PSK modulated sound and data block with a data rate of 20.25 Mbit/s. This makes C-MAC suitable for transmission by existing communications service satellites such as the ones in the Intelsat and Eutelsat series, but not for direct-to-home transmission and distribution in TV cable networks.

### D-MAC/Packet and D2-MAC Packet

The need of feeding MAC signals into existing TV cable networks with limited

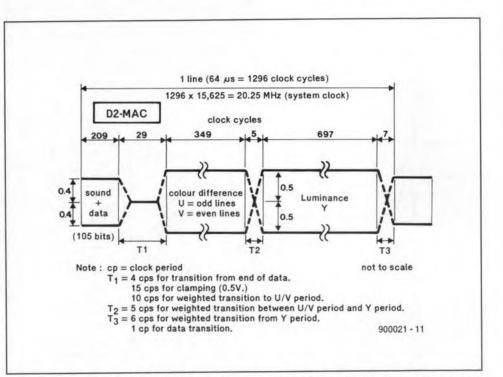

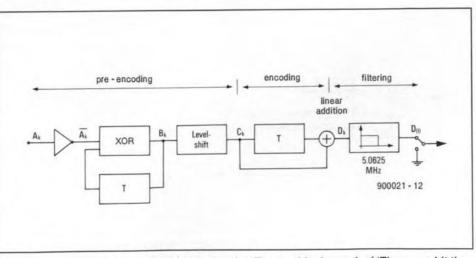

Fig. 1. Time-multiplex division of the picture components and the sound and data block in a D2-MAC signal.

Fig. 2. Basic structure of a duobinary encoder. The two blocks marked 'T' are one-bit time delays ( *illustration courtesy Blaupunkt GmbH* ).

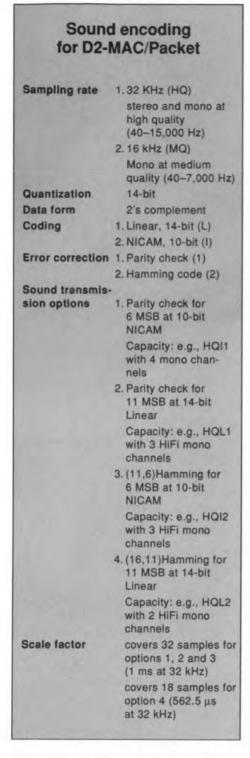

channel bandwidth prompted workers at several radio and television laboratories to look for a means of reducing the bandwidth of C-MAC from about 22 MHz to a value lower than about 10 MHz. The proposals of the CCETT laboratories at Rennes, France, form the basis of the D-MAC/Packet system. This fatures duobinary encoding of the sound and data block (Packet), so that it can be frequency-modulated like the picture signals, obviating a switch-over at RF level to 2-4 PSK as with C-MAC. The data rate, however, is the same: 20.25 MHz. The D-MAC/Packet system is to be used for all BSB channels to be taken into operation shortly. It offers

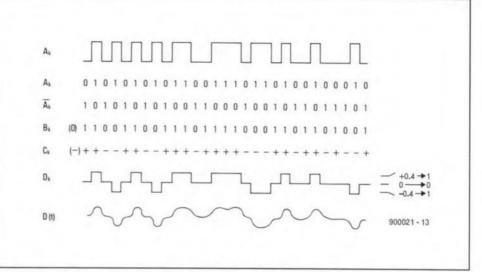

Fig. 3. Pulse levels and waveforms at various stages of the duobinary encoding process.

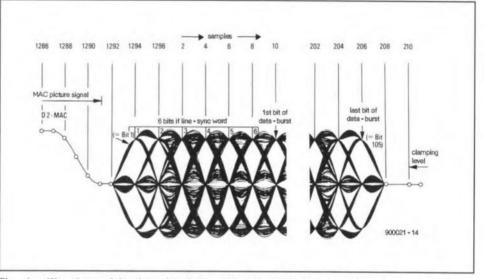

Fig. 4. Waveform of the three-level signal that forms the data/sound burst in a time-multiplexed MAC picture line. ( *illustration courtesy Blaupunkt GmbH* )

eight high-quality sound channels, and requires a channel bandwidth of about 10.5 MHz.

The D2-MAC system accepted by most continental European countries is a further development of the D-MAC system. The figure '2' in D2-MAC indicates the bit rate reduction factor with respect to D-MAC. The sampling clock frequency of 20.25 MHz is the same as with C-MAC and D-MAC, but the data bit rate is reduced to 10.125 MHz, so that every second sampling pulse reads one bit. The resultant bandwidth reduction from 10.5 MHz to about 7.8 MHz is sufficient to enable the extensive cable-TV networks on the European continent to carry D2-MAC signals in VSB AM channels. The D2-MAC system supports eight medium-quality or four highquality sound channels. Both D2-MAC and D-MAC allow NICAM-728 signals to be transmitted. Extensive studies are currently being made into the conversion of both systems into a version that

allows HDTV pictures to be transmitted.

#### Duobinary encoding

The content and digital structure of the sound and data signals are not discussed here, i.e., no consideration will be given to the separation of sound and data, error correction, NICAM-728, compression techniques, quantization factors and the like. The focus of the discussion below is on how the digital data that forms the sound and data to accompany the MAC picture is treated to achieve the bandwidth reduction required for cable-TV systems and direct-to-home reception.

The position of the sound and data block in the time-multiplexed modulation signal fed to the uplink transmitter is shown in Fig. 1. Note that the amplitude is 0.8 Vpp as compared to 1 Vpp for the multiplexed analogue picture components (colour difference and luminance). For D-MAC/Packet, the sound and data block consists of 209 bits in-

51

stead of 105 as shown for the D2-MAC/Packet system.

The operations involved in duobinary encoding are shown schematically in Fig. 2. The digital datastream  $A_k$  is precoded to give a datastream Bk.  $A_k$  is first inverted, and subsequently combined with the 1-bit delayed (T) result of a XOR operation. In Boolean notation:

 $B_k = Ak \oplus B_{k-1}$ 

Next, the 0s and 1s in the datastream  $B_k$ are level-shifted to give -1 and +1 levels in the datastream  $C_k$ :

 $C_k = 2 B_k - 1$ 

Pre-coding is used to restrain the otherwise unlimited error propagation.

The pre-coded signal is subjected to a delay, T, linearly added to itself, and amplitude-limited to give datastream  $D_k$ .

 $D_k = (M/4)(C_k + C_{k-1})$ 

Where M equals 80% of the maximum video amplitude. Amplitude limiting at a fixed factor is required to prevent the duobinary encoded signal exceeding the maximum level of the picture signal.

The datastream  $D_k$  can have three instantaneous levels: +0.4 V, -0.4 V and 0 V. The first two represent a logic 1, the last one a logic 0.

The timing diagram in Fig. 2 shows a practical example of how the previously discussed steps convert the digital datastream, Ak, into a duobinary datastream, Dk. The reduced bandwidth requirement of Dk is immediately apparent by looking at the duobinary signal that results from the five 0-to-1 transitions at the start of Ak. Subsequent 1s in Ak cause no level change in Dk, which remains at +0.4 V or -0.4 V (remember that the amplitude of Dk in the modulation signal is 0.8 Vpp). For an odd number of 0s in between two 1s, Dk changes from 0.4 V via 0 V to -0.4 V or the other way around. For an even number of 0s, the signal reverts to the previous level.

Referring back to Fig. 1,  $D_k$  is passed through a low-pass filter to reduce the bandwidth requirement of the 10.125 Mbit/s (D2-MAC) databurst to about 5 MHz. The addition of the picture components and frequency modulation of the resultant time-multiplexed signal gives rise to a bandwidth of between 7 MHz and 8 MHz (D2-MAC), which is suitable for cable-TV networks.

The filtered three-level component in the modulation signal is illustrated in Fig. 3. Note that the sound and data block is located between the end of the luminance component and the start of the clamping level reference period. The block starts with the 6-bit line syn-

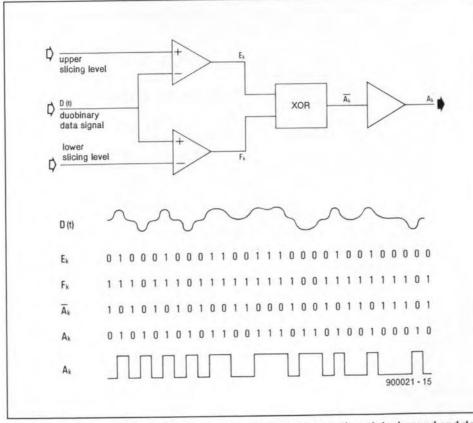

Fig. 5. Basic operation of a duobinary decoder that recovers the original sound and data bitstream marked  $A_k$  (*illustration courtesy Blaupunkt GmbH*).

#### Abbreviations used in this article

| AM = Amplitude Modulation                                    |
|--------------------------------------------------------------|
| BER = Bit Error Rate                                         |
| BSB = British Satellite Broadcasting                         |
| CCETT = Centre Commun des Etudes<br>Téléphonie et Télévision |
| EBU = European Broadcasting Union                            |
| HDTV = High Definition Television                            |
| MAC = Multiplexed Analogue Compo-<br>nents                   |
| PAL = Phase Alternation Line                                 |
| PSK = Phase Shift Keying                                     |
| SECAM = Séquentiel Couleur à Mem-<br>oire                    |
| VSB = Vestigial Side Band                                    |
| WARC = World Administrative Radio<br>Conference              |
| XOR = Exclusive OR                                           |
|                                                              |

chronization word, LSW, which is either true (LSW) or inverted ( $\overline{LSW}$ ) to indicate whether the line belongs with the odd- or the even-numbered raster in the interlaced picture.

### At the receiver side: duobinary decoding

The baseband output signal of a satellite-TV receiver tuned to a MAC transmission contains the duobinary encoded signal  $D_{(t)}$  received from the TV satellite. Two comparators with adjustable slicing levels may be used as shown in Fig. 4 to recover the original datastream  $A_k$  which contains the sound and data bits. In practice, the data-slicer is integrated into a MAC decoder chip such as the DMA2280 from ITT Semiconductors. To achieve a low BER, the DMA2280 allows the upper and lower slicing levels to be adjusted with the aid of an internal register.

#### Conclusions

Duobinary encoding and decoding are relatively simple operations that result in a significant bandwidth reduction of MAC signals transmitted by high- and medium power TV satellites. Experiments have shown that the system is highly immune to reflections and phase delays typically introduced in large cable systems.

# **SCIENCE & TECHNOLOGY**

# **CONVERSING WITH COMPUTERS – NATURALLY**

by Professor Marcel Tatham, Department of Language and Linguistics, University of Essex

For the past 20 years or so, a great deal of research has been aimed at enabling users of computers to communicate with their machines by voice only, instead of by keyboards and visual display units. What at first appeared to be relatively easy, getting a computer to talk with a human-like voice and making it able to respond appropriately when spoken to, has turned out to be extremely difficult. It is so difficult that we can now confidently predict that it will be several decades before fully natural, freeflowing conversation can take place between people and machines. Only now are we beginning to develop systems that perform the task in an acceptable way, though in certain restricted areas conversation with computers is already with us.

The scenario of a conversational system with a machine requires us to picture using a computer to replace one of a pair of human beings speaking to one another, that is, using the machine to simulate the behaviour involved in carrying out one side of the conversation. So we can begin by examining in general terms what it is that a person does during the communication process.

On the surface, what happens looks simple enough: when someone is spoken to, the immediate response is to speak back, enabling information to flow back and forth between the two speakers. We can model this behaviour as consisting of three separate components:

- (1) hearing the message or question;
- (2) thinking about how to respond;
- (3) speaking the response.

Hearing is in fact a two-stage process. The speech signal enters the ear and almost immediately a complex acoustic analysis takes place in the inner ear. This is a passive process involving no thought on the part of the listener. The results of the analysis are sent to the brain where, in a second stage, cognitive processing takes place to further refine the analysis and to 'label' the data as particular speech sounds

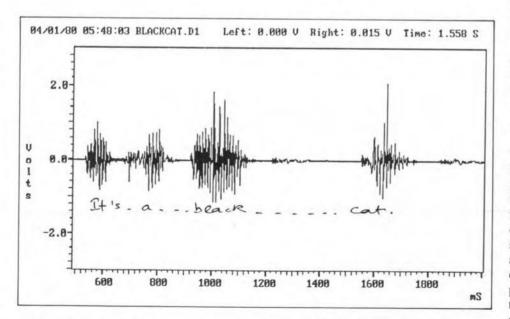

Fig. 1. Acoustic signal of the sentence "it's a black cat." It is easy to spot the individual words.

ELEKTOR ELECTRONICS JANUARY 1990

or words.

Before any response to the perceived signal can be generated, cognitive processes must take place that result in the listener's understanding of what has just been heard. Only when the message has been understood can the listener compose a suitable response.

Two stages are involved in speaking the response. First, the message needs to be encoded linguistically: thought is turned into language as preparations are made to adjust the speech organs to produce the appropriate acoustic signal. Second, a quite complex process of neuromuscular control is brought into play to make sure that lungs, vocal cords, tongue, lips and so forth are organized to produce the right sounds at the right time.

The processes are repeated over and over by each participant in the conversation as the exchange of information unrolls.

#### Simulating conversation

The basic idea of replacing one human being by a machine is simple enough: programs replace in turn the three stages of the human process being simulated. The first stage is parallel to the hearing process. A microphone picks up the speech signal and a program simulates the ear's analysis of the acoustic signal. The results of this analysis are processed by a second program which conducts the labelling task: the acoustic signal is identified as containing particular speech sounds that in combination represent individual words.

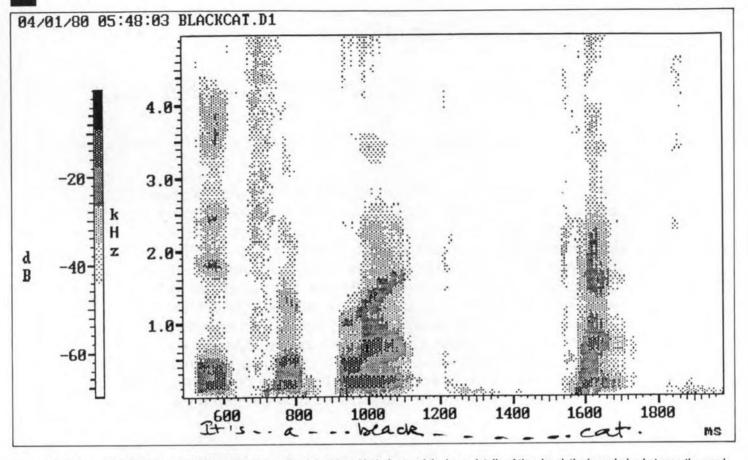

Fig. 2. Acoustic analysis by computers of the sentence in Fig. 1. In this, a kind of map of the inner details of the signal, the boundaries between the words are still easily detected.

The stage is usually called 'automatic speech recognition'.

The next stage in the simulation is to copy the human process of understanding the message content of the speech just received. We call this 'speech understanding', and it is by far the most difficult part of the system in which to achieve satisfactory results. People understand speech in the context of their accumulated experience of the world. Obviously, to put such knowledge into a computer is a vast, if not impossible, task. In practice ways are found of getting around the problem, usually by restricting the area of conversation as much as possible, so that the contexts the computer must know to interpret the information are narrowed down to a manageable size. The processes involved are studied within the field of artificial intelligence, which here means simulating the cognitive behaviour of people.

Once the computer has understood what has been said to it, it is able to formulate a response which must then be spoken. Speech synthesis forms the final stage of the process. A program takes the linguistically encoded response and, mimicking the way a human being produces an acoustic signal, produces speech through a loudspeaker.

#### Experience and labelling

The most difficult part of getting comput-

ers to hold conversations with people is the simulation of the cognitive processing involved in understanding what the person has said and in formulating an appropriate response. The reason for this is that speech signals do not contain within themselves all the information needed for their understanding. Take the simple sentence "it's warm today." Spoken during the winter this might mean that the temperature has risen to 10 degrees, but spoken at the height of summer it might well mean that the temperature has reached 25 degrees. Human beings talking to one another know whether it is winter or summer; the computer does not. All of us have spent our lifetimes acquiring such information which we use every time we interpret what is said to us. The problem is how to give the computer just the right 'experience' to be able to put what it hears into context and reach an understanding of the message.

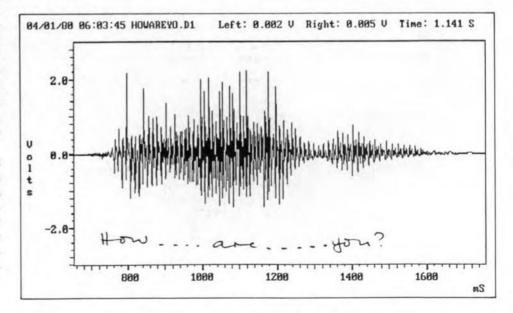

Fig. 3. Waveform of the sentence "How are you?" Because the consonants are spoken in much the same way as we speak vowels, the words are blurred together.

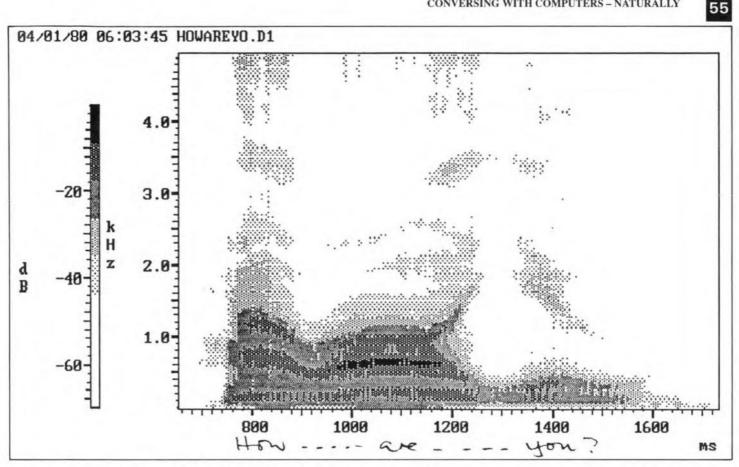

Fig. 4. Analysed version of the waveform in Fig. 3. For this phrase the segmentation of individual sounds and words is by no means obvious.

But even if we are able to limit the topic of conversation in such a way that the computer stands some chance of understanding what is said to it, there is also the difficult task of converting the sound it hears into the sentences it must understand. Figure 1 shows the acoustic signal of the spoken sentence "it's a black cat." In the waveform, time runs from left to right and it is easy to spot, by looking at the way in which the amplitude of the tracing changes, the individual words in the sentence. Labelling this signal is not at all difficult because it is naturally segmented. It consists of alternating consontants (without loud vocal cord vibration) and vowels (with loud vocal cord vibration). It is the alternation that results in the widening and narrowing of the trace. Figure 2 shows the acoustic analysis the computer performs on the same sentence, producing a kind of map of the inner details of the signal. Once again, the boundaries between the words are easily detected.

Sentences are rarely this easy to segment, however. In Fig. 3 we see the waveform of the sentence "How are you?" Although in the spelling of this sentence we see orthographic consonants and vowels alternating, the particular consonants here (w, r, y) are spoken in much the same way as we speak vowels. The result is a blurring together of the words, making it almost impossible to spot the boundaries between them. If we look at Fig. 4, which is the analysed version of the same sentence, we can see that the segmentation of the individual sounds and words that make up the phrase is by no means obvious.

#### Synthesizing the response

The easiest component of the system is the synthesis of the message the computer has generated in response to what it has heard. Assuming the problems of the earlier stages have been overcome and that the computer has formulated what it wants to say, the response must now be spoken. In some sense the task here is the opposite of the labelling one: the computer has generated the right labels and arranged the words to form a sentence, and now the acoustic signal has to be generated. The building blocks used to form the spoken sentence are individual sounds but, as we saw above, people do not speak sequences of isolated sounds. They run them together. Blurring the boundaries between speech segments forms the basis of good speech synthesis, and success depends on accurately generating the different types of blurring, as shown by Figures 1 and 3.

Conversations with computers will be a success only when everything is as natural as between two human beings. Each of the stages described above can now be accomplished with varying degrees of success, and we have complete systems in operation in the laboratory. But they are unnatural in that, for example, the computer cannot detect the subtleties hidden within human speech nor reproduce them when it speaks. These subtleties largely communicate peoples' attitudes, feelings or emotions. We can say the simple word "hello" in such a way that it communicates how pleased we are to see someone; or how relieved we are they have shown up; or how angry we are; or how surprised, and so on. Research is well under way to determine just how a person communicates such emotive subtleties in speech, and how these can be detected and reproduced by the computer. Preliminary results of incorporating this research into our conversational simulations show naturalness to be considerably improved.

It will be some time before holding what seems a quite natural conversation with a computer will be a common everyday occurrence. But already, computers that understand us and can respond by speaking back are beginning to make their appearance. In certain restricted areas, such as information services available over the telephone, experimental systems are already in use. Banking transactions and airline time-table services are the first of such systems becoming available, and as we improve the conversational abilities of the computer we shall see a rapid expansion of interaction between human beings and computers, not using keyboards and screens but natural-sounding speech.

# CMOS REPLACEMENT FOR 8052AH-BASIC

#### J. Ruffell

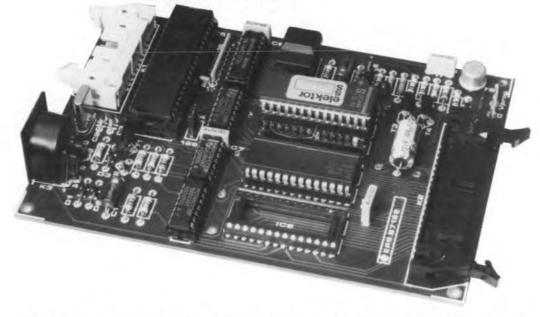

Simple to program and implement for a wide range of applications requiring intelligent control, the BASIC computer described roughly two years ago is now due for a modification that reduces its current consumption by a factor of four. A small BASIC program written for the occasion, a terminal or PC running a terminal emulation program, an Intel-hex compatible EPROM programmer and a 27C64 form the ingredients to perform an interesting trick.

The project described in Ref. 1 is a eurocard-size  $(10\times16 \text{ cm})$  BASIC computer with some remarkable features, which include an on-board EPROM programmer, a machine code run option for fast turnkey applications, and a simple terminal interface. This computer is based on Intel's Type 8052AH-BASIC V1.1 single-chip microcontroller with an on-board BASIC interpreter. Interestingly, similar BASIC computers and associated development systems based on the 8052AH-BASIC were offered as ready-made units by a number of companies in the UK some time after our publication.

Many constructors of the BASIC computer have noted that the 8052AH-BASIC microcontroller is the only non-CMOS integrated circuit in the BASIC computer, and have been enquiring after a lowpower equivalent to reduce the overall current consumption of the board. Unfortunately, Intel have expressed no intention to market a CMOS version of the 8052AH-BASIC.

There is, however, a way to reduce the current consumption of the BASIC computer significantly. Bearing in mind that the 8052AH-BASIC is the only member of the MCS-51<sup>®</sup> family of microprocessors

**ELEKTOR ELECTRONICS JANUARY 1990** 

and microcontrollers that has an internal ROM containing a BASIC interpreter, it should be possible to use a similar processor, a 80C32, in conjunction with an external EPROM that contains the BASIC interpreter. This replacement offers two advantages over the single 8052AH-BASIC chip: first, the current consumption of the BASIC computer is reduced from about 150 mA to 38 mA; and second, the combination of a 80C32 and an external EPROM Type 27C64 costs less than a 8052AH-BASIC. The one disadvantage should also be mentioned: the combination of the 80C32 and the 27C64 does not provide the EPROM programming facility available in the original BASIC interpreter. In most cases, however, an unmodified 8052AH-BASIC computer will remain available for writing and debugging turnkey programs. As before, these may be loaded into EPROMs for use with other systems, such as a 80C32-, 8051- or 8052-based computer.

#### Unloading BASIC V1.1

The general idea is simple: make a copy of the ROM-resident BASIC interpreter in the 8052AH-BASIC, and store this copy in an 8 Kbyte CMOS EPROM. Add the 80C32 and you have a low-cost CMOS equivalent of the 8052AH-BASIC.

The program listed in Fig. 1 enables the machine code that forms the BASIC interpreter in the 8052AH-BASIC to be downloaded to a terminal, or a PC that acts like a terminal. The code is formatted to the Intel-hex standard, which can be handled by almost any EPROM programmer.

The terminal connected to the BASIC computer must be VT52-, VT100-, or ANSI-compatible, and in addition provide a spool or log function. An MSDOS computer running a communications program such as Procomm<sup>®</sup> is also suitable.

Start up the BASIC computer as usual, and enter the program UPLOADER.BAS in Fig. 1 on the terminal, paying attention to the commas and other punctuation marks that are significant for the BASIC interpreter (a comma suppresses the normal CR/LF sequence). If you use a PC, type the program into your favourite wordprocessor, check it against the listing, and store it on disk in ASCII format (the PCTools wordprocessor is fine for this purpose). Next, use SENDBAS.EXE (see Ref. 1) or the communications program to transfer the file to the BASIC computer.

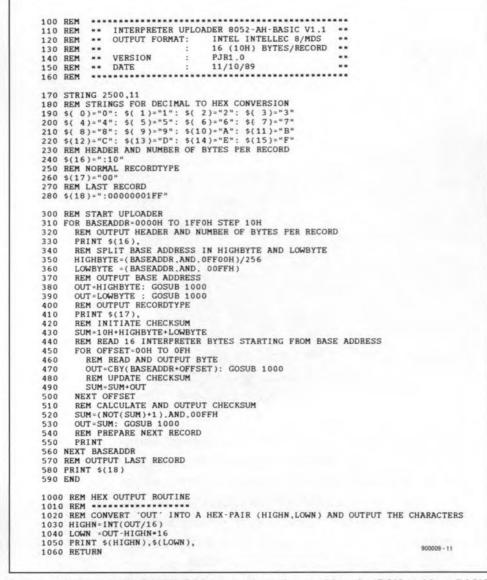

Fig. 1. Listing of UPLOADER.BAS, a program that enables the ROM-resident BASIC interpreter in the 8052AH-BASIC microcontroller to be copied to a PC or terminal.

Experienced users of the BASIC computer may also consider having the 8052AH-BASIC store the program in EPROM.

Turn on the log function of the terminal, or the download function of the comms program on the PC, and type command RUN. An Intel-hex file is subsequently sent from the BASIC computer to the terminal or PC. When reception is complete, save the file, then examine it with a wordprocessor. Go to the beginning and remove the command RUN, which has been loaded because the log (download) function was active at the time it was typed. Save the corrected file.

The downloaded file is 23,054 bytes long, and ready for uploading to an EPROM programmer that can handle the Intel-hex file format. The hexdump in Fig 2 shows the start and the end of the file for reference purposes (the RUN command has been removed). Check the listed bytes against those in your file to make sure this has been loaded correctly.

### About the Intel-hex format

Although the Intel-hex format is supported by most commercially available EPROM programmers, some users of the BASIC computer may require details on the file structure to write a conversion program that converts the file downloaded from the BASIC computer into bi-

#### Hardware

Assuming that a Type 2764 EPROM has been successfully loaded with the interpreter code, it is time to turn to the hardware of the BASIC computer.

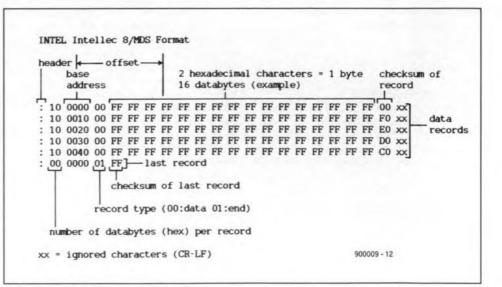

Fig. 3. Intel-hex record format.

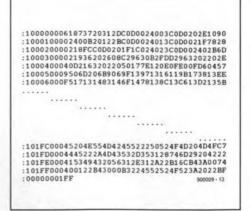

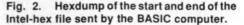

nary format.

As shown in Fig. 3, an Intel-hex file consists of records that in turn consist of 16 (10H) databytes. All numbers are in hexadecimal. Each record starts with a header, which consists of a colon (:) and a byte that indicates the number of databytes in the record. This byte can have a value smaller than 10H (16D) only in the last record. The header is followed by the address of the record. For all records except the last one, this address is incremented in 16-byte steps, although it is possible to skip certain portions of the address range. The function of the 'record type' byte is clear from the drawing. The checksum record that follows the 16 databytes is the least significant byte of the two's complement of all the bytes in the record from the byte count number to the last databyte. The last record is marked by the '01' type marker. In the example shown in Fig. 2, it contains no databytes.

59

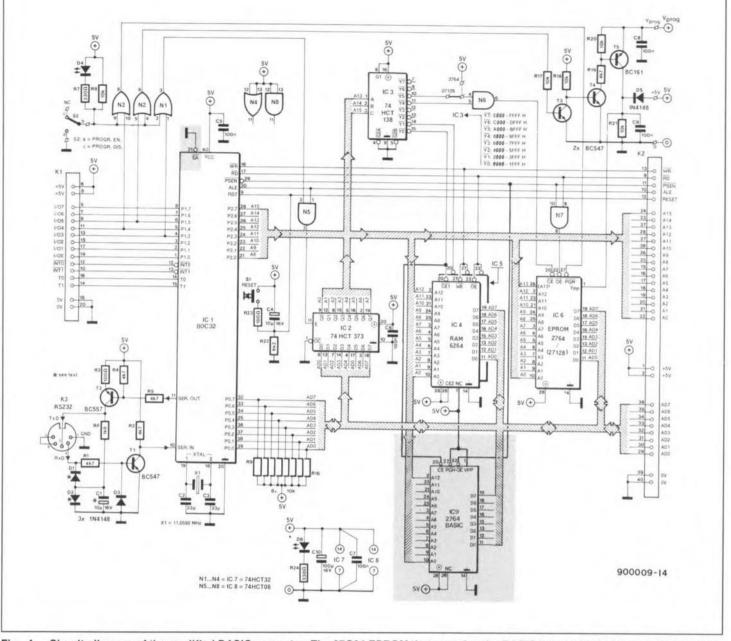

Fig. 4. Circuit diagram of the modified BASIC computer. The 27C64 EPROM that contains the BASIC interpreter is connected virtually in parallel with the existing system RAM, IC4.

The circuit diagram in Fig. 4 shows the changes made to the BASIC computer. The 8052AH-BASIC has been replaced with an 80C32 of which pin 31 is connected to ground. Cut the track from pin 31 to the supply voltage, and connect pin 31 to ground with the aid of a small piece of wire. With the exception of two pins, the EPROM that contains the BASIC interpreter has the same connections as the 8 Kbyte RAM used in location IC4. A 28-way IC socket is mounted piggy-back on to IC4, but pins 22 and 27 of the socket are bent aside (i.e., they are not connected to the corresponding RAM pins). Socket pin 27 is connected to socket pin 28, and the two are connected to RAM pin 28. Socket pin 22 is connected to pin 29, PSEN of the microcontroller. Finally, connect pin 1 of IC4 to the positive supply with the **ELEKTOR ELECTRONICS JANUARY 1990** 

aid of a short piece of wire. The +5 V track runs nearby pin 1 at the track side of the board.

#### Ready for use

Remove the 8052AH-BASIC from its socket and replace it by the 80C32. Mount the programmed 27C64 in the socket on top of IC4. Connect the computer to the terminal or PC, apply power, and press the space bar to get the system on line. If everything is all right, the computer sends the message

\*MCS-51(tm) BASIC V1.1 READY

You are now ready to use the BASIC com-

puter. Remember, however, that the EPROM programming facility is no longer available in BASIC. Switch S<sub>2</sub> on the board must, therefore, left in the 'program disable' position.

#### **Reference:**

1. BASIC computer. *Elektor Electronics* November 1987.

#### For further reading:

Single-chip microcontrollers. *Elektor Electronics* September 1987.
 Peripheral modules for BASIC com-

puter. Elektor Electronics October 1988.

# **INTERMEDIATE PROJECT**

A series of projects for the not-so-experienced constructor. Although each article will describe in detail the operation, use, construction and, where relevant, the underlying theory of the project, constructors will, none the less, require an elementary knowledge of electronic engineering. Each project in the series will be based on inexpensive and commonly available parts.

## 7. One-wire intercom

#### J. Bareford

## This month's project is a long-distance intercom system that can be set up very quickly for outdoor events because a large number of extensions can communicate via a single, light-duty wire.

The intercom is intended for outdoor events and games such as rallies, camping parties, scrambles, etc., where a simple means of communication is required between extensions 'in the field'. Contrary to most other intercom systems, the circuit presented here is uncritical of the wire type used. Furthermore, the current consumption of each extension is remarkably low when none of the other posts is speaking, so that batteries may be used to supply the power. The system is open, that is, all extensions receive all communication on the line.

The remarkable thing about the intercom is, of course, that it requires a single wire only. The secret is that the return connection (normally a separate ground wire), is formed by the soil between the extensions, or, more precisely, the resistance formed by the soil. Depending on the soil structure, a resistance of between 10 k $\Omega$  and 100 k $\Omega$  may be measured between two metal pins pushed approximately 30 cm into the ground at a distance of few metres. Interestingly, this resistance does not rise in direct proportion to the pin distance.

#### The circuit

For obvious reasons, the design of the intercom is based on the presence of a relatively high resistance of the ground return path between the extensions. This means that the transmitter part of the circuit must provide sufficient voltage gain, while the receiver must have a relatively high input impedance. A circuit that meets these requirements while remaining as simple as possible is shown in Fig. 1. Only three transistors, a small loudspeaker, a three-pole rotary switch and a handful of passive components are required for each extension.

With the switch positioned as shown, the intercom is set to 'listen'. Signals from other extensions are taken from the field communication line, j-k, and arrive at the base of T<sub>1</sub> via pole 'a' of S<sub>1</sub>. In the 'listen' mode, the three transistors form a kind of super emitter follower with a very high input impedance (several  $M\Omega$ ) to compensate the resistance formed by the earth

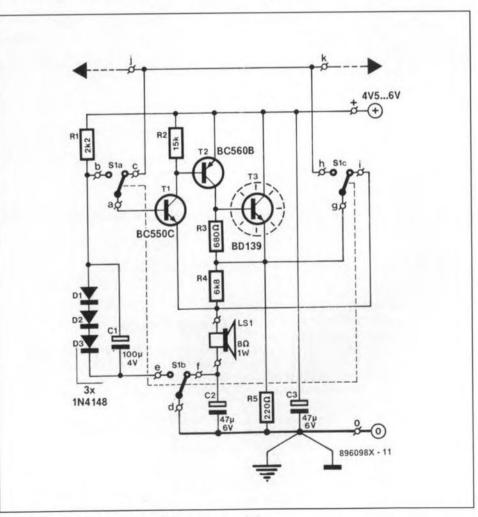

Fig. 1. Circuit diagram of an intercom extension.

61

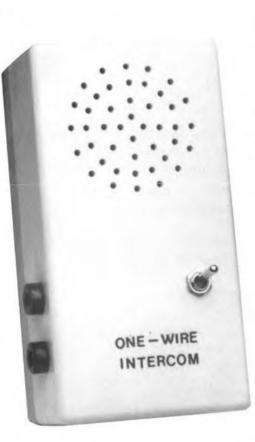

return path. Switch contact  $S_{1c}$  connects the loudspeaker between the emitter of  $T_3$  and ground.

Some readers may object at this stage by saying that the amplifier composed of T1-T2-T3 can never work because there is no base voltage on T1. This is correct, but only as long as there is no signal on the line. Hence, the unit draws a very low stand-by current.

T<sub>1</sub> does not receive base voltage from the line until one of the other extensions starts transmitting when S<sub>1</sub> is operated. Let's look at what happens at the transmitting extension. Effectively, the three transistors still function as an amplifier, but with the loudspeaker acting as a microphone. In the 'receive' mode, T<sub>1</sub> functions as an emitter follower. In the 'transmit' mode, however, its base is held at a fixed potential provided by R<sub>1</sub>-D<sub>1</sub>-D<sub>2</sub>-D<sub>3</sub>. Since AF signals are decoupled by C<sub>1</sub> at the base of T<sub>1</sub>, the transistor operates in a grounded-base configuration that provides considerable amplification of the microphone signal applied to the emitter. T<sub>2</sub> and T<sub>3</sub> raise the signal to a level suitable for applying to line j-k.

Negative feedback required to ensure stable gain with acceptable distortion is provided by resistor R4, which is connected between the amplifier output (emitter of T3) and the amplifier input (emitter of T1). The total voltage gain is, therefore, determined by the ratio R4/ZLS-1, which works out at about 850.

The amplifier output is coupled direct to line j-k, and the resultant direct voltage serves as the previously mentioned base voltage for T<sub>1</sub> in every extension switched to the 'listen' mode. The direct voltage is about equal to the forward drop across D<sub>1</sub>-D<sub>2</sub>-D<sub>3</sub> (about 1.8 V), minus the base voltage of T<sub>1</sub>, and plus the voltage on R<sub>4</sub>. In all, this works out at about 1.5 V, independent of the supply voltage. This voltage is sufficient to make T<sub>1</sub> in the extension(s) conduct, while preventing unduly high loudspeaker currents.

#### Let's build it

A suggested construction of the intercom circuit on Universal Prototyping Board Size-1 (UPBS-1) is shown in Fig. 2. Stick closely to the Parts List and the component mounting plan, and you will find that construction is straightforward. Do not forget the wire links, and be sure to observe the polarity of the electrolytic capacitors and the orientation of the transistors. Fit power transistor T<sub>3</sub> with a small heat-sink.

The loudspeaker and the rotary switch are external components, which are connected to the board via short wires and solder pins with letter codes in the case of the switch. Cut the field communication line at the location of the extension, and connect the wire ends to points 'j' and 'k' on the PCB.

As already stated, the intercom extension has a modest current consumption, so that it may be powered from three or

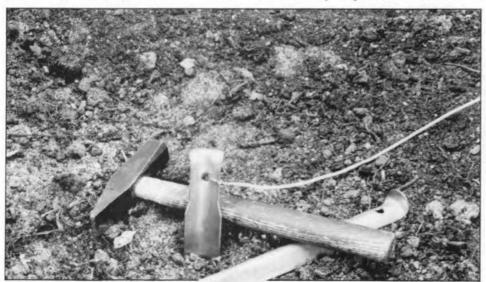

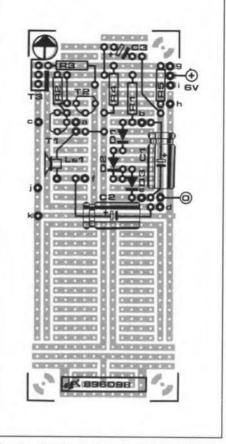

Fig. 2. Suggested construction of an intercom extension on ready-made prototyping board UPBS-1.

Parts list

**Resistors:**   $R_1 = 2k^2$   $R_2 = 15k$   $R_3 = 680\Omega$   $R_4 = 6k^8$  $R_5 = 220\Omega$ 

Capacitors: C1 = 100µ; 4 V C2;C3 = 47µ; 6 V

Semiconductors: D1;D2;D3 = 1N4148 T1 = BC550C T2 = BC560C T3 = BD139

 $\begin{array}{l} \mbox{Miscellaneous:} \\ S_1 = three-pole changeover switch. \\ Loudspeaker 8\Omega; 1 W. \\ \mbox{Heat-sink for T3.} \\ \mbox{PCB Type UPBS-1 (see Readers Services page).} \end{array}$ 

four series-connected penlight batteries, or a single 4.5 V type. The completed board and the battery or batteries are fitted into a suitably sized ABS enclosure with a listen/talk switch and two wander sockets for the speech line and the earth connection.

# **HCMOS OSCILLATORS**

#### by J. Ruffell

### HCMOS integrated circuits were originally intended for the design of fast, low-power-consumption digital circuits. In practice, these devices have proved to be suitable for a number of other applications as well. This article describes how they may be used in the design of simple, yet reliable, *RC* and crystal oscillators.

HCMOS integrated circuits are devices that work fast, are economical in power consumption, operate without any problems from a range of supply voltages, and have a threshold voltage that is pretty stable over a wide range of operating temperatures. These parameters make them eminently suitable for designing stable, reliable oscillators. In practice, these oscillators are normally of the *RC* type; if very stable and precisely defined frequencies are needed, the *RC* network must be replaced by a crystal.

Because HCMOS gates possess a very high input impedance, capacitors with a wide range of values may be used in the *RC* network. Even more important is perhaps that capacitors of very low value may be used, so that little energy is lost during operation.

#### **Basic circuit**

The basic circuit of an oscillator designed from two inverters and the waveforms that occur in the circuit are shown in Fig. 1. Because of the inversion in the two gates, it is certain that the polarity of thevoltages at A and B is opposite to that of the potential at C.

To keep the description simple, it will

be assumed that the potential at A and B is low and that at C is high. Capacitor C is charged via resistor R until the voltage at B reaches the switching level of the inverter, VST. The potential at C then becomes low and that at A high.

Since the level at the output varies rapidly, the level of the potential at B should become VST + VCC. However, the input of the inverter is protected by a diode, so that the voltage at B can not exceed VCC + VD, in which VD is the potential drop across the diode. Conversely, the maximum level of the negative voltage in the circuit can not exceed 0 - VD, and this occurs when the output of inverter 2 becomes low. The voltage at B rises from that level to VST; only when that level is reached, does the output of inverter 1 become low again. The time constant,  $\tau =$ RC, determines the charging and discharging periods of the capacitor:

$$\tau_1 = -RC \ln\{VST/(VCC + VD)\}; \qquad [1]$$

$$\tau_2 = -RC \ln\{(VCC - VST)/(VCC + VD)\}; [2]$$

$$f = 1/(\tau_1 + \tau_2).$$
 [3]

The values of  $\tau$  are in seconds and that of f, the frequency at which the oscillator be-

gins to operate, is in hertz.

#### **External influences**

For Type 74HC/HCU circuits, the manufacturers state that VST is typically half the supply voltage, VCC. Since VD = 0.7 V, a quick calculation shows that the frequency drift varies from +9% to -2.5% if the 5 V supply voltage varies from 3 V to 6 V. The inequality of the positive and negative drift is caused by the constancy of the potential drop across the diode, irrespective of the level of the supply voltage. This constancy is important in the calculation of t1, because the term in brackets in formula [1] will vary when the supply voltage varies in spite of VST being a fixed percentage of the supply voltage. The frequency vs supply voltage characteristic is given in Fig. 2.

Although the manufacturers state that the threshold voltage is typically 0.5 VCC, in practice it appears that its value lies between 0.3 and 0.7 in case of the HC family and between 0.2 and 0.8 in case of the HCU family. This means that the frequency drift of HC oscillators is not greater than 9.5%, but that of HCU oscillators may be as high as 21.5%.

The frequency vs threshold voltage

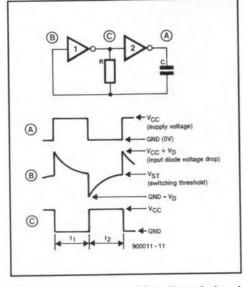

Fig. 1. Basic circuit of an *RC* oscillator designed from two digital inverters.

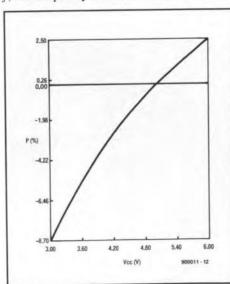

Fig. 2. Oscillator frequency vs supply voltage.

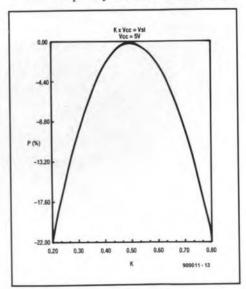

Fig. 3. Variations of the threshold voltage affect the oscillator frequency.

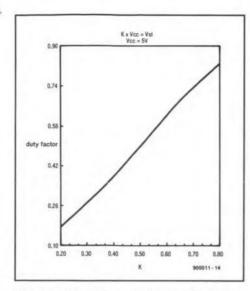

Fig. 4. In *RC* oscillators designed around HC or HCU inverters, the duty factor is highly dependent on the level of the threshold voltage.

characteristic is given in Fig. 3. It is interesting to note that a deviation of the threshold voltage from its nominal value always results in a lowering of the frequency. As shown in Fig. 4, the duty factor is also affected by such a deviation; only in the ideal case, that is, when the threshold voltage is equal to half the supply voltage, will the duty factor be 50%.

In the above, ICs from the HCT family have not been considered, because their switching behaviour is rather more precise than that of devices in the other two families. Moreover, HCT circuits may be used only with supply voltages of 4.5-5.5 V, and with these the threshold voltage varies relatively little. This results in a maximum frequency drift of not more than  $\pm 0.8\%$ over the specified operating range, while the duty factor remains fairly constant at

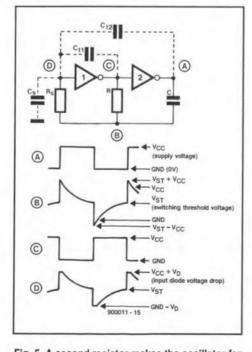

Fig. 5. A second resistor makes the oscillator far more stable.

**ELEKTOR ELECTRONICS JANUARY 1990** 

around 75%. The asymmetric behaviour here is caused by the threshold voltage not being centred around half the supply voltage. In practice, it is found that the maximum deviation of the threshold voltage, when the supply voltage is 5 V, causes a frequency drift of not greater than 16%.

#### Improved stability

Adding a resistor, Rs, to increase the input impedance of inverter 1, as shown in Fig. 5, makes the circuit a great deal more stable. The additional resistance increases the discharge period of capacitor C, and causes the threshold voltage of the protection diode to have less influence on the operation of the circuit. If the value of Rs is chosen high enough, the waveforms shown in Fig. 5 will ensue. Note that the voltage at B varies around the threshold voltage at a value equal to Vcc. Too low a value of Rs may result in clipping of the voltage peaks, while too high a value may, in conjunction with Ct1, cause spurious oscillations. At an optimum value of the resistor, the variations of the duty factor and the frequency are reduced by some 30%, irrespective of whether HC, HCT or HCU devices are used.

It appears that ICs in the 74HCU series, because their outputs are not buffered, are particularly suitable for this type of oscillator.

In general, it appears that the optimum value of Rs is equal to 2R. At this value of Rs, the time constants are:

$$\tau_1 = -RC \ln\{V_{\text{ST}}/(V_{\text{CC}} + V_{\text{ST}})\}; \qquad [4]$$

$$\tau_2 = -RC \ln\{(Vcc - Vst)/(2Vcc - Vst)\} [5]$$

while the period of oscillation, T, is:

HCMOS OSCILLATORS

63

$$T = -RC \ln \left[ \frac{V_{\rm sr} (V_{\rm cc} - V_{\rm sr})}{(V_{\rm cc} + V_{\rm sr})(2V_{\rm cc} - V_{\rm sr})} \right]$$
[6]

From this formula, it is seen that the diode voltage no longer affects the period. If ICs from the 74HC or 74HCU families are used, so that VsT is roughly 0.5Vcc,

$$T = 2.2RC.$$
 [7]

Because of the different value of VsT in HCT circuits (where it has a fixed value and is not a percentage of the supply voltage), a small correction is necessary and this makes the period:

$$T = 2.4RC.$$
 [8]

Formulas [7] and [8] are approximations, but in practice they prove to be very close to the measured value. The measured and calculated values are summarized in Table 1 (in which Rs = 2R).

The astable multivibrator functions well if bipolar capacitors with a value of not less than 100 pF are used. Moreover, formulas [7] and [8] are usable only if the parasitic capacitances may be ignored: this is so when the capacitor is greater than 10 nF. Resistor R may have a value of between 1 k $\Omega$  and 1M $\Omega$ .

#### Use of crystal

If a very stable oscillator is needed, it should be controlled by a crystal instead of an RC network. A crystal has the further advantage that it is much more suitable than RC networks for generating high frequencies. Also, if a crystal is used in an HCMOS circuit, it requires very little power. This explains the popularity of

|                            | τ    | T<br>(computed) | <i>T</i> =2.2τ | (measured) |
|----------------------------|------|-----------------|----------------|------------|
| 74 HC                      | 1000 | 2174            | 2200           | 2177       |
| Vcc = 5 V                  | 100  | 217             | 220            | 218        |
| VST = 2.5 V                | 10   | 21.7            | 22             | 22.6       |
|                            | 1    | 2.17            | 2.2            | 2.4        |
|                            | 0.1  | 0.217           | 0.22           | 0.3        |
| 74HCU                      | 1000 | 2174            | 2200           | 2147       |
| $V_{\rm CC} = 5  \rm V$    | 100  | 217             | 220            | 214        |
| Vst = 2.5 V                | 10   | 21.7            | 22             | 21.7       |
|                            | 1    | 2.17            | 2.2            | 2.4        |
|                            | 0.1  | 0.217           | 0.22           | 0.3        |
|                            |      |                 | <i>T</i> =2.4τ |            |
| 74HCT                      | 1000 | 2348            | 2400           | 2362       |
| Vcc = 5 V                  | 100  | 235             | 240            | 236        |
| $V_{ST} = 1.415 \text{ V}$ | 10   | 23.5            | 24             | 24.4       |
|                            | 1    | 2.35            | 2.4            | 2.6        |
|                            | 0.1  | 0.235           | 0.24           | 0.3        |

Table. 1. In practice, the difference between computed and measured values is found to be small.

#### COMPONENTS

HCMOS / crystal oscillators.

The electrical equivalent of a crystal is shown in Fig. 6. It consists of an inductance, a resistance and two capacitances.

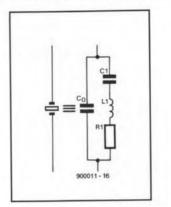

Fig. 6. Equivalent electrical circuit of a crystal.

The circuit has a series- as well as a parallel-resonant frequency, and this must be borne in mind during the design of the oscillator. The crystal manufacturer always indicates whether a crystal has been cut for series or parallel operation. In the final instance, the position and value of capacitance CL determine in which mode the crystal will oscillate (see Fig. 7).

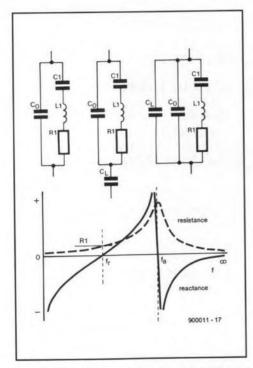

Fig. 7. Dependent on the load, a crystal may jump from one mode of operation to another. At the left, the equivalent circuit of the crystal; at the centre, the equivalent circuit for series-resonant operation; at the right, the equivalent circuit for parallel-resonant operation.

Series-resonant oscillators are designed to oscillate near the resonance frequency,  $f_r$ , of the crystal. Parallel-resonant oscillators operate at a frequency that depends on the capacitance of the shunt capacitor and lies somewhere between  $f_r$  and the socalled anti-resonance frequency,  $f_a$ . This is

the reason that in practical circuits part of the load capacitance is formed by a variable capacitor.

The Pierce oscillator in Fig. 8 uses a Type 74HCU04 chip (which is not buffered since buffered devices can not be used here). Boffins will recognize the circuit as a Colpitts oscillator in which the inductance has been replaced by a crystal. This type of oscillator uses very little power and offers good suppression of third harmonics.

The latter characteristic is important, because many oscillators have a tendency to jump to harmonic frequencies.

Although the circuit may be used with a supply voltage of 2 V, it is recommended not to use supplies below about 3 V. The maximum supply voltage is 6 V.

Owing to the low output impedance of the ICs, they can not be connected direct to the crystal, and it is, therefore, necessary, to add a resistance in the output to raise the impedance. Unfortunately, this resistance may introduce a phase shift, and its use above 4 MHz is, therefore, not recommended. Instead, a capacitance must be used: the value of this for use with most crystals is about 30 pF. Here, since CL1 and CL2 are in series, the buffer capacitor should have a value of about 56 pF.

For optimum operation of the Pierce oscillator, its output impedance must be equal to the impedance of the frequencydeterming network. This load impedance,  $Z_L$  is approximately

$$Z_{\rm L} = X_{\rm CL}^2 / R_{\rm r}$$
<sup>[9]</sup>

in which XCL is the reactance of capacitor  $C_{L2}$  and  $R_r$  is the resistance of the crystal at resonance: in practice, this is 75  $\Omega$ .

In theory, the optimum value of  $R_{\rm L}$  in a 4 MHz oscillator is 5900  $\Omega$ , whereas the impedance of the output gate is only about 40  $\Omega$ . A practical value of 5600  $\Omega$  results in too high a phase shift: a compromise value is found to be 2200  $\Omega$ .

Resistor  $R_f$  sets the DC operating point of the amplifier; its value is not critical: between 1 M $\Omega$  and 10 M $\Omega$  is fine.

#### Gate delay

Every gate in an IC has a certain delay,  $t_P$ , which in fast HCUMOS gates amounts to about 14 ns. This delay causes a small phase shift,  $\Phi$ , between the input and output signal, which at high frequencies can not be ignored. The shift is calculated from:

$$\Phi = f t_p \times 360^\circ$$
 [10]

At an oscillator frequency of 6 MHz, the delay causes a phase shift of about  $30^{\circ}$  which, coupled with the phase shift introduced by *Rs*, causes the Pierce oscillator to stop. If the resistor is replaced by a ca-

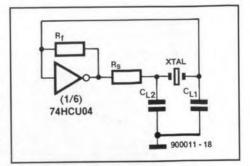

Fig. 8. Basic circuit of a Pierce oscillator using only one gate. Two additional resistors ensure that the gate operates as an amplifier. Resistor *R*f provides the DC operating point of the amplifier.

pacitor whose value is equal to that of *CL*, the total phase shift is brought back to a value that allows the oscillator to work correctly.

#### Finally

Crystal manufacturers cut crystals for use in high-frequency oscillators in a manner that allows the crystals to oscillate at an harmonic. Crystals for operation at 10–75 MHz oscillate at the third overtone. At higher frequencies, 50–125 MHz, crystals are used that oscillate at the fifth harmonic.

To use these crystals, the circuit needs a small modification as shown in Fig. 9.

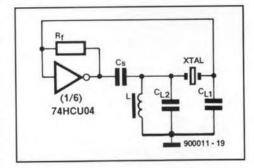

Fig. 9. This small modification ensures that the circuit operates satisfactorily with crystals that are intended for operation at harmonic frequencies.

The modification ensures suppression of the fundamental frequency in two ways. Capacitor Cs has a value that is about equal to that of CL and thus presents a higher impedance to the fundamental than to the third overtone. The circuit consisting of L and Cs oscillates at a frequency that is slightly lower than the third overtone. Adjusting L for maximum output voltage may cause a small change in the oscillator frequency, but this may be trimmed out by CL, which in practice will consist of a fixed and a variable capacitor.